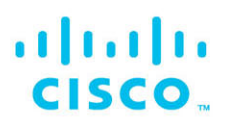

# **Networking Essentials v3**

## **Companion Guide**

### Cisco Certified Support Technician (CCST) Networking 100-150

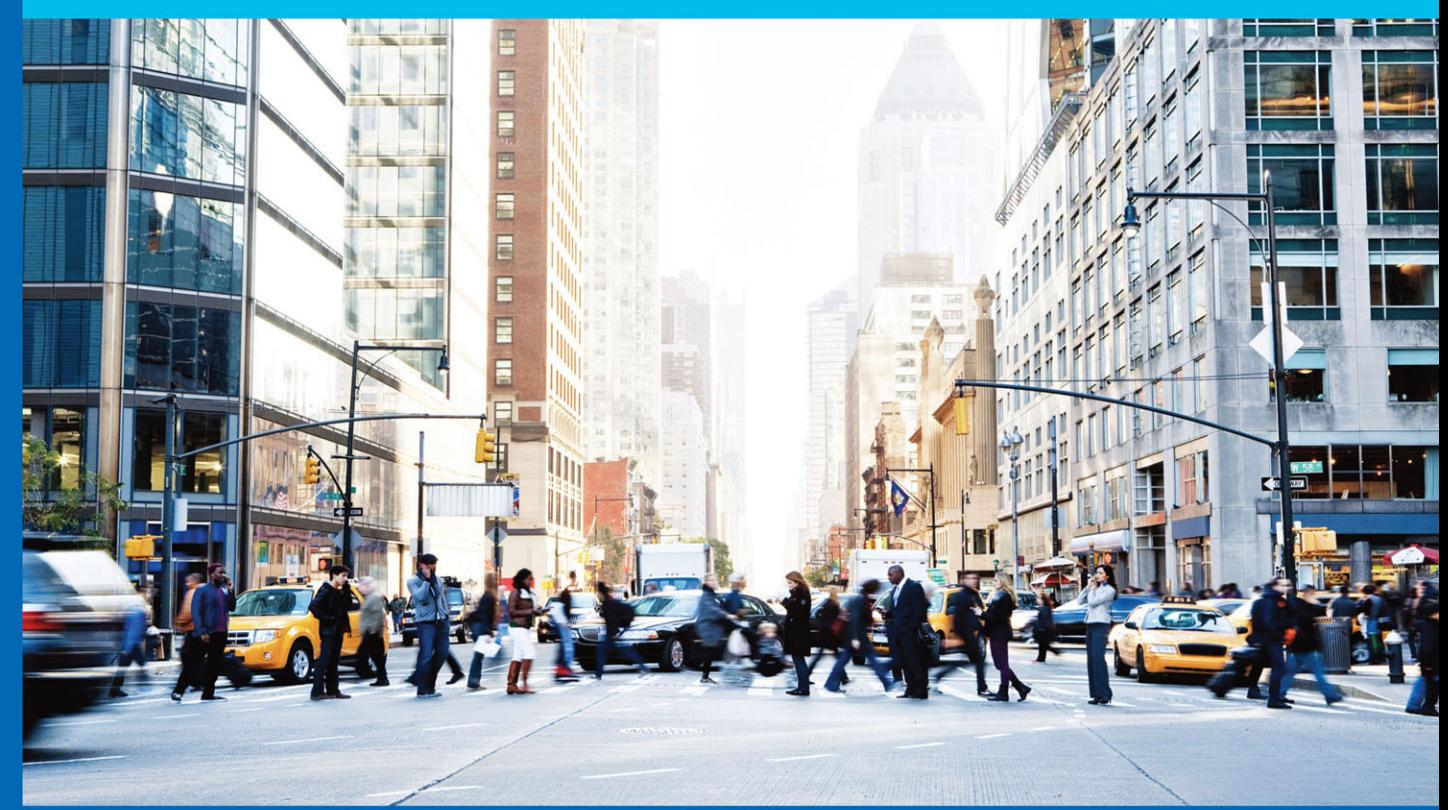

allalla Networking **CISCO** Academy

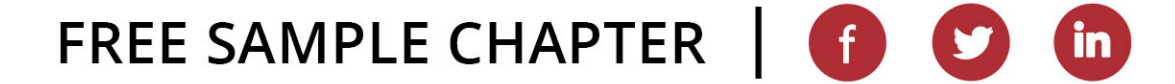

**Networking Essentials Companion Guide Version 3: Cisco Certified Support Technician (CCST) Networking 100-150**

**Cisco Press**

### **Networking Essentials Companion Guide Version 3: Cisco Certified Support Technician (CCST) Networking 100-150**

Copyright© 2024 Cisco Systems, Inc.

Published by: Cisco Press

Hoboken, New Jersey

All rights reserved. No part of this book may be reproduced or transmitted in any form or by any means, electronic or mechanical, including photocopying, recording, or by any information storage and retrieval system, without written permission from the publisher, except for the inclusion of brief quotations in a review.

\$PrintCode

Library of Congress Control Number: 2023948264

ISBN-13: 978-0-13-832133-8

ISBN-10: 0-13-832133-7

### **Warning and Disclaimer**

This book is designed to provide information about the Cisco Networking Academy Networking Essentials course. Every effort has been made to make this book as complete and as accurate as possible, but no warranty or fitness is implied.

The information is provided on an "as is" basis. The authors, Cisco Press, and Cisco Systems, Inc. shall have neither liability nor responsibility to any person or entity with respect to any loss or damages arising from the information contained in this book or from the use of the discs or programs that may accompany it.

The opinions expressed in this book belong to the author and are not necessarily those of Cisco Systems, Inc.

This book is part of the Cisco Networking Academy® series from Cisco Press. The products in this series support and complement the Cisco Networking Academy curriculum. If you are using this book outside the Networking Academy, then you are not preparing with a Cisco trained and authorized Networking Academy provider.

almlı

CISCO.

**Vice President, IT Professional** Mark Taub

**Alliances Manager, Cisco Press** Caroline Antonio

**Director, ITP Product Management** Brett Bartow

**Executive Editor** James Manly

**Managing Editor** Sandra Schroeder

**Development Editor** Eleanor Bru

**Senior Project Editor** Tonya Simpson

**Copy Editor** Bill McManus

**Technical Editor** Dave Holzinger

**Editorial Assistant** Cindy Teeters

**Cover Designer** Chuti Prasertsith

**Composition** codeMantra

**Indexer** Timothy Wright

**Proofreader** Donna E. Mulder

For more information on the Cisco Networking Academy or to locate a Networking Academy, Please visit www.netacad.com

### **Trademark Acknowledgments**

All terms mentioned in this book that are known to be trademarks or service marks have been appropriately capitalized. Cisco Press or Cisco Systems, Inc., cannot attest to the accuracy of this information. Use of a term in this book should not be regarded as affecting the validity of any trademark or service mark.

### **Special Sales**

For information about buying this title in bulk quantities, or for special sales opportunities (which may include electronic versions; custom cover designs; and content particular to your business, training goals, marketing focus, or branding interests), please contact our corporate sales department at [corpsales@pearsoned.com](mailto:corpsales@pearsoned.com) or (800) 382-3419.

For government sales inquiries, please contact [governmentsales@pearsoned.com.](mailto:governmentsales@pearsoned.com)

For questions about sales outside the U.S., please contact [intlcs@pearson.com.](mailto:intlcs@pearson.com)

### **Feedback Information**

At Cisco Press, our goal is to create in-depth technical books of the highest quality and value. Each book is crafted with care and precision, undergoing rigorous development that involves the unique expertise of members from the professional technical community.

Readers' feedback is a natural continuation of this process. If you have any comments regarding how we could improve the quality of this book, or otherwise alter it to better suit your needs, you can contact us through email at [feedback@ciscopress.com.](mailto:feedback@ciscopress.com) Please make sure to include the book title and ISBN in your message.

We greatly appreciate your assistance.

Please contact us with concerns about any potential bias at [www.pearson.com/report-bias.html.](http://www.pearson.com/report-bias.html)

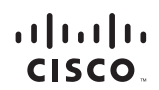

Americas Headquarters Cisco Systems, Inc. San Jose, CA

Asia Pacific Headquarters Cisco Systems (USA) Pte. Ltd. **Singapore** 

Europe Headquarters Cisco Systems International BV Amsterdam, The Netherlands

Cisco has more than 200 offices worldwide. Addresses, phone numbers, and fax numbers are listed on the Cisco Website at [www.cisco.com/go/offices.](http://www.cisco.com/go/offices)

Cisco and the Cisco logo are trademarks or registered trademarks of Cisco and/or its affiliates in the U.S. and other countries. To view a list of Cisco trademarks,<br>go to this URL: [www.cisco.com/go/trademarks.](http://www.cisco.com/go/trademarks) Third party not imply a partnership relationship between Cisco and any other company. (1110R)

### **About the Contributing Authors**

**Rick Graziani** teaches computer science and computer networking at Cabrillo College and the University of California, Santa Cruz. Rick is best known for authoring the Cisco Press book *IPv6 Fundamentals*. Prior to teaching, Rick worked in the information technology field for Santa Cruz Operation, Tandem Computers, and Lockheed Missiles and Space Company, and served in the U.S. Coast Guard. He holds an MA in Computer Science and Systems Theory from California State University, Monterey Bay. Rick also works as a curriculum developer for the Cisco Networking Academy Curriculum Engineering team. When Rick is not working, he is most likely surfing at one of his favorite Santa Cruz surf breaks.

**Allan Johnson** entered the academic world in 1999 after 10 years as a business owner/operator to dedicate his efforts to his passion for teaching. He holds both an MBA and an MEd in training and development. He taught CCNA courses at the high school level for seven years and has taught both CCNA and CCNP courses at Del Mar College in Corpus Christi, Texas. In 2003, Allan began to commit much of his time and energy to the CCNA Instructional Support Team providing services to Networking Academy instructors worldwide and creating training materials. He now splits his time between working as a Curriculum Lead for Cisco Networking Academy and as Account Lead for Unicon [\(unicon.net\)](http://unicon.net) supporting Cisco's educational efforts.

### **Contents at a Glance**

**[Introduction](#page-42-0) xlii**

- **Chapter 1 Communications in a Connected World 1**
- **Chapter 2 Network Components, Types, and Connections 25**
- **Chapter 3 Wireless and Mobile Networks 41**
- **Chapter 4 Build a Home Network 57**
- **Chapter 5 [Communication Principles](#page-49-0) 75**
- **Chapter 6 Network Media 91**
- **Chapter 7 The Access Layer 101**
- **Chapter 8 The Internet Protocol 117**
- **Chapter 9 IPv4 and Network Segmentation 125**
- **Chapter 10 IPv6 Addressing Formats and Rules 147**
- **Chapter 11 Dynamic Addressing with DHCP 163**
- **Chapter 12 Gateways to Other Networks 175**
- **Chapter 13 The ARP Process 185**
- **Chapter 14 Routing Between Networks 199**
- **Chapter 15 TCP and UDP 215**
- **Chapter 16 Application Layer Services 229**
- **Chapter 17 Network Testing Utilities 253**
- **Chapter 18 Network Design 265**
- **Chapter 19 Cloud and Virtualization 281**
- **Chapter 20 Number Systems 293**
- **Chapter 21 Ethernet Switching 315**

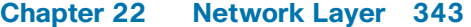

- **Chapter 23 IPv4 Address Structure 363**
- **Chapter 24 Address Resolution 375**
- **Chapter 25 IP Addressing Services 391**
- **Chapter 26 Transport Layer 407**
- **Chapter 27 The Cisco IOS Command Line 455**
- **Chapter 28 Build a Small Cisco Network 475**
- **Chapter 29 ICMP 499**
- **Chapter 30 Physical Layer 519**
- **Chapter 31 Data Link Layer 555**
- **Chapter 32 Routing at the Network Layer 571**
- **Chapter 33 IPv6 Addressing 587**
- **Chapter 34 IPv6 Neighbor Discovery 621**
- **Chapter 35 Cisco Switches and Routers 629**
- **Chapter 36 Troubleshoot Common Network Problems 659**
- **Chapter 37 Network Support 697**
- **Chapter 38 Cybersecurity Threats, Vulnerabilities, and Attacks 775**
- **Chapter 39 Network Security 813**
- **Appendix A Answers to the "Check Your Understanding" Questions 875 [Index](#page-65-0) 905**

**Online Element**

**Glossary**

### **Contents**

#### **[Introduction](#page-42-0) xlii**

**Chapter 1 Communications in a Connected World 1 Objectives 1 Key Terms 1 Introduction (1.0) 2 Network Types (1.1) 2** Everything Is Online  $(1.1.2)$  2 Who Owns "The Internet"? (1.1.3) 2 Local Networks (1.1.4) 3 *Small Home Networks 4 Small Office and Home Office Networks 4 Medium to Large Networks 4 Worldwide Networks 6* Mobile Devices (1.1.5) 6 *Smartphone 6 Tablet 7 Smartwatch 8 Smart Glasses 8* Connected Home Devices (1.1.6) 8 *Security System 8 Appliances 9 Smart TV 10 Gaming Console 11* Other Connected Devices (1.1.7) 11 *Smart Cars 11 RFID Tags 12 Sensors and Actuators 13 Medical Devices 13* **Data Transmission (1.2) 14** The Bit (1.2.2) 14 Common Methods of Data Transmission (1.2.3) 15 **Bandwidth and Throughput (1.3) 17** Bandwidth (1.3.1) 17 Throughput (1.3.2) 18 **Communications in a Connected World Summary (1.4) 18** What Did I Learn in This Chapter? (1.4.1) 19 Reflection Questions (1.4.2) 20

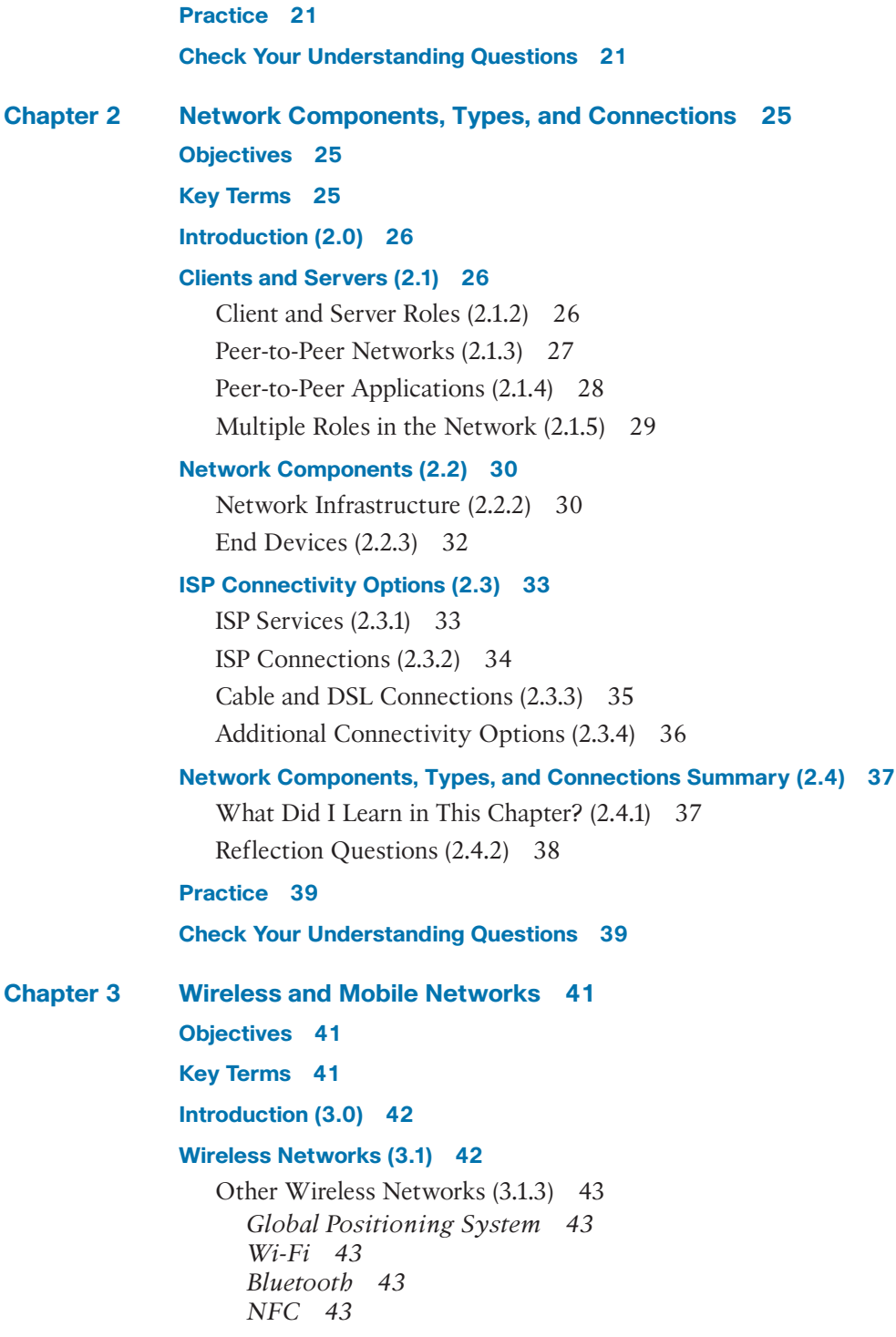

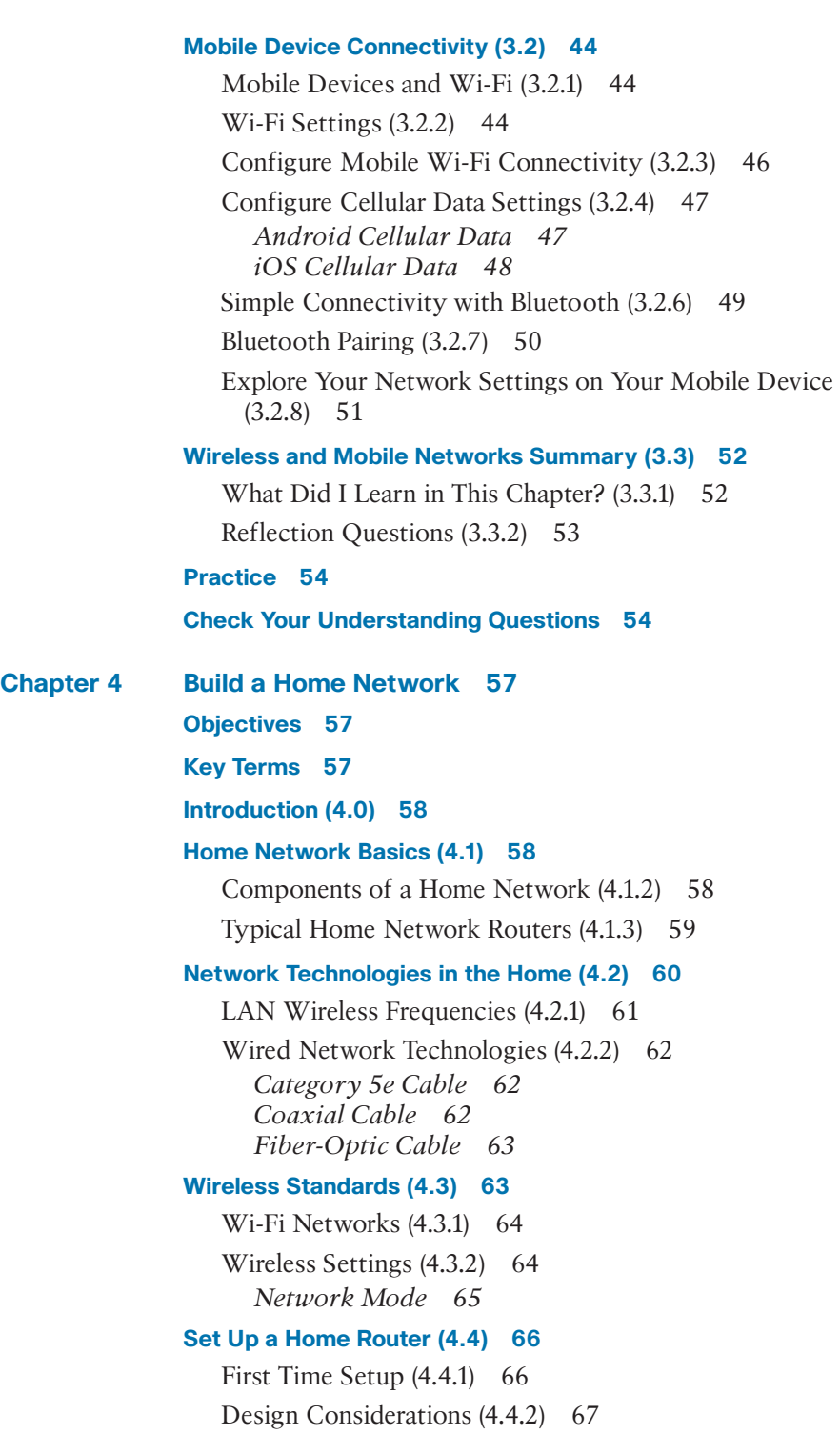

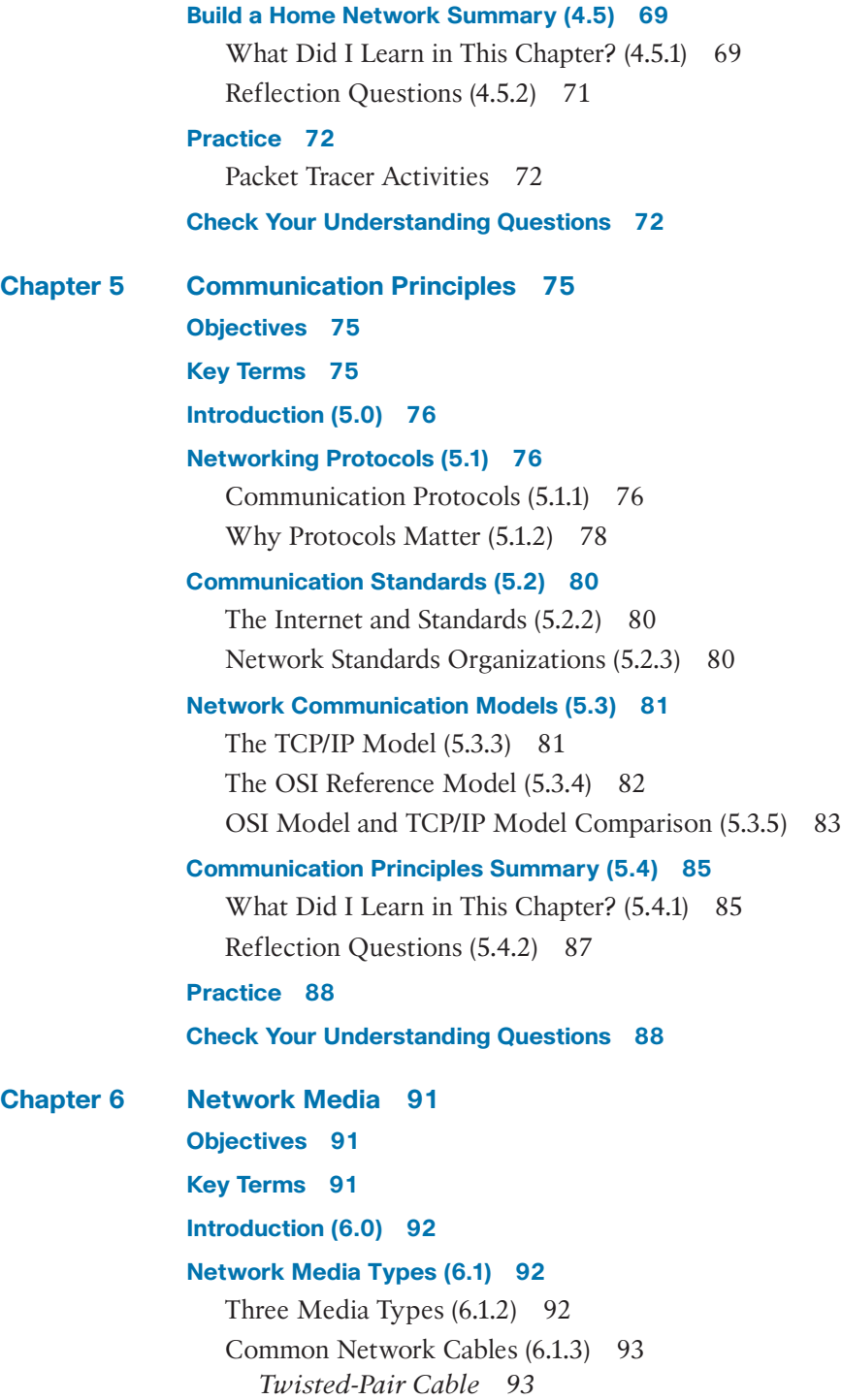

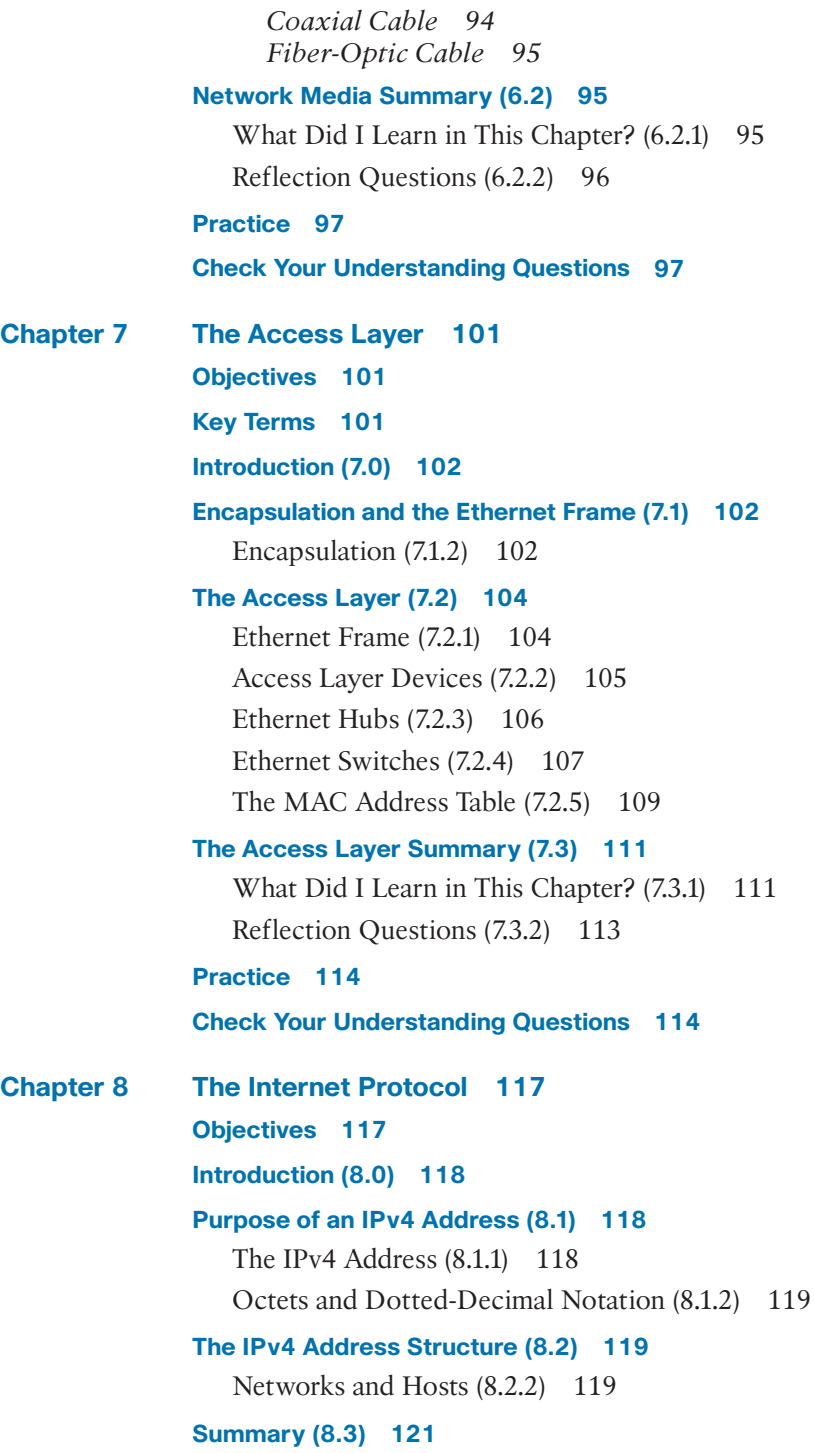

What Did I Learn in This Chapter? (8.3.1) 121 Reflection Questions (8.3.2) 121 **Practice 122** Packet Tracer Activities 122 **Check Your Understanding Questions 122 Chapter 9 IPv4 and Network Segmentation 125 Objectives 125 Key Terms 125 Introduction (9.0) 126 IPv4 Unicast, Broadcast, and Multicast (9.1) 126** Unicast (9.1.2) 126 Broadcast (9.1.4) 127 Multicast (9.1.6) 129 **Types of IPv4 Addresses (9.2) 130** Public and Private IPv4 Addresses (9.2.1) 130 Routing to the Internet (9.2.2) 131 Special-Use IPv4 Addresses (9.2.4) 132 *Loopback Addresses 132 Link-Local addresses 133* Legacy Classful Addressing (9.2.5) 133 Assignment of IP Addresses (9.2.6) 134 **Network Segmentation (9.3) 135** Broadcast Domains and Segmentation (9.3.2) 136 Problems with Large Broadcast Domains (9.3.3) 137 Reasons for Segmenting Networks (9.3.4) 138 **IPv4 and Network Segmentation Summary (9.4) 140** What Did I Learn in This Chapter? (9.4.1) 140 Reflection Questions (9.4.2) 143 **Practice 144 Check Your Understanding Questions 144 Chapter 10 IPv6 Addressing Formats and Rules 147 Objectives 147 Key Terms 147 Introduction (10.0) 148**

### **IPv4 Issues (10.1) 148** The Need for IPv6 (10.1.1) 148 *Internet of Things 149* IPv4 and IPv6 Coexistence (10.1.2) 150 *Dual Stack 150 Tunneling 150 Translation 151* **IPv6 Addressing (10.2) 152** Hexadecimal Number System (10.2.1) 152 IPv6 Addressing Formats (10.2.2) 152 *Preferred Format 153* Rule 1—Omit Leading Zeros (10.2.4) 153 Rule 2—Double Colon (10.2.5) 155 **IPv6 Addressing Formats and Rules Summary (10.3) 156** What Did I Learn in This Chapter? (10.3.1) 157 Reflection Questions (10.3.2) 158 **Practice 159 Check Your Understanding Questions 159 Chapter 11 Dynamic Addressing with DHCP 163 Objectives 163 Key Term 163 Introduction (11.0) 164 Static and Dynamic Addressing (11.1) 164** Static IPv4 Address Assignment (11.1.1) 164 Dynamic IPv4 Address Assignment (11.1.2) 165 DHCP Servers (11.1.3) 166 **DHCPv4 Configuration (11.2) 167** DHCPv4 Operation (11.2.1) 168 DHCP Service Configuration (11.2.3) 169 **Dynamic Addressing with DHCP Summary (11.3) 170** What Did I Learn in This Chapter? (11.3.1) 170 Reflection Questions (11.3.2) 171 **Practice 172** Packet Tracer Activities 172 **Check Your Understanding Questions 172**

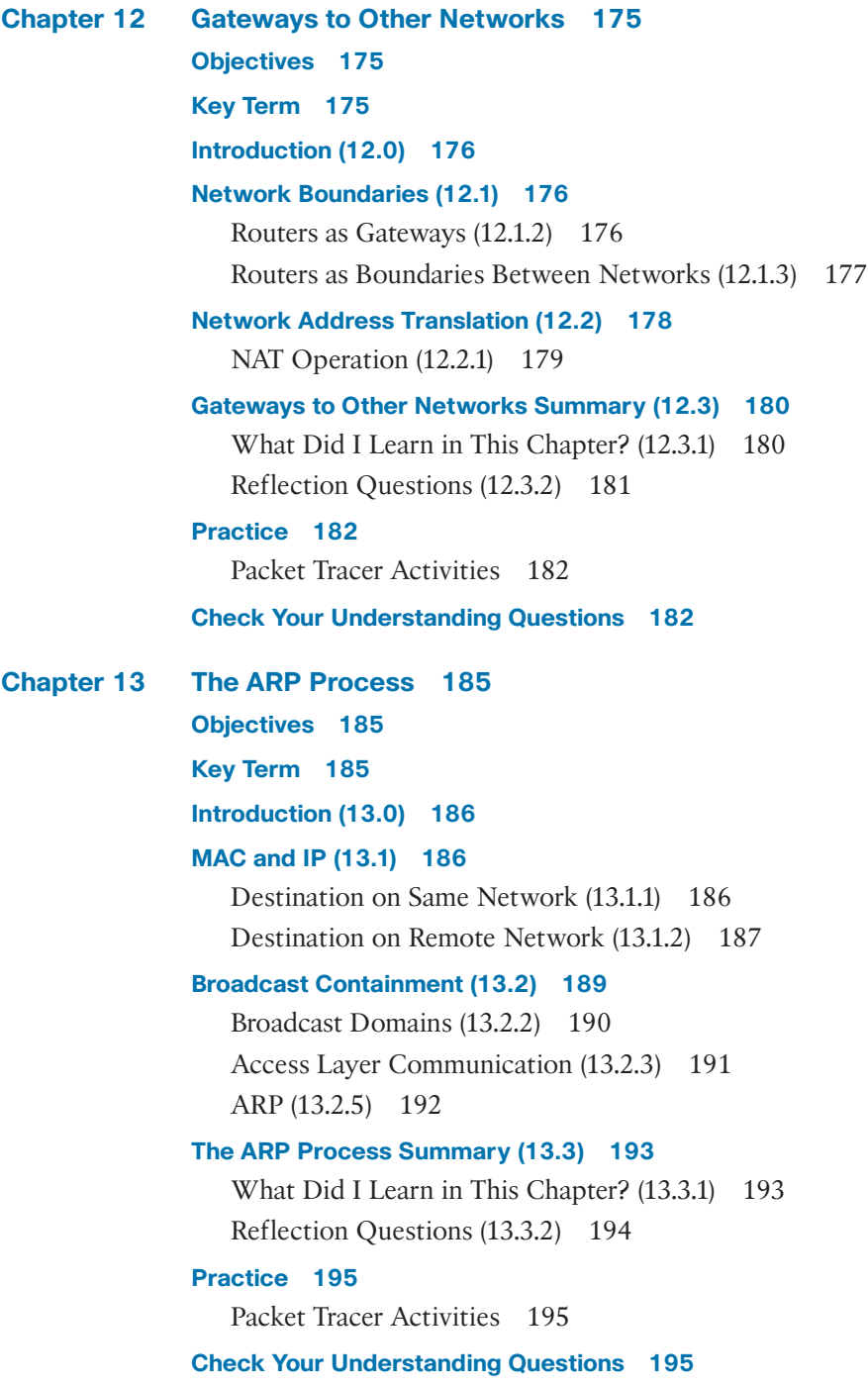

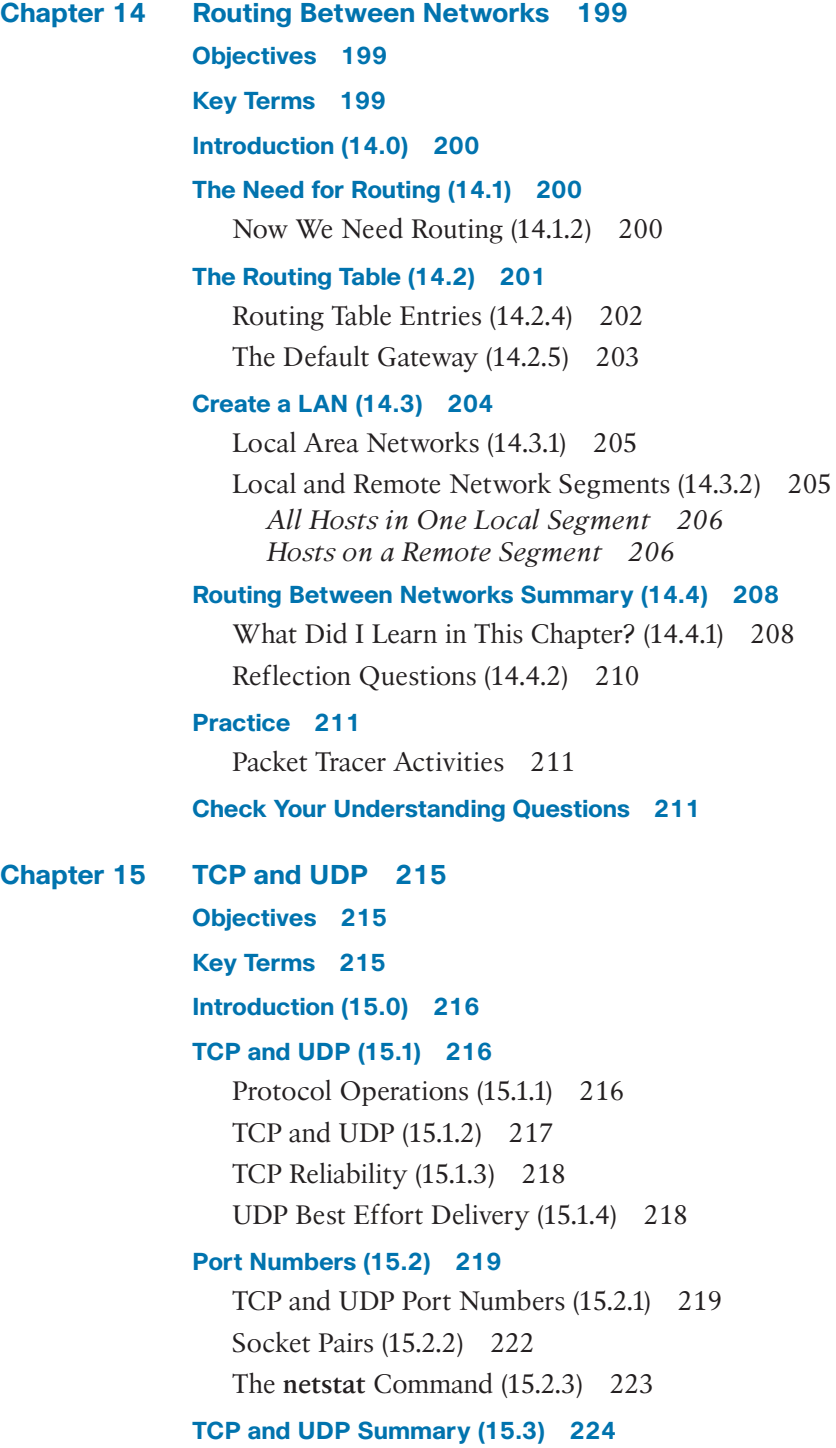

What Did I Learn in This Chapter? (15.3.1) 224 Reflection Questions (15.3.2) 225 **Practice 226 Check Your Understanding Questions 226 Chapter 16 Application Layer Services 229 Objectives 229 Key Terms 229 Introduction (16.0) 230 The Client-Server Relationship (16.1) 230** Client and Server Interaction (16.1.1) 230 Client Requests a Web Page (16.1.2) 231 URI, URN, and URL (16.1.3) 232 **Network Application Services (16.2) 233** Common Network Application Services (16.2.1) 233 **Domain Name System (16.3) 234** Domain Name Translation (16.3.1) 234 DNS Servers (16.3.2) 235 A Note About Syntax Checker Activities (16.3.3) 236 **Web Clients and Servers (16.4) 236** HTTP and HTML (16.4.2) 237 **FTP Clients and Servers (16.5) 238** File Transfer Protocol (16.5.1) 238 **Virtual Terminals (16.6) 239** Telnet (16.6.2) 240 Security Issues with Telnet (16.6.3) 241 **Email and Messaging (16.7) 242** Email Clients and Servers (16.7.1) 242 Email Protocols (16.7.2) 242 *Simple Mail Transfer Protocol (SMTP) 243 Post Office Protocol (POP3) 243 Internet Message Access Protocol (IMAP4) 243* Text Messaging (16.7.3) 244 Internet Phone Calls (16.7.4) 245 **Application Layer Services Summary (16.8) 245**

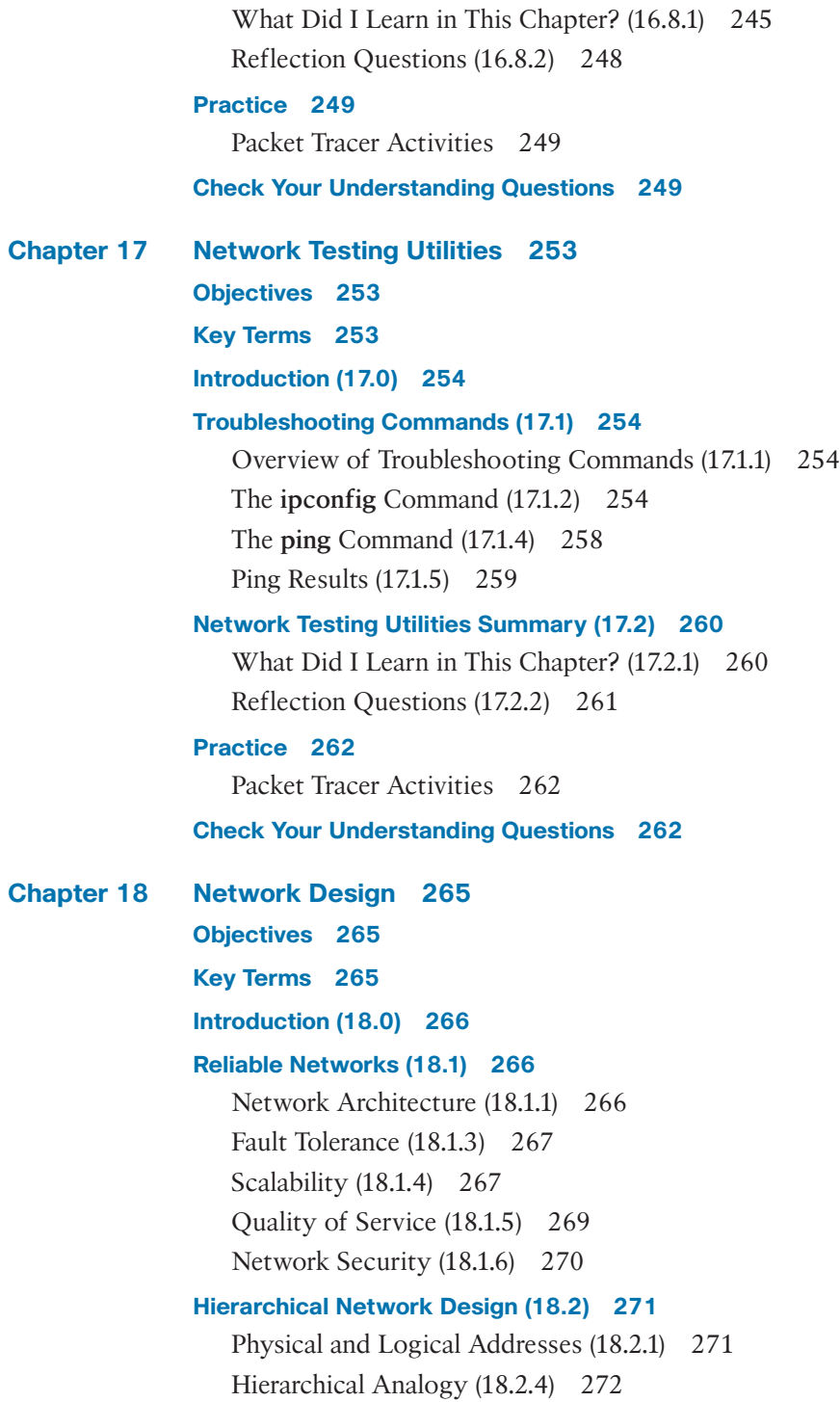

Access, Distribution, and Core (18.2.6) 273 *Access Layer 273 Distribution Layer 274 Core Layer 274* **Network Design Summary (18.3) 275** What Did I Learn in This Chapter? (18.3.1) 275 Reflection Questions (18.3.2) 276 **Practice 277** Labs 277 **Check Your Understanding Questions 277 Chapter 19 Cloud and Virtualization 281 Objectives 281 Key Terms 281 Introduction (19.0) 282 Cloud and Cloud Services (19.1) 282** Types of Clouds (19.1.2) 282 Cloud Services (19.1.3) 283 Cloud Computing and Virtualization (19.1.4) 284 **Virtualization (19.2) 285** Advantages of Virtualization (19.2.1) 285 Hypervisors (19.2.2) 286 *Type 1 Hypervisor—"Bare Metal" Approach 286 Type 2 Hypervisor—"Hosted" Approach 286* **Cloud and Virtualization Summary (19.3) 287** What Did I Learn in This Chapter? (19.3.1) 287 Reflection Questions (19.3.2) 289 **Practice 290** Labs 290 **Check Your Understanding Questions 290 Chapter 20 Number Systems 293 Objectives 293 Key Terms 293 Introduction (20.0) 294 Binary Number System (20.1) 294**

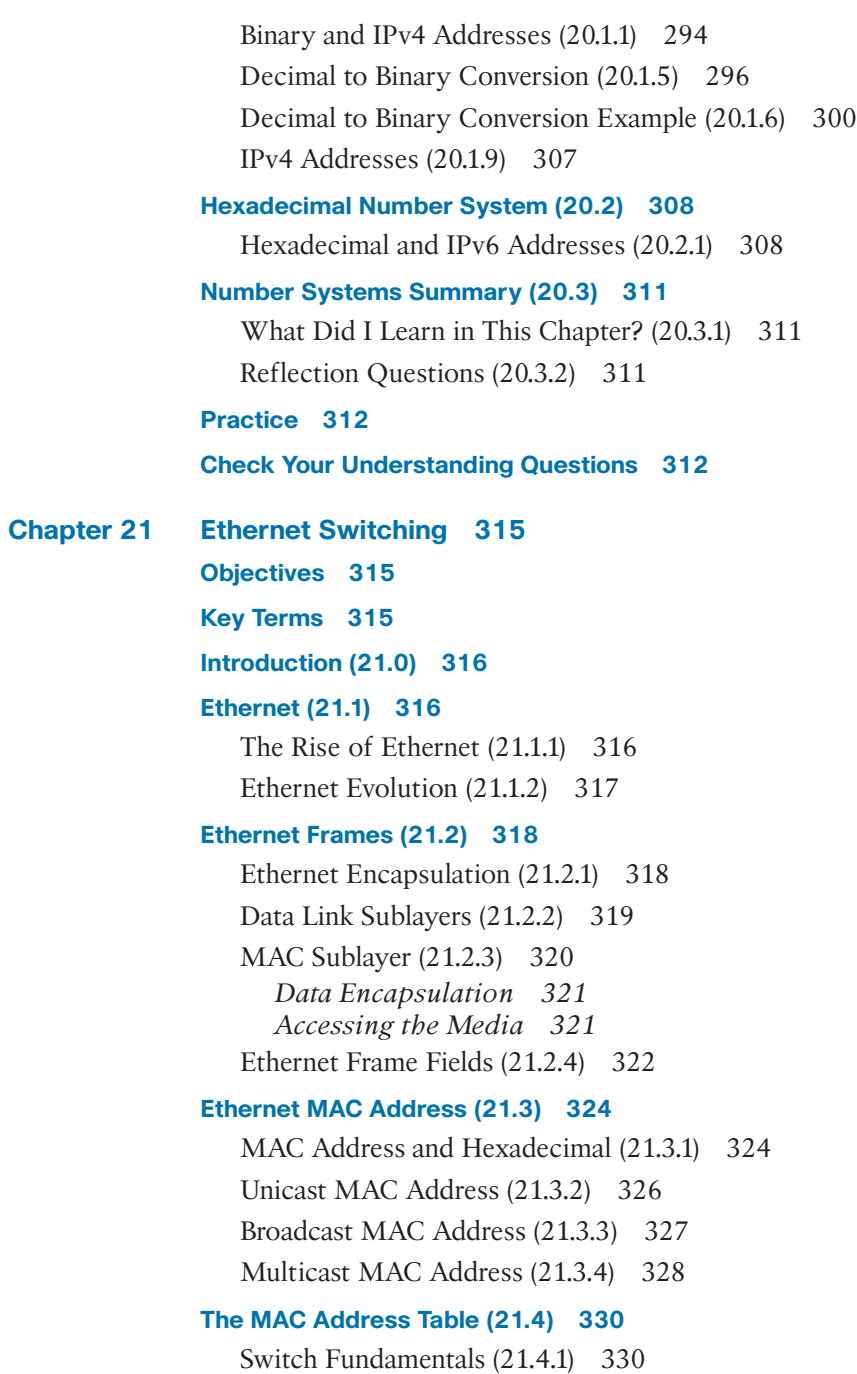

Switch Learning and Forwarding (21.4.2) 331 *Examine the Source MAC Address 331*

*Find the Destination MAC Address 332* Filtering Frames (21.4.3) 333 **Ethernet Switching Summary (21.5) 336** What Did I Learn in This Chapter? (21.5.1) 336 Reflection Questions (21.5.2) 338 **Practice 339** Labs 339 **Check Your Understanding Questions 339 Chapter 22 Network Layer 343 Objectives 343 Key Terms 343 Introduction (22.0) 344 Network Layer Characteristics (22.1) 344** The Network Layer (22.1.2) 344 IP Encapsulation (22.1.3) 346 Characteristics of IP (22.1.4) 347 Connectionless (22.1.5) 347 Best Effort (22.1.6) 348 Media Independent (22.1.7) 349 **IPv4 Packet (22.2) 350** IPv4 Packet Header (22.2.1) 350 IPv4 Packet Header Fields (22.2.2) 350 **IPv6 Packet (22.3) 352** Limitations of IPv4 (22.3.1) 352 IPv6 Overview (22.3.2) 353 IPv4 Packet Header Fields in the IPv6 Packet Header (22.3.3) 354 IPv6 Packet Header (22.3.4) 356 **Network Layer Summary (22.4) 357** What Did I Learn in This Chapter? (22.4.1) 357 Reflection Questions (22.4.2) 358 **Practice 359 Check Your Understanding Questions 359**

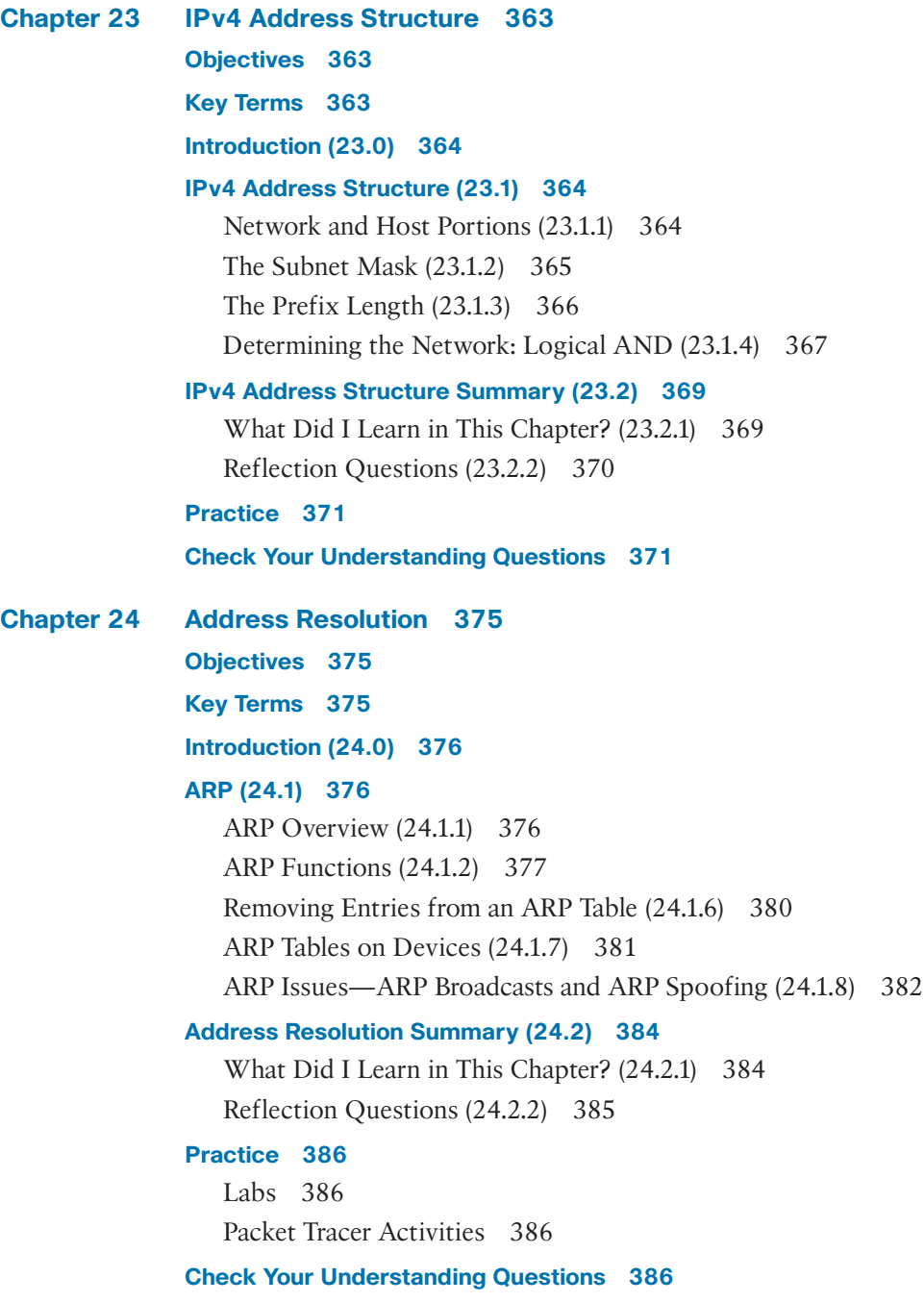

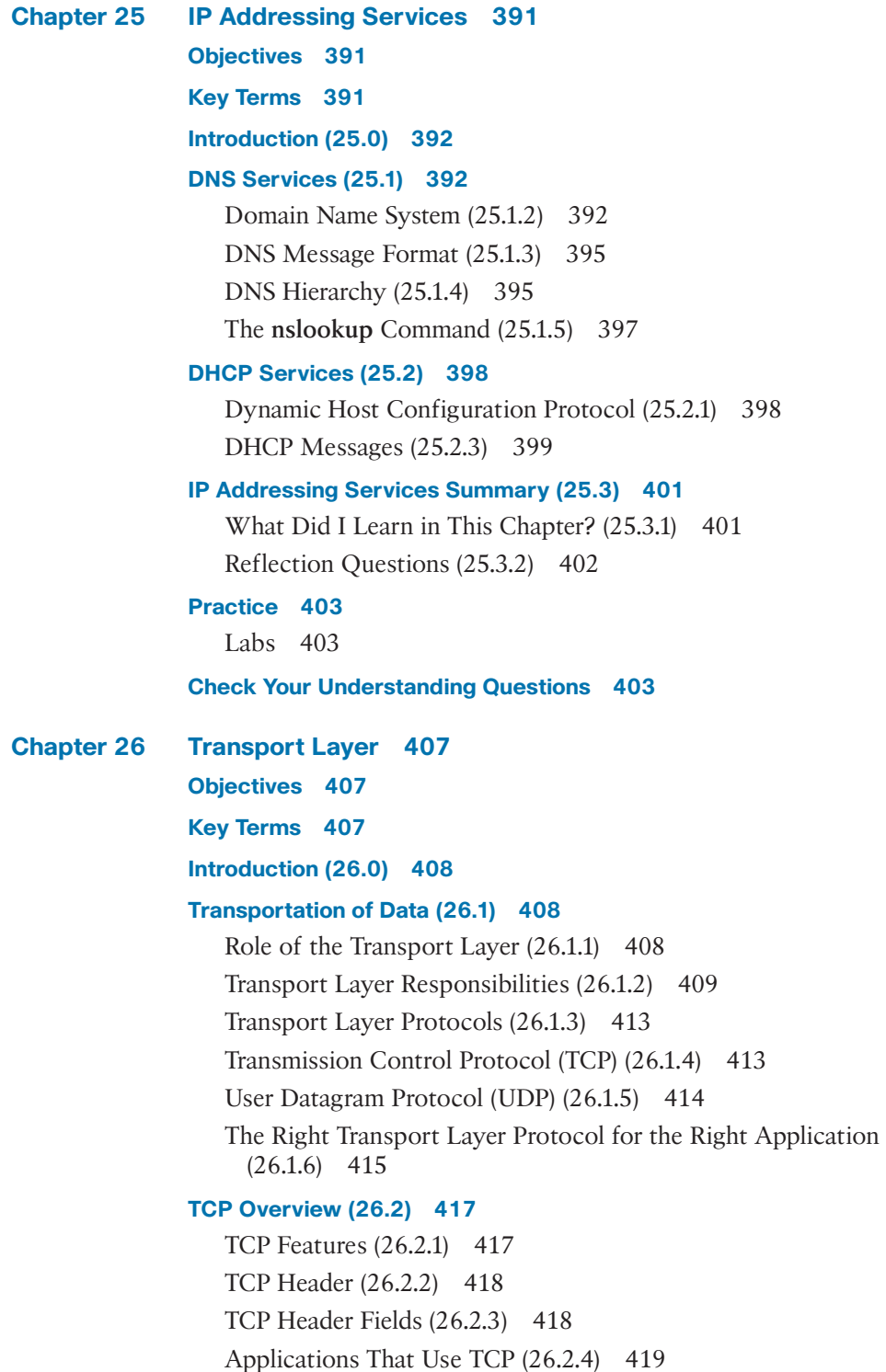

#### **UDP Overview (26.3) 420**

UDP Features (26.3.1) 420 UDP Header (26.3.2) 420 UDP Header Fields (26.3.3) 421 Applications That Use UDP (26.3.4) 421

#### **Port Numbers (26.4) 422**

Multiple Separate Communications (26.4.1) 422 Socket Pairs (26.4.2) 423 Port Number Groups (26.4.3) 424 The **netstat** Command (26.4.4) 426

#### **TCP Communication Process (26.5) 427**

TCP Server Processes (26.5.1) 427 TCP Connection Establishment (26.5.2) 430 Session Termination (26.5.3) 431 TCP Three-Way Handshake Analysis (26.5.4) 432

#### **Reliability and Flow Control (26.6) 433**

TCP Reliability—Guaranteed and Ordered Delivery (26.6.1) 433 TCP Reliability—Data Loss and Retransmission (26.6.3) 435 TCP Flow Control—Window Size and Acknowledgments  $(26.6.5)$  437 TCP Flow Control—Maximum Segment Size (MSS) (26.6.6) 439 TCP Flow Control—Congestion Avoidance (26.6.7) 440

#### **UDP Communication (26.7) 441**

UDP Low Overhead Versus Reliability (26.7.1) 441

UDP Datagram Reassembly (26.7.2) 441

UDP Server Processes and Requests (26.7.3) 443

UDP Client Processes (26.7.4) 443

#### **Transport Layer Summary (26.8) 447**

What Did I Learn in This Chapter? (26.8.2) 447 Reflection Questions (26.8.3) 449

#### **Practice 450**

Packet Tracer Activities 450

#### **Check Your Understanding Questions 450**

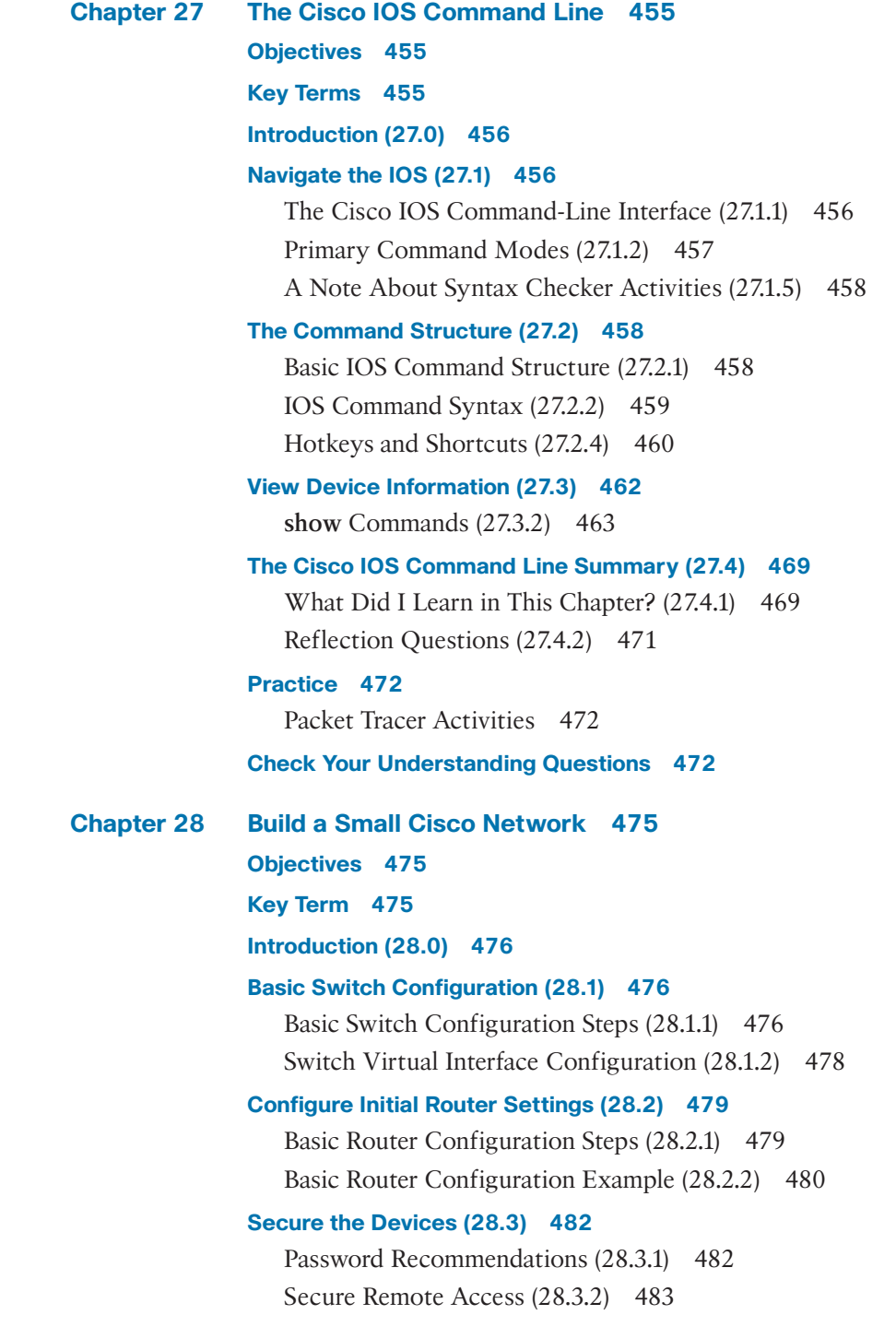

Enable SSH (28.3.3) 485 Verify SSH (28.3.5) 487

#### **Connecting the Switch to the Router (28.4) 488**

Default Gateway for a Host (28.4.1) 488 Default Gateway on a Switch (28.4.2) 490

#### **Build a Small Cisco Network Summary (28.5) 492**

What Did I Learn in This Chapter? (28.5.1) 492 Reflection Questions (28.5.2) 495

#### **Practice 496**

Packet Tracer Activities 496

**Check Your Understanding Questions 496**

**Chapter 29 ICMP 499**

#### **Objectives 499**

**Introduction (29.0) 500**

#### **ICMP Messages (29.1) 500**

ICMPv4 and ICMPv6 Messages (29.1.1) 500 Host Reachability (29.1.2) 500 Destination or Service Unreachable (29.1.3) 501 Time Exceeded (29.1.4) 502 ICMPv6 Messages (29.1.5) 502

#### **Ping and Traceroute Tests (29.2) 505**

Ping—Test Connectivity (29.2.1) 505 Ping the Local Loopback (29.2.2) 506 Ping the Default Gateway (29.2.3) 507 Ping a Remote Host (29.2.4) 508 Traceroute—Test the Path (29.2.5) 509 *Round-Trip Time (RTT) 509 IPv4 TTL and IPv6 Hop Limit 509*

#### **ICMP Summary (29.3) 511**

What Did I Learn in This Chapter? (29.3.2) 511 Reflection Questions (29.3.3) 513

#### **Practice 514**

Packet Tracer Activities 514

**Check Your Understanding Questions 514**

**Chapter 30 Physical Layer 519 Objectives 519 Key Terms 519 Introduction (30.0) 520 Purpose of the Physical Layer (30.1) 520** The Physical Connection (30.1.1) 520 The Physical Layer Process (30.1.2) 522 **Physical Layer Characteristics (30.2) 523** Physical Layer Standards (30.2.1) 523 Physical Components (30.2.2) 525 Encoding (30.2.3) 525 Signaling (30.2.4) 525 Bandwidth (30.2.6) 527 Bandwidth Terminology (30.2.7) 528 *Latency 528 Throughput 529 Goodput 529* **Copper Cabling (30.3) 529** Characteristics of Copper Cabling (30.3.1) 529 Types of Copper Cabling (30.3.2) 531 Unshielded Twisted-Pair (UTP) (30.3.3) 531 Shielded Twisted-Pair (STP) (30.3.4) 533 Coaxial Cable (30.3.5) 533 **UTP Cabling (30.4) 535** Properties of UTP Cabling (30.4.1) 535 UTP Cabling Standards and Connectors (30.4.2) 536 Straight-Through and Crossover UTP Cables (30.4.3) 539 **Fiber-Optic Cabling (30.5) 541** Properties of Fiber-Optic Cabling (30.5.1) 541 Types of Fiber Media (30.5.2) 541 *Single-Mode Fiber 541 Multimode Fiber 542 Fiber-Optic Cabling Usage (30.5.3) 543* Fiber-Optic Connectors (30.5.4) 543 Fiber Patch Cords (30.5.5) 545 Fiber Versus Copper (30.5.6) 547

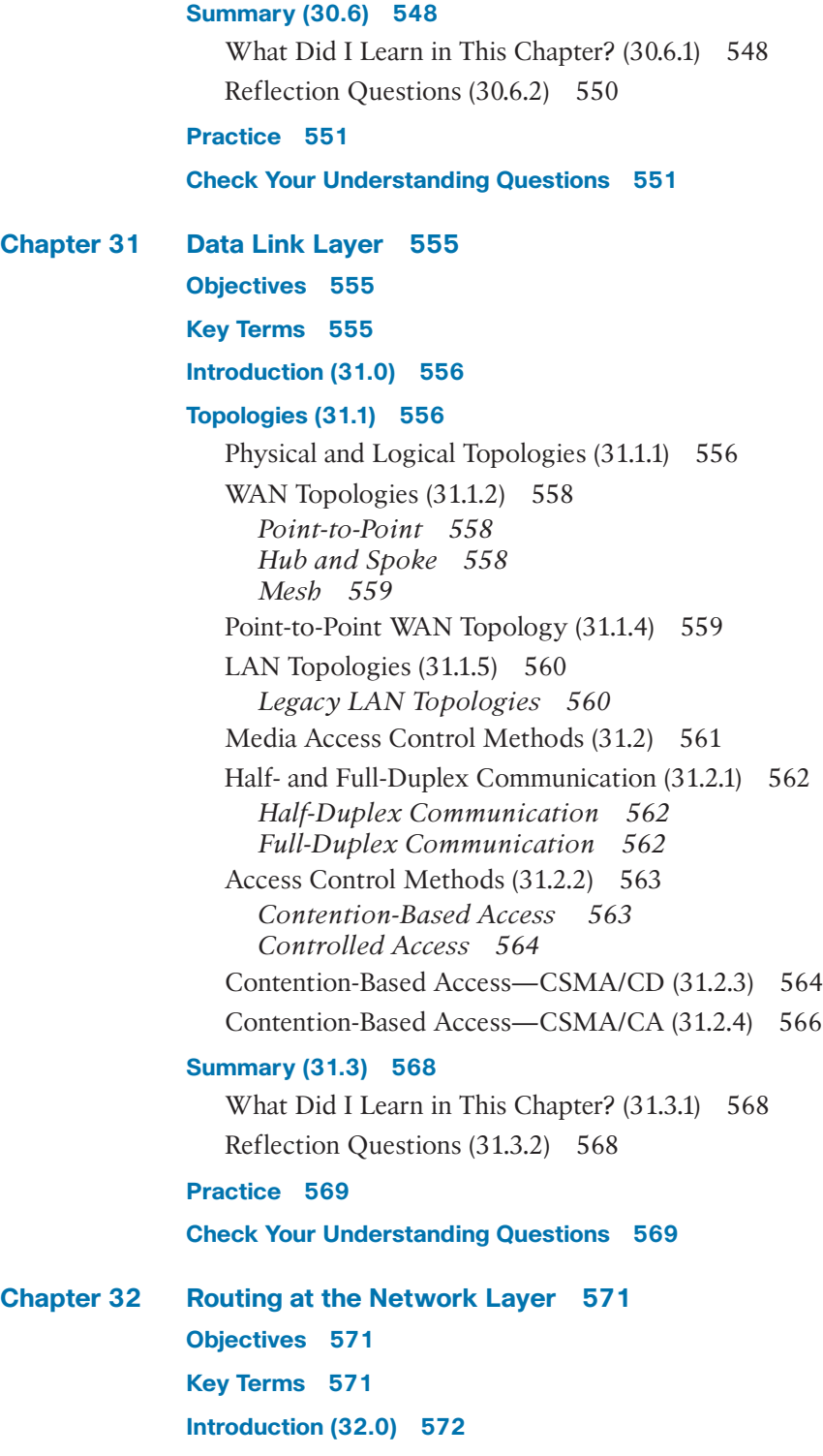

 $$ 

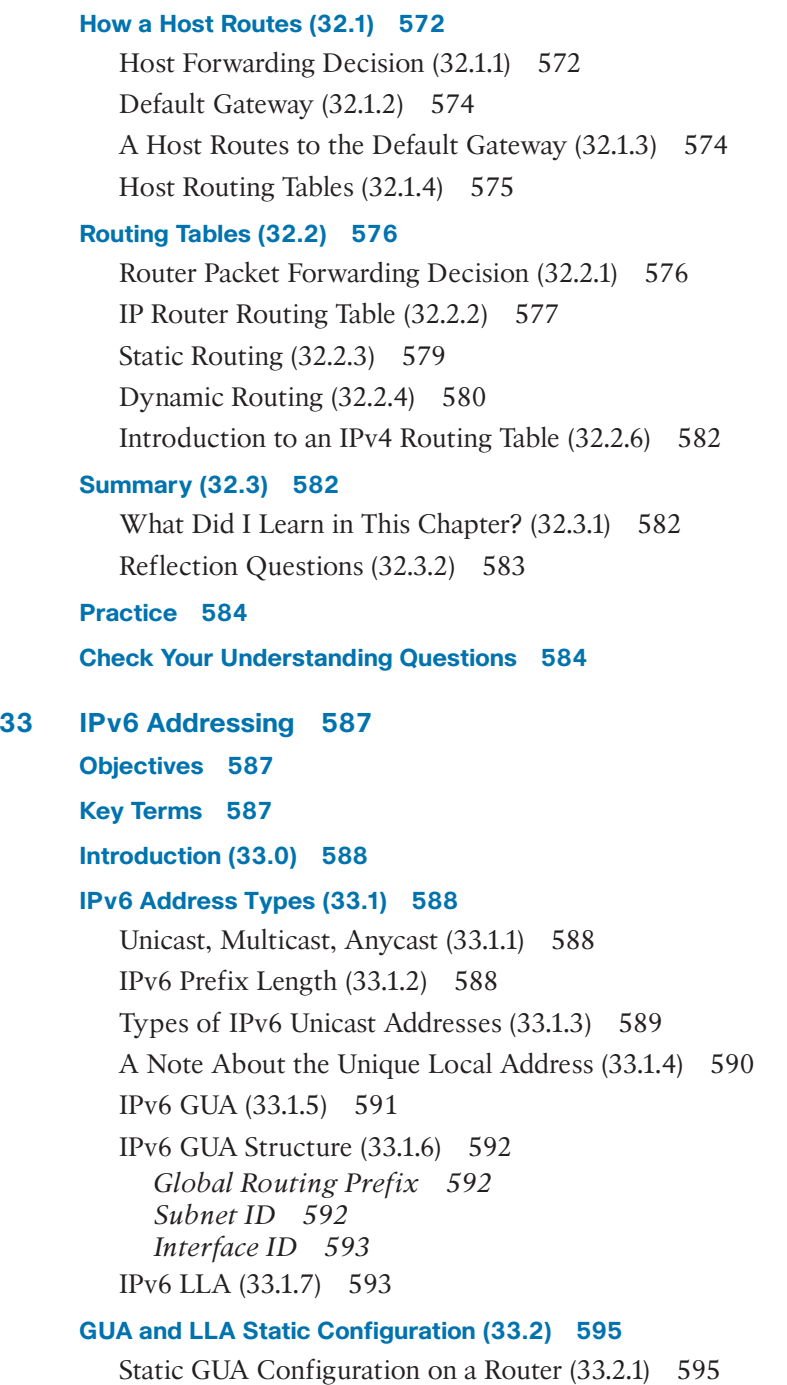

Static GUA Configuration on a Windows Host (33.2.2) 596 Static Configuration of a Link-Local Unicast Address (33.2.3) 598

#### **Dynamic Addressing for IPv6 GUAs (33.3) 599**

RS and RA Messages (33.3.1) 599 Method 1: SLAAC (33.3.2) 601 Method 2: SLAAC and Stateless DHCPv6 (33.3.3) 602 Method 3: Stateful DHCPv6 (33.3.4) 603 EUI-64 Process vs. Randomly Generated (33.3.5) 604 EUI-64 Process (33.3.6) 605 Randomly Generated Interface IDs (33.3.7) 606

#### **Dynamic Addressing for IPv6 LLAs (33.4) 607**

Dynamic LLAs (33.4.1) 607 Dynamic LLAs on Windows (33.4.2) 608 Dynamic LLAs on Cisco Routers (33.4.3) 609 Verify IPv6 Address Configuration (33.4.4) 609

#### **IPv6 Multicast Addresses (33.5) 612**

Assigned IPv6 Multicast Addresses (33.5.1) 612 Well-Known IPv6 Multicast Addresses (33.5.2) 613 Solicited-Node IPv6 Multicast Addresses (33.5.3) 614

#### **Summary (33.6) 615**

What Did I Learn in This Chapter? (33.6.1) 615 Reflection Questions (33.6.2) 616

#### **Practice 617**

Packet Tracer Activities 617

**Check Your Understanding Questions 617**

#### **Chapter 34 IPv6 Neighbor Discovery 621**

**Objectives 621**

**Key Terms 621**

**Introduction (34.0) 622**

#### **Neighbor Discovery Operation (34.1) 622**

IPv6 Neighbor Discovery Messages (34.1.2) 622 IPv6 Neighbor Discovery—Address Resolution (34.1.3) 623

#### **Summary (34.2) 625**

What Did I Learn in This Chapter? (34.2.1) 625

#### **Practice 626**

Packet Tracer Activities 626

**Check Your Understanding Questions 626**

### **Chapter 35 Cisco Switches and Routers 629 Objectives 629 Key Terms 629 Introduction (35.0) 630 Cisco Switches (35.1) 630** Connect More Devices (35.1.1) 630 Cisco LAN Switches (35.1.2) 631 *Type of Ports 632 Speed Required 632 Expandability 633 Manageability 633* LAN Switch Components (35.1.5) 634 **Switch Speeds and Forwarding Methods (35.2) 635** Frame Forwarding Methods on Cisco Switches (35.2.1) 635 Cut-Through Switching (35.2.2) 636 Memory Buffering on Switches (35.2.3) 638 Duplex and Speed Settings (35.2.4) 638 Auto-MDIX (35.2.5) 640 **Switch Boot Process (35.3) 641** Power Up the Switch (35.3.1) 642 In-Band and Out-of-Band Management (35.3.3) 644 *Out-of-Band Management 644 In-Band Management 644* IOS Startup Files (35.3.4) 645 **Cisco Routers (35.4) 646** Router Components (35.4.2) 646 Router Interface Ports (35.4.3) 647 **Router Boot Process (35.5) 648** Power Up the Router (35.5.1) 648 Management Ports (35.5.2) 651 **Summary (35.6) 653** What Did I Learn in This Chapter? (35.6.1) 653 Reflection Questions (35.6.2) 654 **Practice 655 Check Your Understanding Questions 655**

### **Chapter 36 Troubleshoot Common Network Problems 659 Objectives 659**

#### **Introduction (36.0) 660**

#### **The Troubleshooting Process (36.1) 660**

Network Troubleshooting Overview (36.1.2) 660 Gather Information (36.1.3) 660 Structured Troubleshooting Methods (36.1.4) 662 *Bottom-Up 662 Top-Down 663 Divide-and-Conquer 664 Follow-the-Path 664 Substitution 665 Comparison 665 Educated Guess 665*

Guidelines for Selecting a Troubleshooting Method (36.1.5) 665

#### **Physical Layer Problems (36.2) 667**

Common Layer 1 Problems (36.2.1) 667 *The Sense of Sight 667 The Senses of Smell and Taste 668 The Sense of Touch 668 The Sense of Hearing 668* Wireless Router LEDs (36.2.2) 668 Cabling Problems (36.2.3) 670

#### **Troubleshoot Wireless Issues (36.3) 671**

Causes of Wireless Issues (36.3.1) 671 Authentication and Association Errors (36.3.2) 672

#### **Common Internet Connectivity Issues (36.4) 674**

DHCP Server Configuration Errors (36.4.1) 674 Check Internet Configuration (36.4.2) 674 Check Firewall Settings (36.4.3) 677 Divide and Conquer with ping  $(36.4.5)$  678 The **tracert** Command (36.4.6) 678 The **netstat** Command (36.4.7) 680 The **nslookup** Command (36.4.8) 682

### **Customer Support (36.5) 683**

Sources of Help (36.5.1) 683 When to Call for Help (36.5.2) 684 Support Desk Interaction (36.5.3) 685

Issue Resolution (36.5.4) 686 Support Desk Tickets and Work Orders (36.5.5) 686 **Troubleshoot Common Network Problems Summary (36.6) 688** What Did I Learn in This Chapter? (36.6.1) 688 **Practice 692** Packet Tracer Activities 692 **Check Your Understanding Questions 692 Chapter 37 Network Support 697 Objectives 697 Key Terms 697 Introduction (37.0) 698 Diagnostics and Troubleshooting Methodologies (37.1) 698** Troubleshooting Process Review (37.1.1) 698 Seven-Step Troubleshooting Process (37.1.2) 699 *Define the Problem 699 Gather Information 700 Analyze Information 700 Eliminate Possible Causes 700 Propose Hypothesis 700 Test Hypothesis 700 Solve the Problem 700* Troubleshooting with Layered Models (37.1.3) 701 Structured Troubleshooting Methods (37.1.4) 701 Guidelines for Selecting a Troubleshooting Method (37.1.5) 702 Document Findings, Actions, and Outcomes (37.1.6) 703 **Network Documentation (37.2) 704** Documentation Overview (37.2.1) 704 Network Topologies and Descriptions (37.2.2) 704 *PAN 704 LAN 705 VLAN 706 WLAN 706 WMN 707 CAN 708 MAN 708 WAN 709 VPN 710* Enterprise Network Topologies (37.2.4) 710

Network Cloud Services and Applications (37.2.5) 713 *SaaS (Software as a Service) 713 PaaS (Platform as a Service) 713 IaaS (Infrastructure as a Service) 714 XaaS (Anything/Everything as a Service) 714* Wireless Standards (37.2.6) 714 *Licensed and Unlicensed Bands 716* Network Device Documentation (37.2.8) 717 *Router Device Documentation 717 LAN Switch Device Documentation 717 End-System Documentation 718* Establish a Network Baseline (37.2.9) 718 Cisco Discovery Protocol (CDP) Overview (37.2.10) 719 Discover Devices Using CDP (37.2.11) 720

#### **Help Desks (37.3) 723**

The Security Policy (37.3.1) 723 Help Desks (37.3.2) 725 Ticketing Systems (37.3.3) 727 Question End Users (37.3.4) 729 Active Listening (37.3.6) 731 Gather Information for Host-Related Tickets (37.3.8) 733 *Beep Codes 733 BIOS Information 733 Event Viewer 733 Device Manager 734 Task Manager 735 Diagnostic Tools 736* Gather Information for Cisco Device-Related Tickets (37.3.9) 736 Analyze the Information (37.3.10) 737 **Troubleshoot Endpoint Connectivity (37.4) 738** Windows Network Setup (37.4.1) 738 Verify Connectivity in Windows (37.4.2) 740 Linux Network Setup (37.4.3) 741 Verify Connectivity in Linux (37.4.4) 742 macOS Network Setup (37.4.5) 743 Verify Connectivity in macOS (37.4.6) 744 Set Up and Verify Networking in iOS (37.4.7) 746 Set Up and Verify Networking in Android (37.4.8) 747

#### **Troubleshoot a Network (37.5) 750**

Network Devices as Sources of Network Information (37.5.1) 750 Packet Capture and Protocol Analysis (37.5.2) 752 Measuring Network Throughput (37.5.5) 754 **Troubleshoot Connectivity Remotely (37.6) 755** Supporting Remote Users (37.6.1) 756 Remote Access with Telnet, SSH, and RDP (37.6.2) 757 Understanding VPNs (37.6.4) 760 *Site-to-Site VPN 760 Remote-Access VPN 761* Network Management Systems (37.6.5) 763 **Network Support Summary (37.7) 765** What Did I Learn in This Chapter? (37.7.1) 765 Reflection Questions (37.7.2) 769 **Practice 770** Labs 770 Packet Tracer Activities 770 **Check Your Understanding Questions 770 Chapter 38 Cybersecurity Threats, Vulnerabilities, and Attacks 775 Objectives 775 Key Terms 775 Introduction (38.0) 776 Common Threats (38.1) 776** Threat Domains (38.1.1) 776 Types of Cyber Threats (38.1.2) 777 Internal vs. External Threats (38.1.3) 777 User Threats and Vulnerabilities (38.1.5) 778 Threats to Devices (38.1.6) 780 Threats to the Local Area Network (38.1.7) 780 Threats to the Private Cloud (38.1.8) 781 Threats to the Public Cloud (38.1.9) 781 Threats to Applications (38.1.10) 781 Threat Complexity (38.1.12) 782 Backdoors and Rootkits (38.1.13) 782

*Backdoors 782 Rootkits 783* Threat Intelligence and Research Sources (38.1.14) 783 *The Dark Web 783 Indicator of Compromise (IOC) 783 Automated Indicator Sharing (AIS) 783*

#### **Deception (38.2) 784**

Social Engineering (38.2.1) 784 *Pretexting 784 Something for Something (Quid Pro Quo) 784 Identity Fraud 784* Social Engineering Tactics (38.2.2) 785 Shoulder Surfing and Dumpster Diving (38.2.4) 786 Impersonation and Hoaxes (38.2.5) 786 *Impersonation 786 Hoaxes 786* Piggybacking and Tailgating (38.2.6) 787 Other Methods of Deception (38.2.7) 787 Defending Against Deception (38.2.9) 788

#### **Cyber Attacks (38.3) 788**

Malware (38.3.1) 788 *Viruses 789 Worms 789 Trojan Horse 789* Logic Bombs (38.3.2) 789 Ransomware (38.3.3) 790 Denial of Service Attacks (38.3.4) 790 *Overwhelming Quantity of Traffic 790 Maliciously Formatted Packets 791* Domain Name System (38.3.5) 791 *Domain Reputation 791 DNS Spoofing 791 Domain Hijacking 791 Uniform Resource Locator (URL) Redirection 792* Layer 2 Attacks (38.3.6) 792 *Spoofing 792 MAC Flooding 792* Man-in-the-Middle and Man-in-the-Mobile Attacks (38.3.8) 793 *Man-in-the-Middle (MitM) 793 Man-in-the-Mobile (MitMo) 793*
Zero-Day Attacks (38.3.9) 793 Keyboard Logging (38.3.10) 793 Defending Against Attacks (38.3.12) 794 **Wireless and Mobile Device Attacks (38.4) 794** Grayware and SMiShing (38.4.1) 794 Rogue Access Points (38.4.2) 795 Radio Frequency Jamming (38.4.3) 795 Bluejacking and Bluesnarfing (38.4.4) 796 *Bluejacking 796 Bluesnarfing 796* Attacks Against Wi-Fi Protocols (38.4.5) 796 Wi-Fi and Mobile Defense (38.4.6) 797 **Application Attacks (38.5) 797** Cross-Site Scripting (38.5.1) 797 Code Injection (38.5.2) 798 *XML Injection Attack 798 SQL Injection Attack 798 DLL Injection Attack 798 LDAP Injection Attack 798* Buffer Overflow (38.5.3) 799 Remote Code Executions (38.5.4) 799 Other Application Attacks (38.5.5) 799 Defending Against Application Attacks (38.5.7) 801 Spam (38.5.8) 801 Phishing (38.5.9) 802 *Phishing 802 Spear Phishing 802* Vishing, Pharming, and Whaling (38.5.10) 802 *Vishing 802 Pharming 803 Whaling 803* Defending Against Email and Browser Attacks (38.5.12) 803 *Physical Attacks 804 Adversarial Artificial Intelligence Attacks 804 Supply Chain Attacks 804 Cloud-Based Attacks 804*

**Cybersecurity Threats, Vulnerabilities, and Attacks Summary (38.6) 805**

What Did I Learn in This Chapter? (38.6.1) 805 Reflection Questions (38.6.2) 810 **Practice 811** Labs 811 **Check Your Understanding Questions 811 Chapter 39 Network Security 813 Objectives 813 Key Terms 813 Introduction (39.0) 814 Security Foundations (39.1) 814** The Cybersecurity Cube (39.1.1) 814 Confidentiality, Integrity, and Availability (39.1.2) 816 CIA Triad—The Principle of Confidentiality (39.1.3) 816 Data Integrity  $(39.1.5)$  817 Ensuring Availability (39.1.7) 819 **Access Control (39.2) 820** Physical Access Controls (39.2.1) 820 Logical Access Controls (39.2.2) 821 Administrative Access Controls (39.2.3) 821 Authentication, Authorization, and Accounting (AAA) (39.2.4) 822 *Authentication 822 Authorization 822 Accounting 823* What Is Identification? (39.2.5) 823 Federated Identity Management (39.2.6) 823 Authentication Methods (39.2.7) 824 *What You Know 824 What You Have 824 Who You Are 825 Passwords (39.2.8) 825 Password Managers 826 Multi-Factor Authentication 827* Multi-Factor Authentication (39.2.9) 827 Authorization (39.2.10) 827 *When to Implement Authorization 827 How to Implement Authorization 828*

*Accounting (39.2.11) 828* Defending Systems and Devices (39.3) 829 *Operating System Security (39.3.1) 829 A Good Administrator 829 A Systematic Approach 829 A Baseline 830* Types of Antimalware (39.3.3) 830 *Watch Out for Rogue Antivirus Products 830 Fileless Attacks Are Difficult to Detect and Remove 830 Scripts Can also Be Malware 830 Always Remove Unapproved Software 830* Patch Management (39.3.4) 831 *What Are Patches? 831 What Do You Need to Do? 831 A Proactive Approach 831* Endpoint Security (39.3.5) 832 *Host-Based Firewalls 832 Host Intrusion Detection Systems (HIDSs) 832 Host Intrusion Prevention Systems (HIPSs) 832 Endpoint Detection and Response (EDR) 832 Data Loss Prevention (DLP) 833 Next-Generation Firewall (NGFW) 833* Host Encryption (39.3.6) 833 *Boot Integrity (39.3.7) 834 What Is Boot Integrity? 834 How Does Secure Boot Work? 834 What Is Measured Boot? 834* Apple System Security Features (39.3.8) 835 Physical Protection of Devices (39.3.9) 836 *Computer Equipment 836 Door Locks 836 Radio Frequency Identification (RFID) Systems 836* **Antimalware Protection (39.4) 836** Endpoint Threats (39.4.1) 837 Endpoint Security (39.4.2) 837 Host-Based Malware Protection (39.4.3) 839 *Antivirus/Antimalware Software 839 Host-Based Firewall 840 Host-Based Security Suites 840*

Network-Based Malware Protection (39.4.4) 841

#### **Firewalls and Host-Based Intrusion Prevention (39.5) 842**

Firewalls (39.5.1) 842 *Common Firewall Properties 843 Firewall Benefits 843 Firewall Limitations 843* Types of Firewalls (39.5.2) 843 *Packet Filtering (Stateless) Firewall 843 Stateful Firewall 844 Application Gateway Firewall 844 Next-Generation Firewall 846* Packet Filtering Firewall Benefits and Limitations (39.5.4) 847 Stateful Firewall Benefits and Limitations (39.5.5) 848 Host-Based Firewalls (39.5.6) 849 *Windows Defender Firewall 850 iptables 850 nftables 850 TCP Wrappers 850* Antimalware Programs (39.5.7) 850 Windows Defender Firewall (39.5.8) 851 **Secure Wireless Access (39.6) 854** Wireless Security Overview (39.6.2) 854 DoS Attacks (39.6.3) 854 Rogue Access Points (39.6.4) 855 Man-in-the-Middle Attack (39.6.5) 856 SSID Cloaking and MAC Address Filtering (39.6.8) 858 *SSID Cloaking 859 MAC Addresses Filtering 859* 802.11 Original Authentication Methods (39.6.9) 860 Shared Key Authentication Methods (39.6.10) 860 Authenticating a Home User (39.6.11) 861 Encryption Methods (39.6.12) 862 Authentication in the Enterprise (39.6.13) 863 WPA3 (39.6.14) 864 *WPA3-Personal 864 WPA3-Enterprise 864 Open Networks 865 IoT Onboarding 865*

#### **Network Security Summary (39.7) 865**

What Did I Learn in This Chapter? (39.7.1) 865 Reflection Questions (39.7.2) 870

<span id="page-40-0"></span>**Practice 871** Packet Tracer Activities 871 **Check Your Understanding Questions 871 Appendix A Answers to the "Check Your Understanding" Questions 875 [Index](#page-65-0) 905 Online Element**

**Glossary**

### **Command Syntax Conventions**

The conventions used to present command syntax in this book are the same conventions used in the IOS Command Reference. The Command Reference describes these conventions as follows:

- **Boldface** indicates commands and keywords that are entered literally as shown. In actual configuration examples and output (not general command syntax), boldface indicates commands that are manually input by the user (such as a **show** command).
- *Italic* indicates arguments for which you supply actual values.
- Vertical bars (|) separate alternative, mutually exclusive elements.
- Square brackets ([ ]) indicate an optional element.
- Braces ({ }) indicate a required choice.
- Braces within brackets ([{ }]) indicate a required choice within an optional element.

### **[Introduction](#page-7-0)**

*Networking Essentials Companion Guide Version 3: Cisco Certified Support Technician (CCST) Networking 100-150* is the official supplemental textbook for the Cisco Network Academy Networking Essentials version 3 course. Cisco Networking Academy is a comprehensive program that delivers information technology skills to students around the world. The curriculum emphasizes real-world practical application while providing opportunities for you to gain the skills and hands-on experience needed to design, install, operate, and maintain networks in small- to medium-sized businesses as well as enterprise and service provider environments.

As a textbook, this book provides a ready reference to explain the same networking concepts, technologies, protocols, and devices as the online curriculum. This book emphasizes key topics, terms, and activities and provides some alternate explanations and examples as compared with the course. You can use the online curriculum as directed by your instructor and then use this Companion Guide's study tools to help solidify your understanding of all the topics.

This book is a reflection of the Cisco Network Academy Networking Essentials version 3 online course. The format, content, and sequence of topics within this book are meant to mirror the online content for those who want an alternative version to the online course. The online course includes videos, animations, and activities not included in this book. It is recommended that you use this book along with the online course to get the full benefit from the course material.

### **Who Should Read This Book?**

The book, as well as the course, is designed to provide learners with a broad foundational understanding of networking. It is suitable for anyone interested in a career in Information and Communication Technology (ICT), or a related career pathway. Networking Essentials is instructor-led. In this course you will learn how networks operate, including the devices, media, and protocols that enable network communication. You will also develop key skills so you can perform basic troubleshooting, using effective methodologies and help desk best practices.

There is a self-paced version of this course called the Network Technician Career Path. This is a collection of four courses that prepares you for the Cisco Certified Support Technician (CCST) Networking certification. This Career Path includes activities that expand on the course material presented. Upon completion of the online course, the end-of-course survey, and the end-of-course assessment, you will receive a Certificate of Completion. You will also receive a digital badge if the course is taken with an instructor in an instructor-led class.

For those who may wish a more traditional and thorough approach to networking, you may be interested in the Cisco Press CCNAv7 Companion Guide series: Introduction to Networks (ITN), Switching, Routing, and Wireless Essentials (SWRE), and Enterprise Networking, Security, and Automation (ENSA).

### **Online Course Enrollment**

If you are interested in completing this Networking Essentials curriculum through one of our academies (e.g., instructor-led), please visit [https://www.netacad.com/](https://www.netacad.com/portal/netacad_academy_search)  [portal/netacad\\_academy\\_search](https://www.netacad.com/portal/netacad_academy_search) to find a location near you.

The Network Technician Career Path is the online, self-paced version of this curriculum. You can enroll for free by visiting [https://skillsforall.com/career-path/](https://skillsforall.com/career-path/network-technician) [network-technician.](https://skillsforall.com/career-path/network-technician)

### **Book Features**

The educational features of this book focus on supporting topic coverage, readability, and practice of the course material to facilitate your full understanding of the course material.

### **Topic Coverage**

The following features give you a thorough overview of the topics covered in each chapter so that you can make constructive use of your study time:

- **Objectives:** Listed at the beginning of each chapter, the objectives reference the core concepts covered in the chapter. The objectives match the objectives stated in the corresponding chapters of the online curriculum; however, the question format in the *Companion Guide* encourages you to think about finding the answers as you read the chapter.
- **Notes:** These are short sidebars that point out interesting facts, timesaving methods, and important safety issues.
- **Chapter summaries:** At the end of each chapter is a summary of the chapter's key concepts. It provides a synopsis of the chapter and serves as a study aid.
- **Practice:** At the end of the chapter there is a full list of all the labs, class activi ties, and Packet Tracer activities to refer back to for study time.

#### **Readability**

The following features assist your understanding of the networking vocabulary:

- **Key terms:** Each chapter begins with a list of key terms, along with a page-number reference from inside the chapter. The terms are listed in alphabetical order. This handy reference allows you to find a term, flip to the page where the term appears, and see the term used in context. The Glossary defines all the key terms.
- **Glossary:** This book contains an all-new Glossary with more than 328 terms.

### **Practice**

Practice makes perfect. This *Companion Guide* offers you ample opportunities to put what you learn into practice. You will find the following features valuable and effective in reinforcing the instruction that you receive:

#### **Interactive Graphic**

- 
- **Check Your Understanding questions and answer key:** Review questions are presented at the end of each chapter as a self-assessment tool. These questions match the style of questions that you see in the online course. Appendix A, "Answers to the 'Check Your Understanding' Questions," provides an answer key to all the questions and includes an explanation of each answer.
- **Labs and activities:** Throughout each chapter, you will be directed back to the online course to take advantage of the activities created to reinforce concepts. In addition, at the end of each chapter, there is a "Practice" section that collects a list of all the labs and activities to provide practice with the topics introduced in this chapter.
- **Page references to online course:** After headings, you will see, for example, (1.1.2). This number refers to the page number in the online course so that you can easily jump to that spot online to view a video, practice an activity, perform a lab, or review a topic.

### **About Packet Tracer Software and Activities**

Packet Tracer  **Activity**

Interspersed throughout the chapters you'll find a few Cisco Packet Tracer activities. Packet Tracer allows you to create networks, visualize how packets flow in the network, and use basic testing tools to determine whether the network would work. When you see this icon, you can use Packet Tracer with the listed file to perform a task suggested in this book. The activity files are available in the course. For selfenrolled courses on [SkillsForAll.com,](http://SkillsForAll.com) Packet Tracer software is available through a link in your course after you enroll. For instructor-led courses on the Cisco Networking Academy website [\(netacad.com\)](http://netacad.com), Packet Tracer software is available from the Resources menu.

**Video**

### **How This Book Is Organized**

This book corresponds closely to the Cisco Networking Academy Switching, Routing, and Wireless Essentials course and is divided into 39 chapters, one appendix, and a glossary of key terms:

- **Chapter 1, "Communications in a Connected World":** This chapter explains important concepts in network communication including the concept of a network, network data, and network transmission speeds and capacity.
- **Chapter 2, "Network Components, Types, and Connections":** This chapter explains the role of clients, servers, and networking devices. It also covers the different ISP connectivity options.
- **Chapter 3, "Wireless and Mobile Networks":** This chapter provides a brief overview of the networks used by mobile devices and how you configure basic connectivity in iOS and Android devices.
- **Chapter 4, "Build a Home Network":** This chapter covers how to configure an integrated wireless router and wireless client to connect securely to the Internet including a description of the components required to build a home network, and the wired and wireless network technologies used.
- **Chapter 5, "Communication Principles":** This chapter underscores the importance of standards and protocols in network communications, explains the role of network communication protocols in regulating data exchange, outlines network communication standards for consistent implementation, and compares the OSI and TCP/IP models as frameworks for understanding network layers and protocols.
- **Chapter 6, "Network Media":** This chapter covers the various common types of network cables used for data transmission.
- **Chapter 7, "The Access Layer":** This chapter covers the communication process on Ethernet networks, including the explanation of encapsulation and Ethernet framing, along with insights into how to improve network communication at the access layer.
- **Chapter 8, "The Internet Protocol":** This chapter covers the features of an IP address, the purpose of an IPv4 address, and how IPv4 addresses and subnets are used together for network communication.
- **Chapter 9, "IPv4 and Network Segmentation":** This chapter covers the utilization and segmentation of IPv4 addresses in network communication, including a comparison of unicast, broadcast, and multicast addresses, as well as an explanation of public, private, and reserved IPv4 addresses, and how subnetting enhances network communication through segmentation.
- **Chapter 10, "IPv6 Addressing Formats and Rules":** This chapter discusses the features of IPv6 addressing, the necessity for its implementation, and the methods for representing IPv6 addresses.
- **Chapter 11, "Dynamic Addressing with DHCP":** This chapter explores the comparison between static and dynamic IPv4 addressing, and demonstrates the configuration of a DHCPv4 server for the dynamic assignment of IPv4 addresses.
- **Chapter 12, "Gateways to Other Networks":** This chapter introduces network boundaries and discusses the purpose of Network Address Translation in small networks.
- **Chapter 13, "The ARP Process":** This chapter compares the roles of MAC and IP addresses, discusses the significance of containing broadcasts within a network, and covers how ARP facilitates network communication.
- **Chapter 14, "Routing Between Networks":** This chapter discusses the necessity of routing, explains how routers use routing tables, and demonstrates how to configure a fully connected network.
- **Chapter 15, "TCP and UDP":** This chapter discusses the comparison of TCP and UDP, explains the use of port numbers, and details how clients access Internet services.
- **Chapter 16, "Application Layer Services":** This chapter covers the functions of common application layer services that typically use client/server interactions. It describes various network applications including DNS, HTTP, HTML, FTP, Telnet, SSH, and email protocols.
- **Chapter 17, "Network Testing Utilities": This chapter describes the use of** various tools to test and troubleshoot network connectivity.
- **Chapter 18, "Network Design":** This chapter outlines the four fundamental prerequisites for a dependable network and delves into the operational role of each layer within a three-layer hierarchical network design.
- **Chapter 19, "Cloud and Virtualization":** This chapter covers the characteristics of clouds and cloud services, as well as the purpose and attributes of virtualization.
- **Chapter 20, "Number Systems":** This chapter covers converting numbers between decimal, binary, and hexadecimal systems.
- **Chapter 21, "Ethernet Switching":** This chapter details Ethernet operations within a switched network, covering OSI model Layer 1 and Layer 2 functions, the relationship between Ethernet sublayers and frame fields, various types of Ethernet MAC addresses, and the process by which a switch constructs its MAC address table and forwards frames.
- **Chapter 22, "Network Layer":** This chapter describes how routers use network layer protocols and services to facilitate end-to-end connectivity, including the use of IP protocols for dependable communication, and the significance of key header fields within both IPv4 and IPv6 packets.
- **Chapter 23, "IPv4 Address Structure":** This chapter describes the structure of an IPv4 address, its network portion, host portion, and subnet mask. It then details how to calculate an efficient IPv4 subnetting scheme for network segmentation.
- **Chapter 24, "Address Resolution":** This chapter highlights the purpose of ARP in establishing efficient data transmission. It discusses how ARP facilitates communication within a local area network by resolving IP addresses to MAC addresses.
- **Chapter 25, "IP Addressing Services":** This chapter explains how DNS and DHCP services operate.
- **Chapter 26, "Transport Layer":** This chapter provides an overview of the transport layer's role in end-to-end communications, detailing TCP and UDP characteristics, their use of port numbers, the reliability facilitated by TCP's session establishment and termination, the transmission and acknowledgment of TCP protocol data units for assured delivery, and the UDP client processes involved in establishing communication with a server.
- **Chapter 27, "The Cisco IOS Command Line":** This chapter covers the use of Cisco IOS, including the correct command usage for navigating its modes, guidance on configuring network devices, and the use of **show** commands for monitoring device operations.
- **Chapter 28, "Build a Small Cisco Network":** This chapter covers the process of building a basic computer network using Cisco devices, including initial Cisco switch and router configuration, secure remote management configuration, and default gateway configuration.
- **Chapter 29, "ICMP":** This chapter explains how ICMP works and explores using ICMP diagnostic tools, ping and traceroute, to test network connectivity.
- **Chapter 30, "Physical Layer":** This chapter explores how physical layer protocols, services, and network media facilitate communication within data networks, including topics such as the role and functions of the physical layer, characteristics of copper cabling, the utilization of UTP cable in Ethernet networks, and the distinct advantages of fiber-optic cabling in comparison to other communication media.
- **Chapter 31, "Data Link Layer":** This chapter covers how media access control in the data link layer facilitates communication across physical and logical networks, including a comparison of the attributes of physical and logical topologies, and an explanation of how devices access a LAN to transmit frames.
- **Chapter 32, "Routing at the Network Layer":** This chapter describes the use of routing tables by network devices to effectively route packets to their intended destination networks. It further explains the significance and role of the various fields within a router's routing table.
- **Chapter 33, "IPv6 Addressing":** This chapter covers the implementation of an IPv6 addressing scheme, including a comparison of different types of IPv6 network addresses, explanations of configuring static global unicast and link-local IPv6 addresses, dynamic configuration of global unicast addresses, configuring link-local addresses dynamically, and the identification of IPv6 addresses.
- **Chapter 34, "IPv6 Neighbor Discovery":** This chapter describes how IPv6 neighbor discovery facilitates network communication by explaining its discovery mechanisms and operations.
- **Chapter 35, "Cisco Switches and Routers":** This chapter provides an overview of Cisco routers and switches, including Cisco LAN switches, switch forwarding methods, port settings on Layer 2 switch ports, the Cisco LAN switch boot process, Cisco small business routers, and the Cisco router boot process.
- **Chapter 36, "Troubleshoot Common Network Problems":** This chapter covers troubleshooting basic network connectivity issues, including approaches for network troubleshooting, detecting physical layer problems, addressing wireless network problems, explaining common Internet connectivity issues, and using external sources and Internet resources for effective troubleshooting.
- **Chapter 37, "Network Support":** This chapter covers effective troubleshooting methodologies and help desk best practices, including creating network documentation, explaining help desk best practices, verifying network connectivity on various operating systems, troubleshooting network issues, and explaining remote connectivity troubleshooting.
- **Chapter 38, "Cybersecurity Threats, Vulnerabilities, and Attacks": This chapter** provides an overview of common threats, vulnerabilities, and attacks on endpoints that occur in various domains, the deception methods used by attackers, as well as prevalent types of network, wireless, mobile device, and application attacks.
- **Chapter 39, "Network Security":** This chapter covers foundational security concepts, access control configuration, cybersecurity processes, malware mitigation methods, endpoint security operation, and how to configure basic wireless security on a home router using WPAx.
- **Appendix, "Answers to the 'Check Your Understanding' Questions":** This appendix lists the answers to the "Check Your Understanding" review questions that are included at the end of each chapter.
- **Glossary:** The Glossary provides you with definitions for all the key terms identified in each chapter.

### **CHAPTER 5**

# **[Communication Principles](#page-10-0)**

## **[Objectives](#page-10-0)**

Upon completion of this chapter, you will be able to answer the following questions:

- What are network communication protocols?
- What is the difference between the OSI and TCP/IP models?
- What are network communication standards?

## **[Key Terms](#page-10-0)**

This chapter uses the following key terms. You can find the definitions in the Glossary.

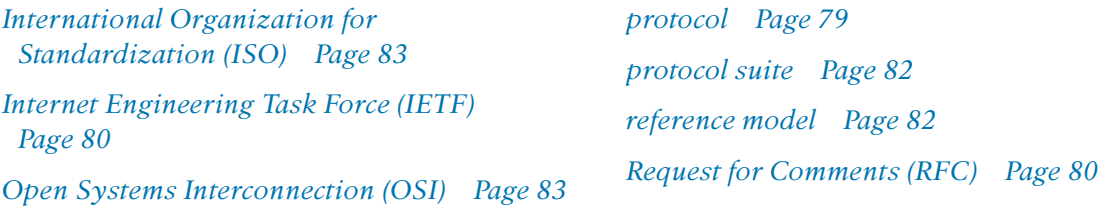

# <span id="page-50-0"></span>**[Introduction \(5.0\)](#page-10-0)**

The next day at the hospital, Kishori has a new patient, Srinivas, who has just been admitted to a room. He is from Narayanpet and speaks Telugu. Kishori speaks Marathi. These two Indian languages are very different. Kishori and Srinivas do not speak each other's native language. However, they do both speak English. Therefore, they decide to communicate using English.

Before beginning to communicate with each other, we establish rules or agreements to govern the conversation. Just like Kishori and Srinivas, we decide what method of communication we should use, and what language we should use. We may also need to confirm that our messages are received. For example, Kishori may have Srinivas sign a document verifying that he has understood Kishori's care instructions.

Networks also need rules, or protocols, to ensure successful communication. This chapter will cover the communication principles for networks. Let's get started!

# **[Networking Protocols \(5.1\)](#page-10-0)**

Before communicating with one another, individuals must use established rules or agreements to govern the conversation. Rules are also required for devices on a network to communicate.

### **[Communication Protocols \(5.1.1\)](#page-10-0)**

Communication in our daily lives takes many forms and occurs in many environments. We have different expectations depending on whether we are chatting via the Internet or participating in a job interview. Each situation has its corresponding expected behaviors and styles.

Before beginning to communicate with each other, we establish rules or agreements to govern the conversation. These agreements include the following:

- **Method—What method of communication should we use? (See Figure 5-1.)**
- **Language—What language should we use? (See Figure 5-2.)**
- **Confirmation**—Do we need to confirm that our messages are received? (See Figure 5-3.)

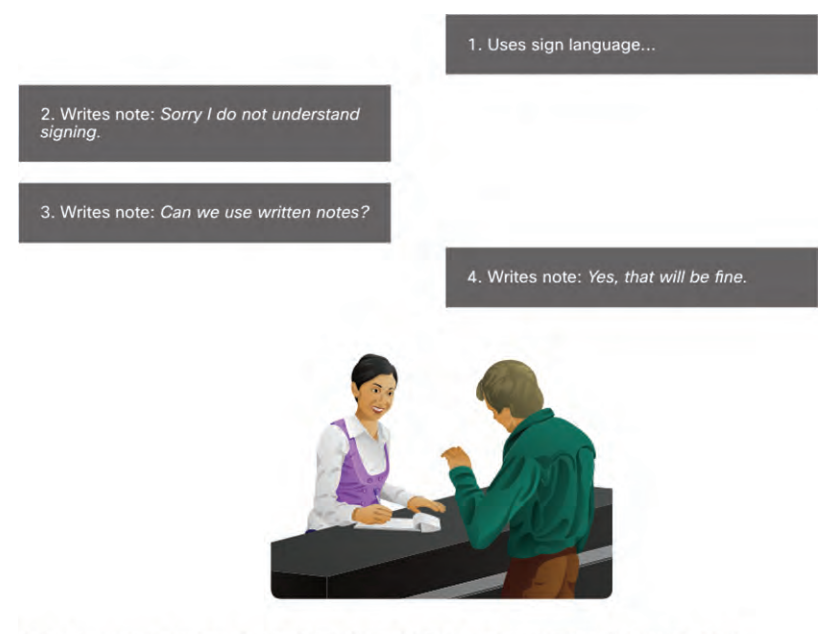

Before communication can begin, we may have to reach an agreement on the method used.

**Figure 5-1** Choosing a Method of Communication

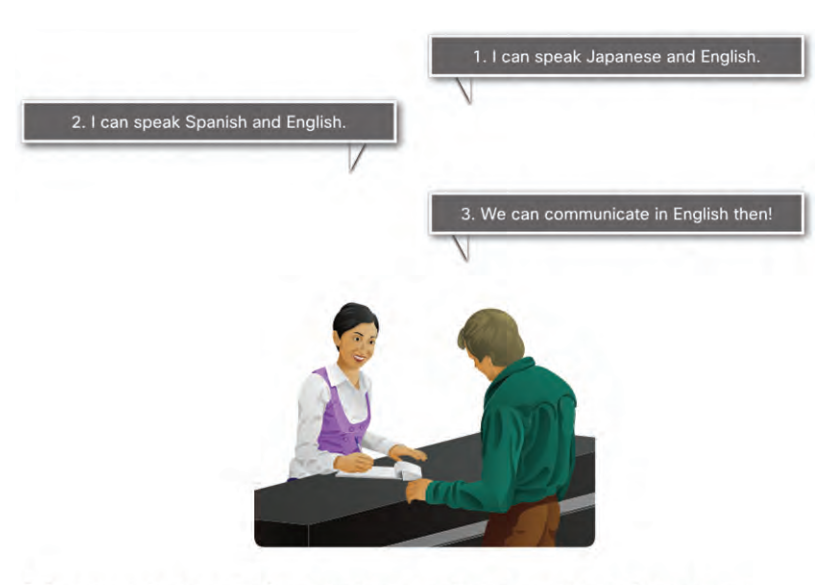

Before communication can begin, we may have to reach an agreement on the language used.

**Figure 5-2** Choosing a Language for Communication

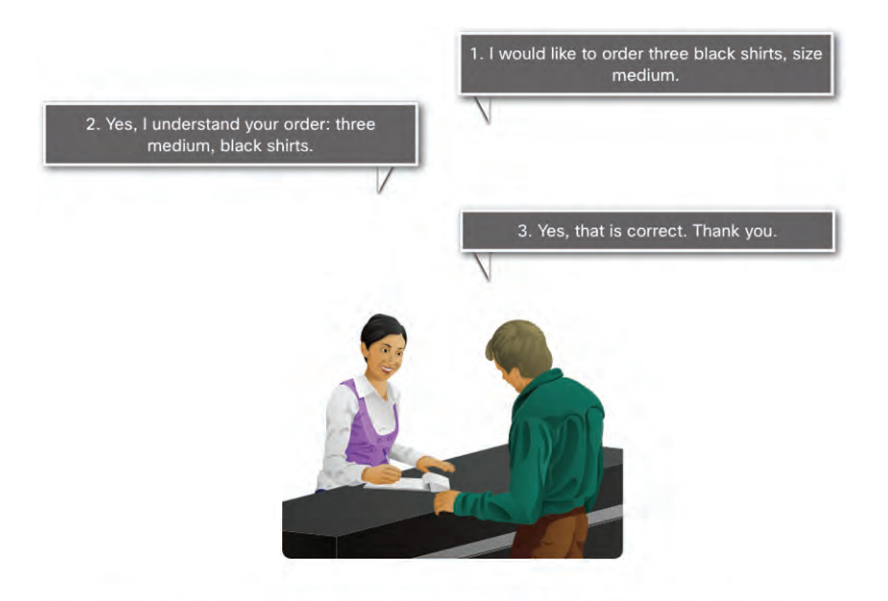

Communication is successful when the intended message has been received and confirmed.

**Figure 5-3** Verifying That Communication Was Successful

These rules, or *protocols*, must be followed for the message to be successfully delivered and understood. Among the protocols that govern successful human communication are these:

- An identified sender and receiver
- Agreed-upon method of communicating (face-to-face, telephone, letter, photograph)
- Common language and grammar
- Speed and timing of delivery
- Confirmation or acknowledgment requirements

The techniques that are used in network communications share these fundamentals with human conversations.

Think about the commonly accepted protocols for sending text messages to your friends.

### **[Why Protocols Matter \(5.1.2\)](#page-10-0)**

Just like humans, computers use rules, or protocols, to communicate. Protocols are required for computers to properly communicate across the network. In both a wired <span id="page-53-0"></span>and wireless environment, a local network is defined as an area where all hosts must "speak the same language," which in computer terms means they must "share a common protocol."

If everyone in the same room spoke a different language, they would not be able to communicate. Likewise, if devices in a local network did not use the same protocols, they would not be able to communicate.

Networking *protocols* define many aspects of communication over the local network. As shown in Table 5-1, these include message format, message size, timing, encoding, encapsulation, and message pattern.

| <b>Protocol</b><br><b>Characteristic</b> | <b>Description</b>                                                                                                    |
|------------------------------------------|----------------------------------------------------------------------------------------------------|
| Message format                           | When a message is sent, it must use a specific format or structure.<br>Message formats depend on the type of message and the channel that is<br>used to deliver the message.                                                                                                    |
| Message size                             | The rules that govern the size of the pieces communicated across the<br>network are very strict. They can also be different, depending on the<br>channel used. When a long message is sent from one host to another<br>over a network, it may be necessary to break the message into smaller<br>pieces to ensure that the message can be delivered reliably.                                                                                                    |
| Timing                                   | Many network communication functions are dependent on timing.<br>Timing determines the speed at which the bits are transmitted across<br>the network. It also affects when an individual host can send data and<br>the total amount of data that can be sent in any one transmission.                                                                                                    |
| Encoding                                 | Messages sent across the network are first converted into bits by the<br>sending host. Each bit is encoded into a pattern of sounds, light waves,<br>or electrical pulses depending on the network media over which the bits<br>are transmitted. The destination host receives and decodes the signals to<br>interpret the message.                                                                                                    |
| Encapsulation                            | Each message transmitted on a network must include a header<br>that contains addressing information that identifies the source and<br>destination hosts; otherwise, it cannot be delivered. Encapsulation is the<br>process of adding this information to the pieces of data that make up<br>the message. In addition to addressing, there may be other information<br>in the header that ensures that the message is delivered to the correct<br>application on the destination host. |
| Message pattern                          | Some messages require an acknowledgment before the next message<br>can be sent. This type of request/response pattern is a common aspect<br>of many networking protocols. However, there are other types of<br>messages that may be simply streamed across the network, without<br>concern as to whether they reach their destination.                                                                                                    |

**Table 5-1** Protocol Characteristics

### <span id="page-54-0"></span>**[Communication Standards \(5.2\)](#page-10-0)**

Communication standards are required in all aspects of human communications. For example, when addressing an envelope, there is a standard regarding the placement of the sender's address, the destination address, and the stamp. Network communication also requires standards to ensure that all the devices in the network are using the same rules to send and receive information.

#### **Video—Devices in a Bubble (5.2.1)**

Refer to the online course to view this video.

#### **[The Internet and Standards \(5.2.2\)](#page-10-0)**

With the increasing number of new devices and technologies coming online, how is it possible to manage all the changes and still reliably deliver services such as email? The answer is Internet standards.

A *standard* is a set of rules that determines how something must be done. Networking and Internet standards ensure that all devices connecting to the network implement the same set of rules or protocols in the same manner. Using standards enables different types of devices to send information to each other over the Internet. For example, the way in which an email is formatted, forwarded, and received by all devices is done according to a standard. If one person sends an email via a personal computer, another person can use a mobile phone to receive and read the email as long as the mobile phone uses the same standards as the personal computer.

#### **[Network Standards Organizations \(5.2.3\)](#page-10-0)**

An Internet standard is the end result of a comprehensive cycle of discussion, problem solving, and testing. These different standards are developed, published, and maintained by a variety of organizations. When a new standard is proposed, each stage of the development and approval process is recorded in a numbered *Request for Comments (RFC)* document so that the evolution of the standard is tracked. RFCs for Internet standards are published and managed by the *Internet Engineering Task Force (IETF)*.

The logos of IETF and other standards organizations that support the Internet are shown in Figure 5-4.

<span id="page-55-0"></span>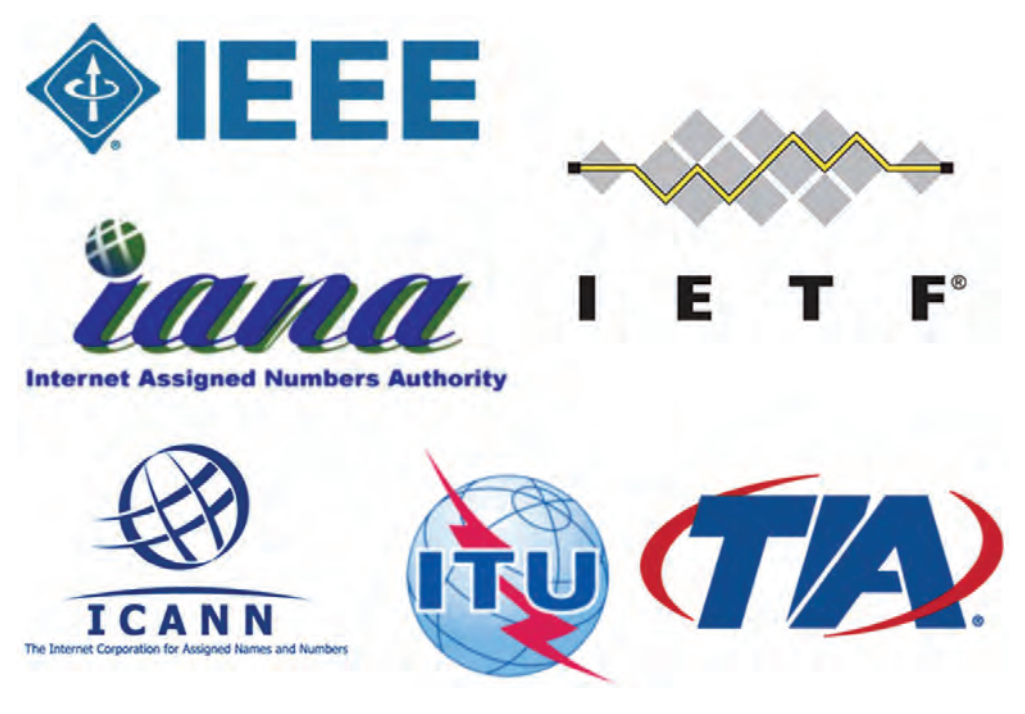

**Figure 5-4** Internet Standards Organizations

### **[Network Communication Models \(5.3\)](#page-10-0)**

Network communication models help us understand the various components and protocols used in network communications. These models help us see the function of each protocol and their relationship to other protocols.

#### **Video—Network Protocols (5.3.1)**

Refer to the online course to view this video.

**Video**

**Video**

**Video—The Protocol Stack (5.3.2)** Refer to the online course to view this video.

### **[The TCP/IP Model \(5.3.3\)](#page-10-0)**

Layered models help us visualize how the various protocols work together to enable network communications. A layered model depicts the operation of the protocols

<span id="page-56-0"></span>occurring within each layer, as well as the interaction with the layers above and below it. The layered model has many benefits:

- Assists in protocol design, because protocols that operate at a specific layer have defined information that they act upon and a defined interface to the layers above and below.
- Fosters competition because products from different vendors can work together.
- Enables technology changes to occur at one level without affecting the other levels.
- Provides a common language to describe networking functions and capabilities.

The first layered model for internetwork communications was created in the early 1970s and is referred to as the Internet model. It defines four categories of functions that must occur for communications to be successful. The suite of TCP/IP protocols that are used for Internet communications follows the structure of this model, as shown in Table 5-2. Because of this, the Internet model is commonly referred to as the TCP/IP model.

| <b>TCP/IP Model Layer</b> | <b>Description</b>                                                         |
|---------------------------|----------------------------------------------------------------------------|
| Application               | Represents data to the user, plus encoding and dialog control.             |
| Transport                 | Supports communication between various devices across<br>diverse networks. |
| Internet                  | Determines the best path through the network.                              |
| Network Access            | Controls the hardware devices and media that make up the<br>network.       |

**Table 5-2** The Layers of the TCP/IP Model

#### **[The OSI Reference Model \(5.3.4\)](#page-10-0)**

Two basic types of models are used to describe the functions that must occur for network communications to be successful:

- **Protocol model—This type of model closely matches the structure of a par**ticular protocol suite. A *protocol suite* includes the set of related protocols that typically provide all the functionality required for people to communicate with the data network. The TCP/IP model is a protocol model because it describes the functions that occur at each layer of protocols within the TCP/IP suite.
- *Reference model*—This type of model describes the functions that must be completed at a particular layer but does not specify exactly how a function should be accomplished. A reference model is not intended to provide a sufficient

<span id="page-57-0"></span>level of detail to define precisely how each protocol should work at each layer. The primary purpose of a reference model is to aid in clearer understanding of the functions and processes necessary for network communications.

The most widely known internetwork reference model was created by the *Open Systems Interconnection (OSI)* project at the *International Organization for Standardization (ISO)*. It is used for data network design, operation specifications, and troubleshooting. This model is commonly referred to as the OSI model. The OSI layers are described in Table 5-3.

| <b>OSI Model Layer</b> | <b>Description</b>                                                                                                    |
|------------------------|----------------------------------------------------------------------------------------------------|
| 7-Application          | The application layer contains protocols used for process-to-process<br>communications.                                                                                                    |
| 6-Presentation         | The presentation layer provides for common representation of the<br>data transferred between application layer services.                                                                                                    |
| 5-Session              | The session layer provides services to the presentation layer to<br>organize its dialogue and to manage data exchange.                                                                                                    |
| 4-Transport            | The transport layer defines services to segment, transfer, and<br>reassemble the data for individual communications between the end<br>devices.                                                                              |
| 3—Network              | The network layer provides services to exchange the individual pieces<br>of data over the network between identified end devices.                                                                                            |
| $2$ —Data link         | The data link layer protocols describe methods for exchanging data<br>frames between devices over a common media.                                                                                                    |
| 1-Physical             | The physical layer protocols describe the mechanical, electrical,<br>functional, and procedural means to activate, maintain, and<br>de-activate physical connections for a bit transmission to and from a<br>network device. |

**Table 5-3** The Layers of the OSI Model

### **[OSI Model and TCP/IP Model Comparison \(5.3.5\)](#page-10-0)**

Because TCP/IP is the protocol suite in use for Internet communications, why do you need to learn the OSI model as well?

The TCP/IP model is a method of visualizing the interactions of the various protocols that make up the TCP/IP protocol suite. It does not describe general functions that are necessary for all networking communications. It describes the networking functions specific to those protocols in use in the TCP/IP protocol suite. For example, at the network access layer, the TCP/IP protocol suite does not specify which protocols to use when transmitting over a physical medium, nor the method of encoding the

signals for transmission. OSI Layers 1 and 2 discuss the necessary procedures to access the media and the physical means to send data over a network.

The protocols that make up the TCP/IP protocol suite can be described in terms of the OSI reference model. The functions that occur at the Internet layer in the TCP/IP model are contained in the network layer of the OSI model, as shown in Figure 5-5. The transport layer functionality is the same between both models. However, the network access layer and the application layer of the TCP/IP model are further divided in the OSI model to describe discrete functions that must occur at these layers.

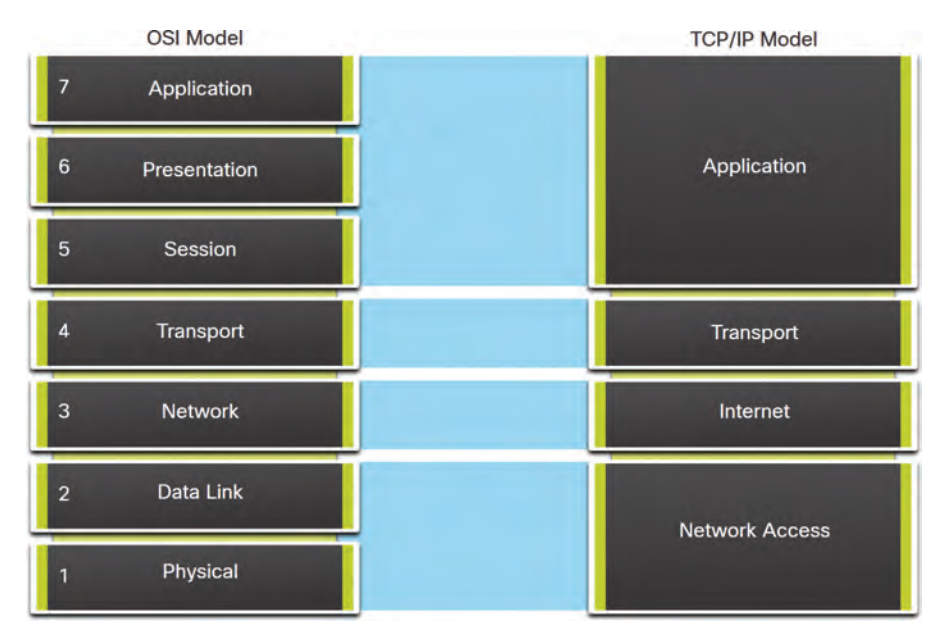

**Figure 5-5** The OSI and TCP/IP Models

The key similarities are in the transport and network layers; however, the two models differ in how they relate to the layers above and below each layer:

- OSI Layer 3, the network layer, maps directly to the TCP/IP Internet layer. This layer is used to describe protocols that address and route messages through an internetwork.
- OSI Layer 4, the transport layer, maps directly to the TCP/IP transport layer. This layer describes general services and functions that provide ordered and reliable delivery of data between source and destination hosts.
- The TCP/IP application layer includes several protocols that provide specific functionality to a variety of end-user applications. The OSI model Layers 5, 6,

<span id="page-59-0"></span>and 7 are used as references for application software developers and vendors to produce applications that operate on networks.

■ Both the TCP/IP and OSI models are commonly used when referring to protocols at various layers. Because the OSI model separates the data link layer from the physical layer, it is commonly used when referring to these lower layers.

## **[Communication Principles Summary \(5.4\)](#page-10-0)**

The following is a summary of each topic in the chapter and some questions for your reflection.

### **[What Did I Learn in This Chapter? \(5.4.1\)](#page-10-0)**

- **Communication Protocol—Protocols are required for computers to properly** communicate across the network. Protocols define the following aspects of communication over the local network:
	- **Message format**—When a message is sent, it must use a specific format or structure.
	- **Message size**—The rules that govern the size of the pieces communicated across the network are very strict. They can also be different, depending on the channel used.
	- $\circ$  **Timing—Timing determines the speed at which the bits are transmitted across** the network. It also affects when an individual host can send data and the total amount of data that can be sent in any one transmission.
	- **Encoding**—Messages sent across the network are first converted into bits by the sending host. Each bit is encoded into a pattern of sounds, light waves, or electrical pulses depending on the network media over which the bits are transmitted.
	- **Encapsulation**—Each message transmitted on a network must include a header that contains addressing information that identifies the source and destination hosts. Encapsulation is the process of adding this information to the pieces of data that make up the message.
	- **Message pattern**—Some messages require an acknowledgment before the next message can be sent. This type of request/response pattern is a common aspect of many networking protocols. However, other types of messages may be simply streamed across the network, without concern as to whether they reach their destination.

<span id="page-60-0"></span>■ **Communication Standards—Topologies allow us to see the networking using** representation of end devices and intermediary devices. How does a device see a network? Think of a device in a bubble. The only thing a device sees is its own addressing information. How does the device know it is on the same network as another device? The answer is network protocols. Most network communications are broken up into smaller data units, or packets.

A standard is a set of rules that determines how something must be done. Networking and Internet standards ensure that all devices connecting to the network implement the same set of rules or protocols in the same manner. Using standards enables different types of devices to send information to each other over the Internet.

An Internet standard is the end result of a comprehensive cycle of discussion, problem solving, and testing. Internet standards are developed, published, and maintained by a variety of organizations. When a new standard is proposed, each stage of the development and approval process is recorded in a numbered RFC document so that the evolution of the standard is tracked. RFCs for Internet standards are published and managed by the IETF.

■ **Network Communication Models—Protocols are the rules that govern commu**nications. Successful communication between hosts requires interaction between a number of protocols. Protocols include HTTP, TCP, IP, and Ethernet. These protocols are implemented in software and hardware that are installed on each host and networking device.

The interaction between the different protocols on a device can be illustrated as a protocol stack. A stack illustrates the protocols as a layered hierarchy, with each higher-level protocol depending on the services of the protocols shown in the lower levels. The separation of functions enables each layer in the stack to operate independently of others.

The suite of TCP/IP protocols that are used for Internet communications follows the structure of this model:

- **Application**—Represents data to the user, plus encoding and dialog control
- **Transport**—Supports communication between various devices across diverse networks
- **Internet—Determines the best path through the network**
- **Network Access**—Controls the hardware devices and media that make up the network

A reference model describes the functions that must be completed at a particular layer but does not specify exactly how a function should be accomplished. The

primary purpose of a reference model is to aid in clearer understanding of the functions and processes necessary for network communications.

The most widely known internetwork reference model was created by the OSI project at the ISO. It is used for data network design, operation specifications, and troubleshooting. This model is commonly referred to as the OSI model.

The layers in the OSI model are as follows:

- **7—Application**—Contains protocols used for process-to-process communications
- **6—Presentation**—Provides for common representation of the data transferred between application layer services
- **5—Session**—Provides services to the presentation layer to organize its dialogue and to manage data exchange
- $\circ$  4—Transport—Defines services to segment, transfer, and reassemble the data for individual communications between the end devices
- **3—Network**—Provides services to exchange the individual pieces of data over the network between identified end devices
- $\circ$  2—Data link—Includes protocols that describe methods for exchanging data frames between devices over a common media
- **1—Physical**—Includes protocols that describe the mechanical, electrical, functional, and procedural means to activate, maintain, and de-activate physical connections for a bit transmission to and from a network device

### **[Reflection Questions \(5.4.2\)](#page-10-0)**

Recall that Kishori and Srinivas had to determine a common language. Do you have any friends or relatives whose first language is different than yours? Do you know anyone who uses sign language? How would you communicate with them if you did not know sign language? Did you realize before reading this chapter that you were using a protocol (using a shared language or communicating in writing) to interact with family and friends?

### **[Practice](#page-10-0)**

There are no labs or Packet Tracer activities in this chapter.

### **[Check Your Understanding Questions](#page-10-0)**

Complete all the review questions listed here to test your understanding of the topics and concepts in this chapter. Appendix A, "Answers to 'Check Your Understanding' Questions," lists the answers.

- **1.** What is the purpose of the OSI physical layer?
	- a. To control access to media
	- b. To transmit bits across the local media
	- c. To perform error detection on received frames
	- d. To exchange frames between nodes over physical network media
- **2.** Which statement is correct about network protocols?
	- a. They define the type of hardware that is used and how it is mounted in racks.
	- b. They define how messages are exchanged between the source and the destination.
	- c. They all function in the network access layer of TCP/IP.
	- d. They are required only for exchange of messages between devices on remote networks.
- **3.** What networking term describes a particular set of rules at one layer that governs communication at that layer?
	- a. Duplex
	- b. Encapsulation
	- c. Error checking
	- d. Protocol
- **4.** Which layer of the OSI model defines services to segment and reassemble data for individual communications between end devices?
	- a. Application
	- b. Presentation
	- c. Session
	- d. Transport
	- e. Network
- **5.** What is the purpose of protocols in data communications?
	- a. To specify the bandwidth of the channel or medium for each type of communication
	- b. To specify the device operating systems that will support the communication
	- c. To provide the rules required for a specific type of communication to occur
	- d. To dictate the content of the message sent during communication
- **6.** Which term refers to a formalized protocol, usually approved by an accepted authority or organization, which can then be implemented by different vendors?
	- a. Standard
	- b. Protocol
	- c. Model
	- d. Domain
- **7.** Which three layers of the OSI model make up the application layer of the TCP/IP model? (Choose three.)
	- a. Data link
	- b. Network
	- c. Transport
	- d. Session
	- e. Presentation
	- f. Application
- **8.** Which organization publishes and manages the Request for Comments (RFC) documents?
	- a. IEEE
	- b. ISO
	- c. IETF
	- d. TIA/EIA
- **9.** Which two OSI model layers have the same functionality as a single layer of the TCP/IP model? (Choose two.)
	- a. Data link
	- b. Network
	- c. Physical
	- d. Session
	- e. Transport

*This page intentionally left blank* 

# **[Index](#page-40-0)**

### <span id="page-65-0"></span>**Numerics**

**2FA (two-factor authentication), [825](#page--1-0) 802.11, [70](#page--1-0)**

#### **A**

**AAA (authentication, authorization, and accounting), [822](#page--1-0)** accounting, [823](#page--1-0), [828](#page--1-0) authentication, [822](#page--1-0) *multi-factor, [827](#page--1-0) what you have, [824–825](#page--1-0) what you know, [824](#page--1-0) who you are, [825](#page--1-0)* authorization, [822–823](#page--1-0) *how to implement, [828](#page--1-0) when to implement, [827–828](#page--1-0)* **access control, [866–867](#page--1-0)** administrative, [821–822](#page--1-0) logical, [821](#page--1-0) physical, [820–821](#page--1-0) TCP wrappers, [850](#page--1-0) **access layer, [104, 112, 273](#page--1-0)** communication, [191](#page--1-0) devices, [105–106](#page--1-0) Ethernet *frame, [104–105](#page--1-0) hub, [106–107](#page--1-0) switch, [107–108, 112](#page--1-0)* MAC address table, [109–111](#page--1-0) **accounting, [823](#page--1-0), [828](#page--1-0) active listening, [731–732](#page--1-0) actuator, [13](#page--1-0) administrative access control, [821–822.](#page--1-0)** *See also* **AAA (authentication, authorization, and accounting) advanced persistent threat, [782](#page--1-0) adversarial artificial intelligence attacks, [804](#page--1-0) AES (Advanced Encryption Standard), [862](#page--1-0)**

**AfriNIC (African Network Information Centre), [134](#page--1-0) AIS (automated indicator sharing), [783–784](#page--1-0) algorithm attacks, [782](#page--1-0) Android, [53](#page--1-0)** cellular data, [47–48](#page--1-0) troubleshooting connectivity, [747–749](#page--1-0) Wi-Fi, settings, [44–46](#page--1-0) **antimalware/antivirus, [830](#page--1-0), [836–837, 839,841–842,](#page--1-0) [850–851, 868](#page--1-0) anycast address, [588](#page--1-0) AP (access point), [60, 795,](#page--1-0) [855–856](#page--1-0) APIPA (Automatic Private IP Addressing), [133](#page--1-0) APNIC (Asia Pacific Network Information Centre), [134](#page--1-0) Apple, security features, [835.](#page--1-0)** *See also* **iOS; macOS appliances, smart, [9–10](#page--1-0) application gateway firewall, [844–845](#page--1-0) application layer services.** *See also* **client/server** client-server relationship, [230–231](#page--1-0) email, [242](#page--1-0) *IMA[P4](#page--1-0) (Internet Message Access Protocol), [243–244](#page--1-0) PO[P3](#page--1-0) (Post Office Protocol), [243](#page--1-0) SMTP (Simple Mail Transfer Protocol), [243](#page--1-0)* FTP (File Transfer Protocol), [238](#page--1-0) HTML (Hypertext Markup Language), [237–238](#page--1-0) HTTP (Hypertext Transfer Protocol), [237–238](#page--1-0) Internet phone calls, [245](#page--1-0) network application services, [233, 234–236](#page--1-0) protocol, [216](#page--1-0) text messaging, [244](#page--1-0) virtual terminals, [239, 247](#page--1-0) *SSH (Secure Shell), [241](#page--1-0) Telnet, [240–241](#page--1-0)* web server, [231–233](#page--1-0) **application/s** attacks, [799–801](#page--1-0), [809](#page--1-0) *buffer overflow, [799](#page--1-0) code injection, [798](#page--1-0) cross-site scripting, [797](#page--1-0) remote code execution, [799](#page--1-0)* conversion, [409](#page--1-0)

[P2](#page--1-0)P (peer-to-peer), [28](#page--1-0) remote desktop, [756–757](#page--1-0) threats, [781–782](#page--1-0) well-known, [221](#page--1-0) **architecture, network, [266–267.](#page--1-0)** *See also* **topology ARP (Address Resolution Protocol), [136](#page--1-0), [189,](#page--1-0) [191–192](#page--1-0), [193, 203,386](#page--1-0)** broadcasts, [382](#page--1-0) cache timer, [385](#page--1-0) functions, [377–378](#page--1-0) map, [378](#page--1-0), [384](#page--1-0) reply, [378](#page--1-0), [380](#page--1-0) request, [379, 385, 385](#page--1-0) role in remote communications, [380](#page--1-0) security risks, [385](#page--1-0) spoofing, [383](#page--1-0) table, [384–385](#page--1-0) *removing entries, [380](#page--1-0) showing contents, [381–382](#page--1-0)* **arp -a command, [381–382, 385](#page--1-0) ASCII (American Standard Code for Information Exchange), [15](#page--1-0) attacks, [807–808](#page--1-0)** adversarial artificial intelligence, [804](#page--1-0) algorithm, [782](#page--1-0) application, [799–801, 809](#page--1-0) *buffer overflow, [799](#page--1-0) code injection, [798](#page--1-0) cross-site scripting, [797](#page--1-0) remote code execution, [799](#page--1-0)* bluejacking/bluesnarfing, [796](#page--1-0) cloud-based, [804–805](#page--1-0) defending against, [794](#page--1-0), [801](#page--1-0) DoS, [790–791](#page--1-0), [854–855](#page--1-0) email *defending against, [803](#page--1-0) phishing, [802](#page--1-0) spear phishing, [802](#page--1-0)* keylogging, [793–794](#page--1-0) Layer [2,](#page--1-0) spoofing, [792](#page--1-0) logic bomb, [789–790](#page--1-0) man-in-the-middle, [793, 856–857](#page--1-0) man-in-the-mobile, [793](#page--1-0) physical, [804](#page--1-0) pretexting, [784](#page--1-0) quid pro quo, [784](#page--1-0)

radio frequency jamming, [795](#page--1-0) supply chain, [804](#page--1-0) Trojan horse, [789](#page--1-0) virus, [789](#page--1-0) against Wi-Fi protocols, [796](#page--1-0) worm, [789](#page--1-0) zero-day, [793](#page--1-0) **attenuation, [530](#page--1-0) authentication, [822.](#page--1-0)** *See also* **password/s** in the enterprise, [863–864](#page--1-0) home network, [861–862](#page--1-0) multi-factor, [827](#page--1-0) passwords, [825–827](#page--1-0) two-factor, [825](#page--1-0) what you have, [824–825](#page--1-0) what you know, [824](#page--1-0) who you are, [825](#page--1-0) wireless, [860](#page--1-0) *shared key, [860–861](#page--1-0) WP[A2](#page--1-0)/WP[A3, 863–865](#page--1-0)* **authorization, [822–823](#page--1-0)** how to implement, [828](#page--1-0) when to implement, [827–828](#page--1-0) **auto-MDIX, [640–641](#page--1-0) autonegotiation, [639](#page--1-0) availability, [270](#page--1-0), [818–819](#page--1-0) AV-TEST, [841](#page--1-0)**

### **B**

**back panel, router, [60](#page--1-0) backbone, Internet, [34](#page--1-0) backdoors, [782–783](#page--1-0) in-band management, [644–645](#page--1-0) bandwidth, [17,](#page--1-0) [527–528](#page--1-0)** Ethernet, [319](#page--1-0) goodput, [529](#page--1-0) latency, [528–529](#page--1-0) throughput, [529](#page--1-0), [754–755](#page--1-0) **banners, router, [481](#page--1-0) "bare metal", [286](#page--1-0) baseline** network, [718](#page--1-0) operating system, [830](#page--1-0) **beep codes, [733](#page--1-0) best effort delivery, [218](#page--1-0), [348](#page--1-0), [415](#page--1-0)** **binary number system, [311](#page--1-0)** converting decimal to, [296–307](#page--1-0) IP[v4](#page--1-0) and, [294–296](#page--1-0) **biometrics, [825](#page--1-0) BIOS, [733](#page--1-0) bit (binary digit), [14](#page--1-0)** ASCII (American Standard Code for Information Exchange) code, [15](#page--1-0) discrete states, [15](#page--1-0) prefix length, [366–367](#page--1-0) **BitLocker/BitLocker To Go, [834](#page--1-0) bluejacking/bluesnarfing, [796](#page--1-0) Bluetooth, [43, 49–50](#page--1-0), [52, 53](#page--1-0)** pairing, [50–51, 53](#page--1-0) use cases, [50](#page--1-0) **boot integrity, [834](#page--1-0) bottom-up troubleshooting, [662–663](#page--1-0) boundary, network, [176](#page--1-0), [180–181](#page--1-0) bps (bits per second), [269](#page--1-0) broadcast address, [127–128](#page--1-0), [327](#page--1-0) broadcast domain, [136–137, 189–190, 208](#page--1-0)** ARP (Address Resolution Protocol), [191–192, 193](#page--1-0) problems with, [137](#page--1-0) subnetting, [137–140](#page--1-0) **broadcast transmission, [141](#page--1-0) buffer overflow, [799](#page--1-0) byte, [15](#page--1-0)**

## **C**

**cable** Category [5](#page--1-0)e, [62](#page--1-0) coaxial, [62–63, 94](#page--1-0), [533–534](#page--1-0) copper, [529, 549](#page--1-0) *characteristics, [529–531](#page--1-0) STP (shielded twisted-pair), [533](#page--1-0) twisted-pair, [93–94](#page--1-0) UTP (unshielded twisted-pair), [531–532](#page--1-0), [535–540, 549](#page--1-0)* fiber-optic, [63](#page--1-0), [95](#page--1-0), [549](#page--1-0) *multimode, [542](#page--1-0) patch cords, [545–547](#page--1-0) properties, [541](#page--1-0) single-mode, [541–542](#page--1-0) usage, [543](#page--1-0)* troubleshooting, [670](#page--1-0)

**cable Internet, [35](#page--1-0) CAN (campus area network), [708](#page--1-0) Category [5](#page--1-0)e cable, [62](#page--1-0) CDP (Cisco Discovery Protocol), [719](#page--1-0)** device discovery, [720–723](#page--1-0) mapping the network, [723](#page--1-0) **cellular Internet, [36](#page--1-0).** *See also* **wireless network CIA triad, [816–817](#page--1-0)** availability, [818–819](#page--1-0) confidentiality, [816–817](#page--1-0) data integrity, [817–818](#page--1-0) **circuit, [108](#page--1-0) Cisco IOS CLI, [456](#page--1-0), [457, 469–470](#page--1-0)** accessing from a Cisco router, [651–652](#page--1-0) auto-MDIX, [640–641](#page--1-0) command structure, [458–459](#page--1-0) command syntax, [459–460](#page--1-0) configuration mode, [456](#page--1-0) keystroke shortcuts, [460–461](#page--1-0) *exiting a command mode, [462](#page--1-0) --More-- prompt, [461–462](#page--1-0)* primary command modes, [457](#page--1-0)–[458](#page--1-0) privileged EXEC mode, [751](#page--1-0) show arp command, [466](#page--1-0) show commands, [463](#page--1-0), [750–752](#page--1-0) show interfaces command, [464–465](#page--1-0) show ip interface command, [465–466](#page--1-0) show ip route command, [467](#page--1-0) show protocols command, [467](#page--1-0) show running-config command, [463–464](#page--1-0), [484](#page--1-0) show version command, [468](#page--1-0) user EXEC mode, [751](#page--1-0) **Cisco LAN switches, [631–632](#page--1-0), [653–654](#page--1-0)** cut-through switching, [636–638](#page--1-0) duplex and speed settings, [638–640](#page--1-0) expandability, [633](#page--1-0) IOS startup files, [645](#page--1-0) manageability, [633–634](#page--1-0) memory buffering, [638](#page--1-0) powering up, [642–644](#page--1-0) speed required, [632–633](#page--1-0) store-and-forward switching, [635–636](#page--1-0) type of ports, [632](#page--1-0) **Cisco routers, [646](#page--1-0), [654](#page--1-0)** components, [646](#page--1-0) interface ports, [647](#page--1-0)

management ports, [651–652](#page--1-0) powering up, [648–651](#page--1-0) **classful addressing, [133–134, 141–142](#page--1-0) CLI (command-line interface), [240](#page--1-0) client/server, [26, 29,](#page--1-0) [37, 245–246.](#page--1-0)** *See also* **webserver** clients, [27](#page--1-0) DHCP (Dynamic Host Configuration Protocol), [166–167](#page--1-0) email, [242](#page--1-0) *IMA[P4](#page--1-0) (Internet Message Access Protocol), [243–244](#page--1-0) PO[P3](#page--1-0) (Post Office Protocol), [243](#page--1-0) SMTP (Simple Mail Transfer Protocol), [243](#page--1-0)* FTP (File Transfer Protocol), [238](#page--1-0), [247](#page--1-0) hosts, [26](#page--1-0), [32–33](#page--1-0) [P2](#page--1-0)P (peer-to-peer) network, [27–28](#page--1-0) remote desktop, [756](#page--1-0) requests, [231–232](#page--1-0) servers, [27](#page--1-0) software, [27](#page--1-0) UDP (User Datagram Protocol), [443–445](#page--1-0) web, [231](#page--1-0), [246–247](#page--1-0) *HTML (Hypertext Markup Language), [237–238](#page--1-0) HTTP (Hypertext Transfer Protocol), [237–238](#page--1-0) URI (Uniform Resource Identifier), [232–233](#page--1-0) URL (Uniform Resource Locator), [232](#page--1-0)* **cloud, [282](#page--1-0), [288](#page--1-0)** -based attacks, [804](#page--1-0)–805 -based network management, [763–765](#page--1-0) community, [283](#page--1-0) hybrid, [283](#page--1-0) IaaS (Infrastructure as a Service), [283](#page--1-0), [714](#page--1-0) ITaaS (IT as a Service), [283–284](#page--1-0) PaaS (Platform as a Service), [283](#page--1-0), [713–714](#page--1-0) private, [283](#page--1-0) public, [282](#page--1-0) SaaS (Software as a Service), [283](#page--1-0), [713](#page--1-0) threats, [781](#page--1-0) virtualization, [284–285](#page--1-0) *advantages, [285, 288–289](#page--1-0) hypervisor, [286–287](#page--1-0)* XaaS (anything/everything as a service), [714](#page--1-0) **coaxial cable, [62–63, 94](#page--1-0), [533–534](#page--1-0) codes, [525](#page--1-0) command/s.** *See also* **Cisco IOS CLI**

arp -a, [381–382](#page--1-0) arp -a command, [385](#page--1-0) crypto key generate rsa general keys modulus, [494](#page--1-0) displaydns, [395](#page--1-0) ifconfig, [742](#page--1-0) interface vlan [1](#page--1-0), [478](#page--1-0) ip address, [595–596](#page--1-0), [742](#page--1-0) ip default-gateway, [478](#page--1-0), [490](#page--1-0) ip domain-name, [494](#page--1-0) ipconfig, [254–255](#page--1-0), [395, 606](#page--1-0), [674](#page--1-0), [738–740](#page--1-0) */all option, [255–256](#page--1-0) /release option, [256–257](#page--1-0) /renew option, [256–257](#page--1-0)* iperf, [754–755](#page--1-0) ip[v6](#page--1-0) address, [598](#page--1-0) ip[v6](#page--1-0) unicast-routing, [600](#page--1-0) link-local, [598](#page--1-0) ncat, [742–743](#page--1-0) netstat, [223–224](#page--1-0), [426–427, 576](#page--1-0), [680–682](#page--1-0) nslookup, [236](#page--1-0), [397, 401, 682–683](#page--1-0) ping, [132](#page--1-0), [258–259, 505–506](#page--1-0), [512–513,612](#page--1-0), [678](#page--1-0), [740–741](#page--1-0) *default gateway, [507–508](#page--1-0) local loopback, [506](#page--1-0) options, [259–260](#page--1-0) remote host, [508–509](#page--1-0) results, [259](#page--1-0)* route print, [576](#page--1-0) show, [463, 750–752](#page--1-0) show arp, [466](#page--1-0) show cdp neighbors, [720–723](#page--1-0) show interfaces, [464–465](#page--1-0) show ip arp, [381, 385](#page--1-0) show ip interface, [465–466](#page--1-0) show ip route, [467](#page--1-0) show ip[v6](#page--1-0) interface brief, [610](#page--1-0) show ip[v6](#page--1-0) route, [611](#page--1-0) show protocols, [467](#page--1-0) show running-config, [463](#page--1-0)–[464](#page--1-0), [484](#page--1-0) show version, [468](#page--1-0) Syntax Checker, [236](#page--1-0) traceroute, [509, 513, 678–680](#page--1-0), [741](#page--1-0) *IP[v4](#page--1-0) TTL and IP[v6](#page--1-0) hop limit, [509–510](#page--1-0) RTT (round-trip time), [509](#page--1-0)*

**communication** broadcast, [127–128](#page--1-0), [141](#page--1-0) channels, [92](#page--1-0) client-server relationship, [230–231](#page--1-0) encapsulation, [79](#page-53-0), [85](#page-59-0), [102–104](#page--1-0), [111–112](#page--1-0) full-duplex, [562](#page--1-0) half-duplex, [562](#page--1-0) models, [81](#page-55-0), [83](#page-57-0)[–85,](#page-59-0) [86](#page-60-0) *OSI, [82](#page-56-0)[–83](#page-57-0) TCP/IP, [81](#page-55-0)[–82](#page-56-0)* multicast, [141](#page--1-0) protocols, [76](#page-50-0)[–79](#page-53-0) standards, [80](#page-54-0)[–81](#page-55-0), [86](#page-60-0) timing, [79](#page-53-0), [85](#page-59-0) unicast, [126–127](#page--1-0) **community cloud, [283](#page--1-0) confidentiality, [270](#page--1-0), [816–817](#page--1-0) configuration, DHCP (Dynamic Host Configuration Protocol), [167–168](#page--1-0), [171](#page--1-0) congestion avoidance, [440](#page--1-0) connected home devices, [8](#page--1-0)** appliances, [9–10](#page--1-0) encoding, [79](#page-53-0) gaming console, [11](#page--1-0) medical devices, [13–14](#page--1-0) RFID tags, [12](#page--1-0) security system, [8–9](#page--1-0) sensors and actuators, [13](#page--1-0) smart car, [11–12](#page--1-0) smart TV, [10](#page--1-0) **connectionless protocol, [415](#page--1-0) connection-oriented protocol, [414](#page--1-0) connections and connectivity.** *See also* **ping command** dial-up, [36](#page--1-0) ISP (Internet service provider), [34–35](#page--1-0) *cable, [35](#page--1-0) cellular, [36](#page--1-0) DSL (Digital Subscriber Line), [35](#page--1-0) satellite, [36](#page--1-0)* mobile device *Wi-Fi, [44–47](#page--1-0)* RJ[-45](#page--1-0) connector, [62](#page--1-0) TCP (Transmission Control Protocol), [430–431](#page--1-0) troubleshooting, [223–224](#page--1-0), [689–690, 767–769](#page--1-0)

*on Android, [747–749](#page--1-0) check Internet configuration, [674–677](#page--1-0) DHCP server configuration errors, [674–675](#page--1-0) firewall settings, [677](#page--1-0) on iOS, [746](#page--1-0) ipconfig command, [738–740](#page--1-0) on Linux, [741–743](#page--1-0) on macOS, [740–745](#page--1-0) netstat command, [680–682](#page--1-0) nslookup command, [682–683](#page--1-0) ping command, [678](#page--1-0), [740–741](#page--1-0) traceroute command, [678–680,](#page--1-0) [741](#page--1-0)* vty (virtual terminal), [240](#page--1-0) **contention-based access, [563](#page--1-0)** CSMA/CA (Carrier Sense Multiple Access with Collision Avoidance), [566–567](#page--1-0) CSMA/CD (Carrier Sense Multiple Access with Collision Detection), [564–566](#page--1-0) **controlled access, [564](#page--1-0) conversation, [409](#page--1-0) conversion** decimal-to-binary, [296–307](#page--1-0) decimal-to-binary-to-hexadecimal, [325–326](#page--1-0) **copper cabling, [529, 549](#page--1-0)** characteristics, [529–531](#page--1-0) coaxial, [533–534](#page--1-0) versus fiber-optic, [547–548](#page--1-0) STP (shielded twisted-pair), [533](#page--1-0) UTP (unshielded twisted-pair), [531–532](#page--1-0), [549](#page--1-0) *categories, [536–537](#page--1-0) connectors, [537–539](#page--1-0) properties, [535–536](#page--1-0) standards, [536](#page--1-0), [540](#page--1-0) straight-through and crossover, [539–540](#page--1-0)* **core layer, [274](#page--1-0) cross-site scripting, [797](#page--1-0) crosstalk, [530](#page--1-0) crypto key generate rsa general keys modulus command, [494](#page--1-0) CSMA/CA (Carrier Sense Multiple Access with Collision Avoidance), [566–567](#page--1-0) CSMA/CD (Carrier Sense Multiple Access with Collision Detection), [564–566](#page--1-0) customer support, [690–691](#page--1-0)** help desk interaction, [685](#page--1-0)

issue resolution, [686](#page--1-0) sources of help, [683–684](#page--1-0) when to call for help, [684–685](#page--1-0) **cut-through switching, [636–638](#page--1-0) CVE (common vulnerabilities and exposures), [783](#page--1-0) cyber threats, [777](#page--1-0) cybersecurity cube, [814](#page--1-0)** data states, [815](#page--1-0) safeguards, [815–816](#page--1-0) security principles, [814–815](#page--1-0)

#### **D**

**dark web, [783](#page--1-0) data center, [231](#page--1-0) data confidentiality, [270](#page--1-0), [816–817](#page--1-0) data integrity, [270, 817–818](#page--1-0) data link layer.** *See also* **topology** media access control *full-duplex communication, [562](#page--1-0) half-duplex communication, [562](#page--1-0)* **data transmission, [14](#page--1-0)** bandwidth, [17](#page--1-0) bit (binary digit), [14](#page--1-0) *ASCII (American Standard Code for Information Exchange) code, [15](#page--1-0) byte, [15](#page--1-0) discrete states, [15](#page--1-0)* media, [15](#page--1-0) signal, [15–16](#page--1-0) throughput, [18](#page--1-0) wireless, [96](#page--1-0) **datagram, [409,](#page--1-0) [441–442](#page--1-0) deception, [787,](#page--1-0) [806–807](#page--1-0)** defending against, [788](#page--1-0) hoaxes, [786](#page--1-0) impersonation, [786](#page--1-0) pharming, [803](#page--1-0) piggybacking and tailgating, [787](#page--1-0) shoulder surfing, [786](#page--1-0) social engineering, [784–785](#page--1-0) vishing, [802–803](#page--1-0) whaling, [803](#page--1-0) **decimal-to-binary conversion, [296–307](#page--1-0) de-encapsulation, [345](#page--1-0)**

**default gateway, [164](#page--1-0), [176](#page--1-0), [203–204, 380,](#page--1-0) [488–490,490–491, 507–508](#page--1-0), [574](#page--1-0), [574–575](#page--1-0) default route, [578](#page--1-0) Destination Unreachable message, [501–502](#page--1-0) Device Manager, [734–735](#page--1-0) DHCP (Dynamic Host Configuration Protocol), [136,](#page--1-0) [165–166, 170–171, 398,401–402](#page--1-0)** configuration, [167–168](#page--1-0), [171](#page--1-0) for IP[v6](#page--1-0), [399](#page--1-0) lease period, [398](#page--1-0) messages, [399–400](#page--1-0) operation, [168](#page--1-0) server, [398](#page--1-0) servers, [166–167, 400](#page--1-0) service configuration, [169–170](#page--1-0) **dial-up Internet, [36](#page--1-0) directed broadcast, [128](#page--1-0) displaydns command, [395](#page--1-0) distribution layer, [205,](#page--1-0) [208](#page--1-0), [274](#page--1-0) divide-and-conquer troubleshooting, [664](#page--1-0) DLL injection, [798](#page--1-0) DLP (data loss prevention), [833](#page--1-0) DNS (Domain Name System), [234, 246](#page--1-0), [401](#page--1-0)** domain hijacking, [791](#page--1-0) domain name translation, [234–235](#page--1-0) domain reputation, [791](#page--1-0) FQDN (fully qualified domain name), [392](#page--1-0) hierarchy, 395-396 message, [392–393](#page--1-0), [395](#page--1-0) name resolution process, [393–394](#page--1-0) resource records, [395](#page--1-0) servers, [235–236](#page--1-0) spoofing, [791](#page--1-0) top-level domains, [396](#page--1-0) URL redirection, [792](#page--1-0) **documentation** end-system, [718](#page--1-0) LAN switch, [717](#page--1-0) network, [704](#page--1-0), [765–766](#page--1-0) network device, [717](#page--1-0) security policy, [723–725](#page--1-0) **domain** hijacking, [791](#page--1-0) reputation, [791](#page--1-0) **door locks, [836](#page--1-0)**

**DoS (denial of service) attack, [790–791, 854–855](#page--1-0) dotted-decimal notation, [119,](#page--1-0) [307–308, 366–367](#page--1-0) double colon, IP[v6](#page--1-0) address format, [155–156](#page--1-0) DRM (digital rights management), [817](#page--1-0) DSL (Digital Subscriber Line), [35](#page--1-0) dual stack, [150](#page--1-0) dumpster diving, [786](#page--1-0) duplex connector, [544–545](#page--1-0) dynamic address assignment, IP[v4](#page--1-0), [165–166](#page--1-0), [170](#page--1-0) dynamic LLA (link-local address), [607–608](#page--1-0)** on Cisco routers, [609](#page--1-0) on Windows, [608](#page--1-0) **dynamic routing, [580–581](#page--1-0)**

# **E**

**EDR (endpoint detection and response), [832–833](#page--1-0) educated guess, [665](#page--1-0) EFS (Windows Encrypting File System), [833](#page--1-0) electromagnetic spectrum, [69, 716](#page--1-0) email, [242, 247–248](#page--1-0)** clients and servers, [242](#page--1-0) defending against attacks, [803](#page--1-0) IMA[P4](#page--1-0) (Internet Message Access Protocol), [243–244](#page--1-0) phishing, [802](#page--1-0) POP[3](#page--1-0) (Post Office Protocol), [243](#page--1-0) SMTP (Simple Mail Transfer Protocol), [243](#page--1-0) spam, [801–802](#page--1-0) spear phishing, [802](#page--1-0) **EMI (electromagnetic interference), [530–531](#page--1-0), [535](#page--1-0) encapsulation, [79](#page-53-0), [85,](#page-59-0) [102–104](#page--1-0), [111–112](#page--1-0), [203,344–345](#page--1-0)** de-, [345](#page--1-0) Ethernet, [318–319, 321](#page--1-0) IP (Internet Protocol), [346–347](#page--1-0) physical layer, [522](#page--1-0) segment, [222](#page--1-0) **encoding** Manchester, [525–526](#page--1-0) message, [79,](#page-53-0) [85](#page-59-0) physical layer, [525–526](#page--1-0) **encryption, [833–834](#page--1-0), [862–863](#page--1-0) end device, [32–33](#page--1-0) endpoint security, [837–839.](#page--1-0)** *See also* **firewall** antivirus/antimalware, [839](#page--1-0) DLP (data loss prevention), [833](#page--1-0)

EDR (endpoint detection and response), [832–833](#page--1-0) HIDS (host intrusion detection system), [832](#page--1-0) HIPS (host intrusion prevention system), [832](#page--1-0) host-based firewall, [832](#page--1-0) host-based security suites, [840–841](#page--1-0) NGFW (next-generation firewall), [833](#page--1-0) **end-system documentation, [718](#page--1-0) enterprise network, [712, 863–864](#page--1-0) Ethernet, [102](#page--1-0), [272–273, 316–317,](#page--1-0) [336](#page--1-0).** *See also* **MAC(Media Access Control); multiaccess network** broadcast domain, [189–190](#page--1-0) encapsulation, [318–319](#page--1-0) evolution, [317–318](#page--1-0) frame, [104–105, 187, 336–337](#page--1-0) *fields, [322–323](#page--1-0) filtering, [333–335](#page--1-0)* hub, [106–107](#page--1-0) LLC sublayer, [320](#page--1-0), [337](#page--1-0) MAC address, [337–338](#page--1-0) *broadcast, [327](#page--1-0) hexadecimal and, [324–326](#page--1-0) multicast, [328–329](#page--1-0) table, [330](#page--1-0), [338](#page--1-0) unicast, [326–327](#page--1-0)* MAC sublayer, [320](#page--1-0), [337](#page--1-0) *accessing the media, [321–322](#page--1-0) data encapsulation, [321](#page--1-0)* standards, [317–318](#page--1-0) straight-through and crossover cable, [539–540](#page--1-0) supported bandwidths, [319](#page--1-0) switch, [107–108, 112](#page--1-0), [330–331](#page--1-0) *examining the source MAC address, [331–332](#page--1-0) filtering frames, [333–335](#page--1-0) finding the destination MAC address, [332–333](#page--1-0)* **EUI[-64](#page--1-0) process, [605–606](#page--1-0) Event Viewer, [733–734](#page--1-0) external network, [178](#page--1-0) external threats, [777–778](#page--1-0)**

#### **F**

**fault tolerance, [267–268, 275](#page--1-0) fiber-optic cable, [63](#page--1-0), [95, 549](#page--1-0)** connectors, [543–544](#page--1-0) versus copper, [547–548](#page--1-0) multimode, [542](#page--1-0)
patch cords, [545–547](#page--1-0) properties, [541](#page--1-0) single-mode, [541–542](#page--1-0) usage, [543](#page--1-0) **fileless malware, [830](#page--1-0) FIM (federated identity management), [823–824](#page--1-0) firewall, [842](#page--1-0), [868–869](#page--1-0)** application gateway, [844–845](#page--1-0) benefits, [843](#page--1-0) host-based, [832, 840](#page--1-0), [849–850](#page--1-0) iptables, [850](#page--1-0) limitations, [843](#page--1-0) next-generation, [833](#page--1-0), [846](#page--1-0) nftables, [850](#page--1-0) packet-filtering, [843–844](#page--1-0), [847–848](#page--1-0) properties, [843](#page--1-0) stateful, [844–845, 848–849](#page--1-0) Windows Defender, [850, 851–854](#page--1-0) **firmware, [834](#page--1-0) flooding, [109–110](#page--1-0)** ARP broadcast, [382](#page--1-0) MAC address, [792–793](#page--1-0) **flow control, TCP (Transmission Control Protocol), [437–440](#page--1-0) follow-the-path troubleshooting, [664–665](#page--1-0) FQDN (fully qualified domain name), [392](#page--1-0) frame, [103](#page--1-0)** encapsulation, [203](#page--1-0) Ethernet, [104–105, 187, 322–323](#page--1-0) filtering, [333–335](#page--1-0) **frequency bands, wireless network, [61, 69–70](#page--1-0) FTP (File Transfer Protocol), [238](#page--1-0) full-duplex communication, [562](#page--1-0)**

## **G**

**gaming console, [11](#page--1-0) goodput, [529](#page--1-0) GPS (Global Positioning System), [43](#page--1-0) grayware, [794](#page--1-0) GUA (global unicast address), [589,](#page--1-0) [591–592,](#page--1-0) [615–616](#page--1-0)** global routing prefix, [592](#page--1-0) Interface ID, [593](#page--1-0) SLAAC (Stateless Address Autoconfiguration), [601–602](#page--1-0)

static configuration *on a router, [595–596](#page--1-0) on a Windows host, [596–597](#page--1-0)* Subnet ID field, [592–593](#page--1-0)

## **H**

**half-duplex communication, [562](#page--1-0) header** IPv4, [350–352](#page--1-0) IPv6, [354–356](#page--1-0) TCP, [418–419](#page--1-0) UDP (User Datagram Protocol), [420–421](#page--1-0) **help desk, [723, 725, 766–767.](#page--1-0)** *See also* **customer support** remote desktop, [756–757](#page--1-0) sources of help, [683–684](#page--1-0) technician, [725–726](#page--1-0) trouble ticket, [686–687, 727–729.](#page--1-0) *See also* information gathering *active listening, [731–732](#page--1-0) analyze the information, [737–738](#page--1-0) information gathering, [733](#page--1-0) know, relate, and understand skill set, [729–730](#page--1-0) open-ended user questions, [730–731](#page--1-0) question end users, [729](#page--1-0)* work order, [687](#page--1-0) **hexadecimal number system, [152](#page--1-0), [308–310, 311](#page--1-0)** converting between decimal and, [326](#page--1-0) MAC address and, [324–326](#page--1-0) **hextet, [153](#page--1-0) hierarchical addressing, [119–120](#page--1-0) hierarchical network design, [271, 275–276](#page--1-0)** access layer, [273](#page--1-0) core layer, [274](#page--1-0) distribution layer, [274](#page--1-0) physical and logical addresses, [271–272](#page--1-0) **hoaxes, [786](#page--1-0) home network, [58](#page--1-0), [69](#page--1-0)** authentication, [861–862](#page--1-0) components, [58–59](#page--1-0) frequency bands, [61](#page--1-0) router, [59–60](#page--1-0) *first time setup, [66–67,](#page--1-0) [70–71](#page--1-0) network mode, [65–66](#page--1-0) SSID (Service Set Identifier), [65–66](#page--1-0)*

**host reachability message, [500–501](#page--1-0) hosted hypervisor, [286–287](#page--1-0) host/s, [26, 32](#page--1-0)–33** -based firewall, [832](#page--1-0), [840, 849](#page--1-0)–850 -based security suite, [840–841](#page--1-0) default gateway, [488–490](#page--1-0), [574–575](#page--1-0) encryption, [833–834](#page--1-0) external, [178](#page--1-0) forwarding decision, [572–573](#page--1-0) internal, [177–178](#page--1-0) intrusion detection system, [832](#page--1-0) intrusion prevention system, [832](#page--1-0) placing all on a local segment, [206](#page--1-0) placing all on a remote segment, [206–207](#page--1-0) remote, [200](#page--1-0) routing table, [575–576](#page--1-0), [582–583](#page--1-0) **hotspot, [43,](#page--1-0) [52, 170–171](#page--1-0) HTML (Hypertext Markup Language), [237–238](#page--1-0) HTTP (Hypertext Transfer Protocol), [237–238](#page--1-0) hub** Ethernet, [106–107](#page--1-0) and spoke topology, [558](#page--1-0) **hybrid cloud, [283](#page--1-0) hypervisor, [286](#page--1-0)** Type [1, 286](#page--1-0) Type [2, 286–287](#page--1-0)

### **I**

**IaaS (Infrastructure as a Service), [283, 714](#page--1-0) IANA (Internet Assigned Numbers Authority), [134](#page--1-0) ICANN (Internet Corporation for Assigned Names and Numbers), [220](#page--1-0) ICMP[v4](#page--1-0) (Internet Control Message Protocol version [4](#page--1-0)), messages** Destination Unreachable, [501–502](#page--1-0) host reachability, [500–501](#page--1-0) Time Exceeded, [502](#page--1-0) **ICMP[v6](#page--1-0) (Internet Control Message Protocol version [6](#page--1-0)), [148](#page--1-0)** messages, [502](#page--1-0), [511–512](#page--1-0) *NA (Neighbor Advertisement), [504–505](#page--1-0) NS (Neighbor Solicitation), [504](#page--1-0) RA (Router Advertisement), [503, 599–601](#page--1-0) RS (Router Solicitation), [503–504](#page--1-0), [599–601](#page--1-0)* ND (Neighbor Discovery), [189](#page--1-0)

**identity, [823](#page--1-0)** federated management, [823–824](#page--1-0) fraud, [784](#page--1-0) **IEEE (Institute of Electrical and Electronics Engineers), [63–64](#page--1-0), [317](#page--1-0) IETF (Internet Engineering Task Force), [80](#page-54-0), [353](#page--1-0) ifconfig command, [742](#page--1-0) IMA[P4](#page--1-0) (Internet Message Access Protocol), [243–244](#page--1-0) impersonation, [786](#page--1-0) information gathering, [733](#page--1-0)** beep codes, [733](#page--1-0) BIOS, [733](#page--1-0) for Cisco device-related tickets, [736–737, 750–752](#page--1-0) Device Manager, [734–735](#page--1-0) Event Viewer, [733–734](#page--1-0) Task Manager, [735–736](#page--1-0) **infrastructure, network, [30–31](#page--1-0) interface ID** EUI[-64](#page--1-0) process, [605–606](#page--1-0) randomly generated, [606–607](#page--1-0) **interface vlan [1](#page--1-0) command, [478](#page--1-0) internal network, [177–178](#page--1-0) internal threats, [777–778](#page--1-0) Internet.** *See also* **connections and connectivity** backbone, [34](#page--1-0) connected home devices, [8](#page--1-0) *appliances, [9–10](#page--1-0) gaming console, [11](#page--1-0) medical devices, [13–14](#page--1-0) RFID tags, [12](#page--1-0) security system, [8–9](#page--1-0) sensors and actuators, [13](#page--1-0) smart car, [11–12](#page--1-0) smart TV, [10](#page--1-0)* ownership, [2–3](#page--1-0) phone calls, [245](#page--1-0) routing IP[v4](#page--1-0) addresses to the, [131](#page--1-0) speed test, [754](#page--1-0) **intranet, [205](#page--1-0) IOC (indicator of compromise), [783](#page--1-0) iOS, [53](#page--1-0)** cellular data, [48](#page--1-0)–[49](#page--1-0) troubleshooting connectivity, [746](#page--1-0) Wi-Fi, settings, [44–46](#page--1-0) **IoT (Internet of Things), [149, 865](#page--1-0)**

**IP (Internet Protocol), [104](#page--1-0), [217–218](#page--1-0)** best effort delivery, [348](#page--1-0) characteristics, [347](#page--1-0) connectionless, [347–348](#page--1-0) encapsulation, [346–347](#page--1-0) media independence, [349–350](#page--1-0) telephony, [245](#page--1-0) **ip address command, [595–596](#page--1-0), [742](#page--1-0) ip default-gateway command, [478](#page--1-0), [490](#page--1-0) ip domain-name command, [494](#page--1-0) ipconfig command, [254–255,](#page--1-0) [395,](#page--1-0) [606,](#page--1-0) [674,](#page--1-0) [738–740](#page--1-0)** /all option, [255–256](#page--1-0) /release option, [256–257](#page--1-0) /renew option, [256–257](#page--1-0) **iperf command, [754–755](#page--1-0) iptables, [850](#page--1-0) IP[v4](#page--1-0), [118](#page--1-0), [121](#page--1-0), [126](#page--1-0), [157, 164.](#page--1-0)** *See also***DHCP (Dynamic Host Configuration Protocol); MAC address** address, [369](#page--1-0) *assignment, [134–135](#page--1-0) broadcast transmission, [127–128](#page--1-0) classful, [133–134, 141–142](#page--1-0) destination on remote network, [187–189](#page--1-0) destination on the same network, [186–187](#page--1-0) dotted-decimal notation, [119](#page--1-0) dynamic assignment, [165–166, 170](#page--1-0) hierarchical, [119–120](#page--1-0) host number, [119–120](#page--1-0) link-local, [133](#page--1-0) logical AND, [367–369](#page--1-0) loopback, [132](#page--1-0), [141](#page--1-0) multicast transmission, [129–130](#page--1-0) network and host portion, [364](#page--1-0) network number, [119–120](#page--1-0) octet, [119,](#page--1-0) [153](#page--1-0) private, [130](#page--1-0), [131](#page--1-0), [179](#page--1-0) public, [130](#page--1-0), [131](#page--1-0) static assignment, [164–165, 170](#page--1-0) unicast transmission, [126–127](#page--1-0)* binary and, [294–296](#page--1-0) dotted-decimal notation, [307–308](#page--1-0) dual stack, [150](#page--1-0) GUA (global unicast address), [593](#page--1-0). *See also* GUA (global unicast address)

limitations, [352–353](#page--1-0) octet, [294](#page--1-0) packet, [350, 358](#page--1-0) *header fields, [350–352](#page--1-0) TTL field, [509–510](#page--1-0)* routing table, [582](#page--1-0) routing to the Internet, [131](#page--1-0) subnet/subnetting, [137–138](#page--1-0) *mask, [164](#page--1-0), [365–366](#page--1-0) reasons for, [138–140](#page--1-0)* translation, [151](#page--1-0) tunneling, [150–151](#page--1-0) **IPv6, [130](#page--1-0), [157–158](#page--1-0), [353–354](#page--1-0)** address format, [152](#page--1-0) *double colon, [155–156](#page--1-0) hextet, [153](#page--1-0) omit leading zeros, [153–154](#page--1-0) preferred, [153](#page--1-0)* anycast address, [588](#page--1-0) DHCP (Dynamic Host Configuration Protocol), [399](#page--1-0) GUA (global unicast address), [589, 591–592, 615](#page--1-0)– [616](#page--1-0). *See also* GUA (global unicast address) *global routing prefix, [592](#page--1-0) static configuration on a router, [595–596](#page--1-0) static configuration on a Windows host, [596–597](#page--1-0) Subnet ID field, [592–593](#page--1-0)* hexadecimal and, [308–310](#page--1-0) LLA (link-local address), [593–595](#page--1-0), [616](#page--1-0) *dynamic, [607–609](#page--1-0) static configuration, [598–599](#page--1-0)* multicast address, [588](#page--1-0), [616](#page--1-0) *assigned, [612–613](#page--1-0) solicited node, [614](#page--1-0) well-known, [613](#page--1-0)* native, [150](#page--1-0) ND (Neighbor Discovery) protocol, [622](#page--1-0) *address resolution, [623–624](#page--1-0) messages, [622–623](#page--1-0)* need for, [148–149](#page--1-0) packet, [354–356](#page--1-0), [358](#page--1-0) prefix length, [588–589](#page--1-0) unicast address, [588](#page--1-0), [589](#page--1-0) unique local address, [590](#page--1-0) verifying address configuration, [609–612](#page--1-0)

**ipv6 address command, [598](#page--1-0) ipv6 unicast-routing command, [600](#page--1-0) IRM (information rights management), [817](#page--1-0) ISN (initial sequence number), [434](#page--1-0) ISP (Internet service provider), [33](#page--1-0), [130](#page--1-0)** connections, [34–35](#page--1-0), [38](#page--1-0) *cable, [35](#page--1-0) cellular, [36](#page--1-0) dial-up, [36](#page--1-0) DSL (Digital Subscriber Line), [35](#page--1-0) satellite, [36](#page--1-0)* services, [33–34](#page--1-0) **ITaaS (IT as a Service), [283–284](#page--1-0)**

# **J-K**

**keylogging, [793–794](#page--1-0) keystroke shortcuts, Cisco IOS CLI** exiting a command mode, [462](#page--1-0) --More-- prompt, [461–462](#page--1-0)

## **L**

**LACNIC (Latin-American and Caribbean Network Information Centre), [135](#page--1-0) LAN (local area network), [205, 209–210, 705](#page--1-0)** all hosts in one local segment, [206](#page--1-0) all hosts on a remote segment, [206–207](#page--1-0) legacy topologies, [560–561](#page--1-0) threats, [780](#page--1-0) virtual, [706](#page--1-0) wireless, [706–707](#page--1-0) **latency, [528–529](#page--1-0) Layer [2](#page--1-0) attacks** MAC flooding, [792–793](#page--1-0) spoofing, [792](#page--1-0) **layers** OSI reference model, [83](#page-57-0), [87](#page-61-0) TCP/IP model, [82,](#page-56-0) [86](#page-60-0) **LC (Lucent connector) simplex connector, [544](#page--1-0) LDAP injection, [798](#page--1-0) lease period, DHCP (Dynamic Host Configuration Protocol), [398](#page--1-0) LEDs, wireless router, [668–670](#page--1-0) limited broadcast, [128](#page--1-0) link-local address, [133](#page--1-0)**

**link-local command, [598](#page--1-0) Linux** iptables, [850](#page--1-0) nftables, [850](#page--1-0) TCP wrappers, [850](#page--1-0) troubleshooting connectivity, [741–743](#page--1-0) **LLA (link-local address), [589](#page--1-0), [616](#page--1-0)** dynamic, [607–608](#page--1-0) *on Cisco routers, [609](#page--1-0) on Windows, [608](#page--1-0)* IP[v6](#page--1-0), [593–595](#page--1-0) static configuration, [598–599](#page--1-0) **LLC (Logical Link Control), [319–320](#page--1-0) local network, [3–4, 67](#page--1-0)** medium to large, [4–5](#page--1-0) small home, [4](#page--1-0) SOHO (small office/home office), [4–5](#page--1-0) **logic bomb, [789–790](#page--1-0) logical access control, [821](#page--1-0) logical address, [186, 193, 271](#page--1-0) logical AND, [367–369](#page--1-0) logical topology, [556–558](#page--1-0), [711](#page--1-0) loopback address, [132](#page--1-0), [141](#page--1-0)**

### **M**

**MAC (Media Access Control) address, [102](#page--1-0), [186](#page--1-0), [193](#page--1-0), [203, 272](#page--1-0)** *ARP (Address Resolution Protocol), [191–192](#page--1-0) broadcast, [327](#page--1-0) destination on remote network, [187–189](#page--1-0) discoverability, [186–187](#page--1-0) filtering, [859](#page--1-0) flooding, [792–793](#page--1-0) hexadecimal and, [324–326](#page--1-0) multicast, [328–329](#page--1-0) source/destination, [187, 331–333](#page--1-0) table, [108](#page--1-0), [109–111,](#page--1-0) [330](#page--1-0), [338](#page--1-0) unicast, [326–327](#page--1-0)* sublayer, [320–322](#page--1-0), [337](#page--1-0) *accessing the media, [321–322](#page--1-0) data encapsulation, [321](#page--1-0)* **macOS, troubleshooting connectivity, [740–745](#page--1-0) malware.** *See also* **attacks** backdoors, [782–783](#page--1-0) fileless, [830](#page--1-0)

logic bomb, [789–790](#page--1-0) ransomware, [790](#page--1-0) rootkits, [783](#page--1-0) scripts, [830](#page--1-0) Trojan horse, [789](#page--1-0) virus, [789](#page--1-0) worm, [789](#page--1-0) **MAN (metropolitan area network), [708–709](#page--1-0) Manchester encoding, [525–526](#page--1-0) man-in-the-middle attack, [793, 856–857](#page--1-0) man-in-the-mobile attack, [793](#page--1-0) manual configuration, Wi-Fi, [46–47](#page--1-0) map, ARP (Address Resolution Protocol), [378, 384](#page--1-0) Measured Boot, [834–835](#page--1-0) measuring, throughput, [754–755](#page--1-0) media, [15, 92](#page--1-0)** cable *coaxial, [94](#page--1-0) fiber-optic, [95](#page--1-0) twisted-pair, [93–94](#page--1-0)* physical connection, [520–522](#page--1-0) **medium to large network, [4–5](#page--1-0) mesh topology, [559](#page--1-0) messages** DHCP (Dynamic Host Configuration Protocol), [399–400](#page--1-0) DNS (Domain Name System), [395](#page--1-0) ICMP[v4](#page--1-0) (Internet Control Message Protocol version [4](#page--1-0)), [500](#page--1-0) *Destination Unreachable, [501–502](#page--1-0) host reachability, [500–501](#page--1-0) Time Exceeded, [502](#page--1-0)* ICMP[v6](#page--1-0) (Internet Control Message Protocol version [6](#page--1-0)), [511–512](#page--1-0) *NA (Neighbor Advertisement), [504–505](#page--1-0) NS (Neighbor Solicitation), [504](#page--1-0) RA (Router Advertisement), [503, 599–601](#page--1-0) RS (Router Solicitation), [503–504](#page--1-0), [599–601](#page--1-0)* ND (Neighbor Discovery) protocol, [622–623](#page--1-0) **Metasploit Project, [799](#page--1-0) mobile devices, [6](#page--1-0).** *See also* **Android; iOS** smart glasses, [8–9](#page--1-0) smartphone,  $6-7$ smartwatch, [8](#page--1-0) tablet, [7](#page--1-0) Wi-Fi, [44](#page--1-0)

*manual configuration, [46–47](#page--1-0) settings, [44–46](#page--1-0)* **MSS (Maximum Segment Size), [439](#page--1-0) multiaccess network, [563](#page--1-0)** contention-based access, [563](#page--1-0) *CSMA/CA (Carrier Sense Multiple Access with Collision Avoidance), [566–567](#page--1-0) CSMA/CD (Carrier Sense Multiple Access with Collision Detection), [564–566](#page--1-0)* controlled access, [564](#page--1-0) **multicast address, [2](#page--1-0), [141, 328–329](#page--1-0), [588](#page--1-0), [616](#page--1-0)** assigned, [612–613](#page--1-0) solicited node, [614](#page--1-0) well-known, [613](#page--1-0) **multi-factor authentication, [827](#page--1-0) multimode fiber, [542](#page--1-0)**

### **N**

**NA (Neighbor Advertisement) message, [504–505](#page--1-0) NAT (Network Address Translation), [131, 148, 151,](#page--1-0) [175, 178](#page--1-0), [179–180](#page--1-0), [181](#page--1-0) native IP[v6, 150](#page--1-0) ncat command, [742–743](#page--1-0) ND (Neighbor Discovery) protocol, [189, 622](#page--1-0)** address resolution, [623–624](#page--1-0) messages, [622–623](#page--1-0) **netstat command, [223–224, 426](#page--1-0)–[427,](#page--1-0) [576, 680–682](#page--1-0) network layer.** *See also* **IP[v4](#page--1-0); IP[v6](#page--1-0)** characteristics, [357](#page--1-0) host forwarding decision, [572–573](#page--1-0) IP (Internet Protocol) *best effort delivery, [348](#page--1-0) connnectionless, [347–348](#page--1-0) encapsulation, [346–347](#page--1-0) media independence, [349–350](#page--1-0)* protocols, [344–345](#page--1-0) **network/s.** *See also* **data transmission; IP[v4](#page--1-0) address; LAN (local area network); routers and routing; wirelessnetwork** access layer, [104](#page--1-0), [112](#page--1-0), [273](#page--1-0) *communication, [191](#page--1-0) devices, [105–106](#page--1-0) Ethernet frame, [104–105](#page--1-0) Ethernet hub, [106–107](#page--1-0) Ethernet switch, [107–108](#page--1-0)*

*MAC address table, [109–111](#page--1-0) protocol, [217](#page--1-0)* antimalware/antivirus, [841–842](#page--1-0) application services, [233](#page--1-0), [234–236](#page--1-0), [246](#page--1-0) architecture, [266–267](#page--1-0) automation, [769](#page--1-0) baseline performance, [718](#page--1-0) boundary, [176](#page--1-0), [177–178](#page--1-0), [180–181](#page--1-0) campus area, [708](#page--1-0) communication model/s, [81](#page-55-0) *OSI, [82](#page-56-0)[–83](#page-57-0) TCP/IP, [81](#page-55-0)[–82](#page-56-0)* core layer, [274](#page--1-0) default gateway, [203–204](#page--1-0) directly connected, [202](#page--1-0) distribution layer, [205](#page--1-0), [208](#page--1-0), [274](#page--1-0) documentation, [704](#page--1-0), [765–766](#page--1-0) end device, [32–33](#page--1-0) enterprise, [712](#page--1-0) Ethernet, [272–273](#page--1-0) fault tolerance, [267–268, 275](#page--1-0) hierarchical design, [271–272, 275–276](#page--1-0) home, [58](#page--1-0), [69](#page--1-0) *components, [58–59](#page--1-0) router, [59–60](#page--1-0)* infrastructure, [30–31](#page--1-0) internal, [177–178](#page--1-0) local, [3](#page--1-0)–[4](#page--1-0), [67](#page--1-0) *medium to large, [4–5](#page--1-0) small home, [4](#page--1-0) SOHO (small office/home office), [4–5](#page--1-0)* local area, [205](#page--1-0), [209–210](#page--1-0), [705](#page--1-0) *all hosts in one local segment, [206](#page--1-0) all hosts on a remote segment, [206–207](#page--1-0)* management, [763–765](#page--1-0) mapping, [723](#page--1-0) media, [92](#page--1-0) *coaxial, [94](#page--1-0) fiber-optic, [95](#page--1-0) twisted-pair, [93–94](#page--1-0)* metropolitian area, [708–709](#page--1-0) multiaccess, [563](#page--1-0) *contention-based access, [563](#page--1-0) controlled access, [564](#page--1-0)* number, [119–120](#page--1-0)

[P2](#page--1-0)P (peer-to-peer), [27–28](#page--1-0) personal area, [704–705](#page--1-0) protocols, [76](#page-50-0)[–79](#page-53-0) QoS (quality of service), [269,](#page--1-0) [275](#page--1-0) redundancy, [267](#page--1-0) reliability, [266](#page--1-0), [275](#page--1-0) scalability, [267–268](#page--1-0) security, [270](#page--1-0) segmentation, [135–136](#page--1-0), [142](#page--1-0) *broadcast domain, [136–137](#page--1-0) problems with large broadcast domains, [137–138](#page--1-0) reasons for, [138–140](#page--1-0) subnetting, [138–140](#page--1-0)* topology *device discovery, [720–723](#page--1-0) hub and spoke, [558](#page--1-0) logical and physical, [556–558](#page--1-0), [710–711](#page--1-0) mesh, [559](#page--1-0) point-to-point, [558, 559–560](#page--1-0)* virtual private, [710](#page--1-0) wide area, [709](#page--1-0) wired, [62](#page--1-0) *Category [5](#page--1-0)e cable, [62](#page--1-0) coaxial, [62–63](#page--1-0) fiber-optic, [63](#page--1-0)* wireless, [42](#page--1-0)–[43](#page--1-0) *Bluetooth, [43](#page--1-0) data transmission, [96](#page--1-0) frequency bands, [61](#page--1-0) GPS (Global Positioning System), [43](#page--1-0) mesh, [707](#page--1-0) NFC (Near Field Communication), [43](#page--1-0) Wi-Fi, [43](#page--1-0)* **NFC (Near Field Communication), [43, 52](#page--1-0) nftables, [850](#page--1-0) NGFW (next-generation firewall), [833,](#page--1-0) [846](#page--1-0) NIC (network interface card), [102](#page--1-0), [118](#page--1-0), [191](#page--1-0), [193, 521](#page--1-0) NS (Neighbor Solicitation) message, [504](#page--1-0) nslookup command, [236](#page--1-0), [397, 401, 682–683](#page--1-0) number system** binary, [294–296](#page--1-0), [311](#page--1-0) decimal-to-binary conversion, [296–307](#page--1-0) hexadecimal, [308–310](#page--1-0), [311](#page--1-0)

## **O**

**octet, [119, 153](#page--1-0), [294](#page--1-0) "online", [2, 3](#page--1-0) open-ended user questions, [730–731](#page--1-0) operating system security, [829](#page--1-0), [867.](#page--1-0)** *See also* **Android; iOS; Linux; Windows** baseline, [830](#page--1-0) boot integrity, [834](#page--1-0) Measured Boot, [834–835](#page--1-0) patch management, [831](#page--1-0) Secure Boot, [834](#page--1-0) systematic approach, [829](#page--1-0) **OSI reference model, [82](#page-56-0)[–83](#page-57-0)** comparison with TCP/IP model, [83](#page-57-0)[–85](#page-59-0) layers, [87](#page-61-0) troubleshooting with, [701](#page--1-0) **out-of-band management, [644](#page--1-0) ownership, Internet, [2–3](#page--1-0)**

#### **P**

**P2P (peer-to-peer) network, [27–28](#page--1-0) PaaS (Platform as a Service), [283, 713–714](#page--1-0) packet/s** capture, [752](#page--1-0) encapsulation, [203](#page--1-0) -filtering, [843–844](#page--1-0), [847–848](#page--1-0) forwarding, [576–577](#page--1-0) IP, [201](#page--1-0) IPv4, [350–352](#page--1-0), [358](#page--1-0) IPv6, [352](#page--1-0), [354–356](#page--1-0), [358](#page--1-0) maliciously formatted, [791](#page--1-0) **pairing, Bluetooth devices, [50–51, 53](#page--1-0) PAN (personal area network), [704–705](#page--1-0) passphrase, [46](#page--1-0), [483](#page--1-0) password/s, [824, 825–826](#page--1-0)** manager, [826–827](#page--1-0) recommendations, [482–483](#page--1-0) remote access, [484](#page--1-0) **patch cords, [545–547](#page--1-0) patch management, [831](#page--1-0) performance, baseline** network, [718](#page--1-0) operating system, [830](#page--1-0) **pharming, [803](#page--1-0)**

**phishing, [802](#page--1-0) physical access control, [820–821](#page--1-0) physical address, [271](#page--1-0) physical attacks, [804](#page--1-0) physical layer** bandwidth, [527–528](#page--1-0) *goodput, [529](#page--1-0) latency, [528–529](#page--1-0) throughput, [529](#page--1-0)* characteristics, [548–549](#page--1-0) copper cabling, [529–531](#page--1-0) encapsulation process, [522](#page--1-0) encoding, [525–526](#page--1-0) purpose of, [548](#page--1-0) signaling, [525–527](#page--1-0) standards, [523–524](#page--1-0) troubleshooting, using the senses, [667–668](#page--1-0) **physical security, [836](#page--1-0) physical topology, [556–558](#page--1-0), [710–711](#page--1-0) piggybacking, [787](#page--1-0) ping command, [132, 258–259,](#page--1-0) [505–506](#page--1-0), [512](#page--1-0)– [513,612, 654](#page--1-0), [678](#page--1-0), [740–741](#page--1-0)** default gateway, [507–508](#page--1-0) local loopback, [506](#page--1-0) options, [259–260](#page--1-0) remote host, [508–509](#page--1-0) results, [259](#page--1-0) **point-to-point topology, [558, 559–560](#page--1-0) policy, security, [723–725](#page--1-0) PO[P3](#page--1-0) (Post Office Protocol), [243](#page--1-0) port/s** Cisco LAN switch, [632](#page--1-0) numbers, [224](#page--1-0), [411, 422](#page--1-0)–[423, 447–448](#page--1-0) *groups, [424–425](#page--1-0) socket, [423–424](#page--1-0) TCP/UDP, [219–221](#page--1-0) well-known, [221](#page--1-0), [425–426](#page--1-0)* private, [221](#page--1-0), [225](#page--1-0) registered, [221, 225](#page--1-0) router, [59](#page--1-0) **POST (power-on self-test), [642](#page--1-0) preferred format, IP[v6](#page--1-0), [153](#page--1-0) prefix length, [366–367](#page--1-0) on-premises network management, [763–765](#page--1-0) pretexting, [784](#page--1-0) primary command modes, Cisco IOS CLI, [457–458](#page--1-0)** **private cloud, [283](#page--1-0), [781](#page--1-0) private IP[v4](#page--1-0) address, [130, 131, 179](#page--1-0) private ports, [221, 225](#page--1-0) protocol/s, [76](#page-50-0)[–79.](#page-53-0)** *See also* **transport layer** analysis, [752](#page--1-0) application layer, [216](#page--1-0) characteristics, [79](#page-53-0) connectionless, [415](#page--1-0) connection-oriented, [414](#page--1-0) email *PO[P3](#page--1-0) (Post Office Protocol), [243](#page--1-0) SMTP (Simple Mail Transfer Protocol), [243](#page--1-0)* model, [82](#page-56-0) network access layer, [217](#page--1-0) network layer, [344–345](#page--1-0) server, [234](#page--1-0) sliding windows, [438](#page--1-0) stateless, [420](#page--1-0) transport layer, [216](#page--1-0), [413](#page--1-0) *TCP (Transmission Control Protocol), [413–414](#page--1-0) UDP (User Datagram Protocol), [414](#page--1-0)–[417](#page--1-0)* **public cloud, [282](#page--1-0) public IP[v4](#page--1-0) address, [130](#page--1-0), [131](#page--1-0)**

# **Q-R**

**QoS (quality of service), [269,](#page--1-0) [275](#page--1-0) quid pro quo attack, [784](#page--1-0)**

**RA (Router Advertisement) message, [503, 599–601](#page--1-0)** SLAAC (Stateless Address Autoconfiguration), [601–602](#page--1-0) SLAAC with stateless DHCP[v6](#page--1-0), [602](#page--1-0) stateful DHCP[v6](#page--1-0), [603–604](#page--1-0) **radio frequency jamming, [795](#page--1-0) randomly generated interface ID, [606–607](#page--1-0) ransomware, [790](#page--1-0) RDP (Remote Desktop Protocol), [759–760](#page--1-0) redundancy, [267](#page--1-0) reference model, [82–](#page-56-0)[83](#page-57-0) registered ports, [221, 225](#page--1-0) reliability, [275](#page--1-0)** network, [266](#page--1-0) TCP (Transmission Control Protocol), [433–437,](#page--1-0) [448–449](#page--1-0) UDP (User Datagram Protocol), [441–442](#page--1-0)

**remote access, [483–485](#page--1-0)** RDP (Remote Desktop Protocol), [759–760](#page--1-0) SSH (Secure Shell), [758–759](#page--1-0) *enabling, [485–486](#page--1-0) verification, [487–488](#page--1-0)* Telnet, [757–758](#page--1-0) using remote desktop applications, [756–757](#page--1-0) VPN (virtual private network), [761–763](#page--1-0) **remote code execution, [799](#page--1-0) remote host, [200](#page--1-0) reply, ARP (Address Resolution Protocol), [380](#page--1-0) request, ARP (Address Resolution Protocol), [379](#page--1-0) resource records, [395](#page--1-0) RFC** [790](#page--1-0), "Assigned Numbers", [133](#page--1-0) 1918, [178](#page--1-0) **RFI (radio frequency interference), [530–531, 535](#page--1-0) RFID tags, [12](#page--1-0), [836](#page--1-0) RIPE NCC (Réseaux IP Européens Network Coordination Centre), [135](#page--1-0) RIR (Regional Internet Registry), [134–135](#page--1-0) RJ[-45](#page--1-0) connector, [62, 537–538](#page--1-0) RMON (Remote Network Monitoring), [763](#page--1-0) rogue access point, [795,](#page--1-0) [855–856](#page--1-0) rootkit, [783](#page--1-0) route print command, [576](#page--1-0) routers/routing, [137.](#page--1-0)** *See also* **Cisco routers; switches and switching** AP (access point), [60](#page--1-0) authentication, [861–862](#page--1-0) back panel, [60](#page--1-0) banner configuration, [481](#page--1-0) as boundary between networks, [177–178](#page--1-0) default gateway, [176](#page--1-0), [203–204](#page--1-0), [380](#page--1-0), [574](#page--1-0) DHCP service configuration, [169–170](#page--1-0), [177](#page--1-0) directly connected networks, [202](#page--1-0) documentation, [717](#page--1-0) dynamic, [580–581](#page--1-0) dynamic LLA (link-local address), [609](#page--1-0) first time setup, [66–67,](#page--1-0) [70–71](#page--1-0) as gateway, [176–177](#page--1-0) initial configuration steps, [479](#page--1-0)–[480, 493](#page--1-0) need for, [200–201, 208](#page--1-0) network design considerations, [67–68](#page--1-0) network mode, [65–66](#page--1-0) packet forwarding process, [576–577](#page--1-0)

ports, [59](#page--1-0) privileged EXEC mode, [479–480](#page--1-0) remote access, [483–485](#page--1-0) saving the configuration, [481](#page--1-0) security, [481](#page--1-0), [482–483](#page--1-0), [493–494](#page--1-0) SSID (Service Set Identifier), [65–66](#page--1-0) static, [579–580](#page--1-0) static GUA configuration, [595–596](#page--1-0) table, [201](#page--1-0), [202](#page--1-0)–[203](#page--1-0), [209, 575–576,577–578, 582–583](#page--1-0) wireless, [521](#page--1-0), [668–670](#page--1-0) **RS (Router Solicitation) message, [503–504, 599–601](#page--1-0) RTT (round-trip time), [509](#page--1-0)**

# **S**

**SaaS (Software as a Service), [283, 713](#page--1-0) SACK (selective acknowledgment), [435](#page--1-0) satellite Internet access, [36](#page--1-0) SC (subscriber connector) connector, [544](#page--1-0) scalability, network, [267–268](#page--1-0) scripts** cross-site, [797](#page--1-0) malware, [830](#page--1-0) **Secure Boot, [834](#page--1-0) security.** *See also* **attacks; firewall; threat/s** access control *administrative, [821–822](#page--1-0) logical, [821](#page--1-0) physical, [820–821](#page--1-0)* accounting, [823](#page--1-0), [828](#page--1-0) antimalware/antivirus, [836–837](#page--1-0) Apple, [835](#page--1-0) authentication, [822](#page--1-0) *in the enterprise, [863–864](#page--1-0) multi-factor, [827](#page--1-0) what you have, [824–825](#page--1-0) what you know, [824](#page--1-0) who you are, [825](#page--1-0)* authorization, [822–823](#page--1-0) *how to implement, [828](#page--1-0) when to implement, [827–828](#page--1-0)* biometric, [825](#page--1-0) CIA triad, [816–817](#page--1-0) *availability, [818–819](#page--1-0) data confidentiality, [816–817](#page--1-0) data integrity, [817–818](#page--1-0)*

encryption, [862–863](#page--1-0) endpoint, [837–839](#page--1-0) *DLP (data loss prevention), [833](#page--1-0) EDR (endpoint detection and response), [832–833](#page--1-0) HIDS (host intrusion detection system), [832](#page--1-0) HIPS (host intrusion prevention system), [832](#page--1-0) host-based firewall, [832, 840](#page--1-0) host-based security suites, [840–841](#page--1-0) NGFW (next-generation firewall), [833](#page--1-0)* network, [270](#page--1-0) operating system, [829, 867](#page--1-0) *baseline, [830](#page--1-0) Measured Boot, [834–835](#page--1-0) Secure Boot, [834](#page--1-0) systematic approach, [829](#page--1-0)* passwords, [825–827](#page--1-0) physical, [836](#page--1-0) policy, [723–725](#page--1-0) router, [481](#page--1-0), [482–483](#page--1-0), [493–494](#page--1-0) system, [8–9](#page--1-0) wireless, [854](#page--1-0), [869–870](#page--1-0) *authentication, [860–862](#page--1-0) DoS attacks, [854–855](#page--1-0) MAC address filtering, [859](#page--1-0) man-in-the-middle attacks, [856–857](#page--1-0) rogue access points, [855–856](#page--1-0) SSID cloaking and MAC address filtering, [858–859](#page--1-0)* **segmentation, [135–136](#page--1-0), [142](#page--1-0)** all hosts in one local segment, [206](#page--1-0) broadcast domain, [136–137](#page--1-0) placing all on a remote segment, [206–207](#page--1-0) problems with large broadcast domains, [137–138](#page--1-0) **segments, [218](#page--1-0), [222](#page--1-0) send window, [438](#page--1-0) sensor, [13](#page--1-0) server/s, [27, 231](#page--1-0)** DHCP (Dynamic Host Configuration Protocol), [166–167, 177,398](#page--1-0), [400](#page--1-0) DNS (Domain Name System), [235–236](#page--1-0) email, [242](#page--1-0) FTP (File Transfer Protocol), [238](#page--1-0) protocol/s, [234](#page--1-0) software, [231](#page--1-0) web, [231](#page--1-0), [246–247](#page--1-0)

**shoulder surfing, [786](#page--1-0) show arp command, [466](#page--1-0) show cdp neighbors command, [720–723](#page--1-0) show commands, [463, 750–752](#page--1-0) show interfaces command, [464–465](#page--1-0) show ip arp command, [381, 385](#page--1-0) show ip interface command, [465–466](#page--1-0) show ip route command, [467](#page--1-0) show ip[v6](#page--1-0) interface brief command, [610](#page--1-0) show ip[v6](#page--1-0) route command, [611](#page--1-0) show protocols command, [467](#page--1-0) show running-config command, [463–464](#page--1-0), [484](#page--1-0) show version command, [468](#page--1-0) signal/ing, [15–16](#page--1-0)** attenuation, [530](#page--1-0) crosstalk, [530](#page--1-0) physical layer, [525–527](#page--1-0) **simulation tools, [236](#page--1-0) single point of failure, [285](#page--1-0) single-mode fiber, [541–542](#page--1-0) site-to-site VPN, [760–761](#page--1-0) SLAAC (Stateless Address Autoconfiguration), [601–602](#page--1-0) sliding windows, [438](#page--1-0) small home network, [4](#page--1-0) smart appliances, [9–10](#page--1-0) smart car, [11–12](#page--1-0) smart card, [825](#page--1-0) smart glasses, [8–9](#page--1-0) smart TV, [10](#page--1-0) smartphone, [6–7.](#page--1-0)** *See also* **wireless network smartwatch, [8](#page--1-0) SMiShing, [795](#page--1-0) SNMP (Simple Network Management Protocol), [763](#page--1-0) social engineering, [784–785](#page--1-0) socket, [222–223](#page--1-0), [423–424](#page--1-0) software.** *See also* **malware** antimalware/antivirus, [836–837,](#page--1-0) [850–851, 868](#page--1-0) backdoor, [782–783](#page--1-0) client, [231](#page--1-0) client/server, [27](#page--1-0) firmware, [834](#page--1-0) host-based firewall, [840](#page--1-0) server, [231](#page--1-0) trouble ticketing, [699–700](#page--1-0) unapproved, [830–831](#page--1-0)

**SOHO (small office/home office) network, [4–5](#page--1-0) solicited node multicast address, [614](#page--1-0) SOP (standard operating procedure), [724](#page--1-0) spam, [801–802](#page--1-0) spear phishing, [802](#page--1-0) speedtest, [742](#page--1-0) spoofing, [792](#page--1-0) SQL injection, [798](#page--1-0) SSH (Secure Shell), [241, 758–759](#page--1-0)** enabling, [485](#page--1-0)–[486](#page--1-0) verification, [487](#page--1-0)–[488](#page--1-0) **SSID (Service Set Identifier), [46](#page--1-0), [65–66, 858–859](#page--1-0) ST (straight-tip) connector, [543](#page--1-0) standards, [316–317](#page--1-0)** communication, [80](#page-54-0)[–81](#page-55-0), [86](#page-60-0) Ethernet, [317–318](#page--1-0) physical layer, [523–524](#page--1-0) UTP (unshielded twisted-pair), [536](#page--1-0), [540](#page--1-0) Wi-Fi, [64](#page--1-0) wireless, [63–64](#page--1-0), [70](#page--1-0), [714–716](#page--1-0) **stateful firewall, [844–845](#page--1-0), [848–849](#page--1-0) stateless protocol, [420](#page--1-0) static address assignment, IP[v4, 164–165, 170](#page--1-0) static routing, [579–580](#page--1-0) store-and-forward switching, [635–636](#page--1-0) STP (shielded twisted-pair), [533](#page--1-0) structured troubleshooting methods, [662](#page--1-0), [701–702](#page--1-0)** bottom-up, [662–663](#page--1-0) comparison, [665](#page--1-0) divide-and-conquer, [664](#page--1-0) educated guess, [665](#page--1-0) follow-the-path, [664–665](#page--1-0) guidelines for choosing, [665–666](#page--1-0) top-down, [663](#page--1-0) **subnet/subnetting, [137–138](#page--1-0)** logical AND, [367–369](#page--1-0) mask, [164](#page--1-0), [365–366](#page--1-0) prefix length, [366–367](#page--1-0) reasons for, [138–140](#page--1-0) **switches and switching, [112](#page--1-0), [136](#page--1-0), [630–631](#page--1-0).** *See also* **Cisco LAN switches** auto-MDIX, [640–641](#page--1-0) autonegotiation, [639](#page--1-0) basic configuration steps, [476–478](#page--1-0), [492–493](#page--1-0) connecting to a router, [488](#page--1-0) cut-through, [636–638](#page--1-0)

default gateway, [490–491](#page--1-0) documentation, [717](#page--1-0) duplex and speed settings, [638–640](#page--1-0) Ethernet, [107–108](#page--1-0), [112](#page--1-0), [330–331](#page--1-0) *examining the source MAC address, [331–332](#page--1-0) filtering frames, [333–335](#page--1-0) finding the destination MAC address, [332–333](#page--1-0)* management address, [476](#page--1-0) memory buffering, [638](#page--1-0) remote access, [483–485](#page--1-0) *enable SSH, [485–486](#page--1-0) verify SSH, [487–488](#page--1-0)* security, password recommendations, [482–483](#page--1-0) store-and-forward, [635–636](#page--1-0) SVI (switch virtual interface) configuration, [478](#page--1-0) **syntax, Cisco IOS commands, [459–460](#page--1-0) Syntax Checker, [236, 458](#page--1-0), [482](#page--1-0)**

# **T**

**tablet, [7](#page--1-0) tailgating, [787](#page--1-0) Task Manager, [735–736](#page--1-0) TCP (Transmission Control Protocol), [216](#page--1-0), [218,](#page--1-0) [224,413–414, 447](#page--1-0)** congestion avoidance, [440](#page--1-0) connection establishment, [430–431](#page--1-0) features, [417](#page--1-0) flow control, [437–440](#page--1-0) header, [418–419](#page--1-0) ISN (initial sequence number), [434](#page--1-0) MSS (Maximum Segment Size), [439](#page--1-0) port numbers, [422–423](#page--1-0) reliability, [433–437, 448](#page--1-0)–[449](#page--1-0) SACK (selective acknowledgment), [435](#page--1-0) segments, [218](#page--1-0) server processes, [427–430](#page--1-0) session termination, [431–432](#page--1-0) socket, [222–223](#page--1-0) three-way handshake, [432–433](#page--1-0) use cases, [415–416](#page--1-0), [419](#page--1-0) wrappers, [850](#page--1-0) **TCP/IP model, [81](#page-55-0)[–82](#page-56-0)** comparison with OSI reference model, [83](#page-57-0)[–85](#page-59-0) layers, [86](#page-60-0) troubleshooting with, [701](#page--1-0)

**technician, help desk, [725–726](#page--1-0) Telnet, [240–241, 757–758](#page--1-0) text messaging, [244](#page--1-0), [248](#page--1-0) threat/s, [805–806](#page--1-0).** *See also* **deception** advanced persistent, [782](#page--1-0) to applications, [781–782](#page--1-0) complexity, [782](#page--1-0) cyber, [777](#page--1-0) to devices, [780](#page--1-0) domains, [776–777](#page--1-0) intelligence, [783](#page--1-0) internal versus external, [777–778](#page--1-0) to the LAN, [780](#page--1-0) to the private cloud, [781](#page--1-0) to the public cloud, [781](#page--1-0) user, [778–779](#page--1-0) **three-way handshake, [432–433](#page--1-0) throughput, [18](#page--1-0), [529, 754–755](#page--1-0) ticketing system.** *See* **help desk timing, communication, [79](#page-53-0), [85](#page-59-0) TKIP (Temporal Key Integrity Protocol), [862](#page--1-0) tools, simulation, [236](#page--1-0) top-down troubleshooting, [663](#page--1-0) top-level domains, [396](#page--1-0) topology, [568](#page--1-0)** device discovery, [720–723](#page--1-0) enterprise network, [712](#page--1-0) LAN, [560–561](#page--1-0) logical, [556–558, 711](#page--1-0) physical, [556–558, 710–711](#page--1-0) WAN *hub and spoke, [558](#page--1-0) mesh, [559](#page--1-0) point-to-point, [558, 559–560](#page--1-0)* **traceroute command, [509](#page--1-0), [513, 678–680, 741](#page--1-0)** IP[v4](#page--1-0) TTL and IP[v6](#page--1-0) hop limit, [509–510](#page--1-0) RTT (round-trip time), [509](#page--1-0) **transport layer, [216, 408, 413.](#page--1-0)** *See also* **TCP (Transmission Control Protocol); UDP (User Datagram Protocol)** datagram, [409](#page--1-0) responsibilities, [409–412](#page--1-0) role of, [408](#page--1-0) TCP (Transmission Control Protocol), [218,](#page--1-0) [413–414](#page--1-0), [447](#page--1-0) *congestion avoidance, [440](#page--1-0)*

*connection establishment, [430](#page--1-0)–[431](#page--1-0) features, [417](#page--1-0) flow control, [437–440](#page--1-0) header, [418–419](#page--1-0) ISN (initial sequence number), [434](#page--1-0) MSS (Maximum Segment Size), [439](#page--1-0) port numbers, [422–423](#page--1-0) reliability, [433–437, 448–449](#page--1-0) SACK (selective acknowledgment), [435](#page--1-0) server processes, [427–430](#page--1-0) session termination, [431–432](#page--1-0) three-way handshake, [432–433](#page--1-0) use cases, [415–416](#page--1-0), [419](#page--1-0)* UDP (User Datagram Protocol), [218–219, 414–417,](#page--1-0) [420](#page--1-0), [447,449](#page--1-0) *client processes, [443–445](#page--1-0) datagram reassembly, [441–442](#page--1-0) features, [420](#page--1-0) low overhead, [441–442](#page--1-0) port numbers, [219–221](#page--1-0), [422–423](#page--1-0) reliability, [441–442](#page--1-0) server processes and requests, [443](#page--1-0) use cases, [415–416](#page--1-0), [421–422](#page--1-0)* **Trojan horse, [789](#page--1-0) troubleshooting, [261, 654, 699–700](#page--1-0), [725, 727–729.](#page--1-0)**  *See also* **command/s; documentation; help desk** active listening, [731–732](#page--1-0) analyze information, [700](#page--1-0), [737–738](#page--1-0) cable issues, [670](#page--1-0) connectivity, [689–690](#page--1-0) *on Android, [747–749](#page--1-0) DHCP server configuration errors, [674–675](#page--1-0) ipconfig command, [254–257,](#page--1-0) [738–740](#page--1-0) on Linux, [741–743](#page--1-0) on macOS, [740–745](#page--1-0) netstat command, [223–224](#page--1-0) ping command, [258–260, 505–506,506](#page--1-0), [507–509,](#page--1-0) [740–741](#page--1-0) traceroute command, [741](#page--1-0)* define the problem, [699–700](#page--1-0) documentation, [703–704](#page--1-0) eliminate possible causes, [700](#page--1-0) information gathering, [660–661, 700](#page--1-0), [733](#page--1-0) *beep codes, [733](#page--1-0) BIOS, [733](#page--1-0) for Cisco device-related tickets, [736–737](#page--1-0)*

*Device Manager, [734–735](#page--1-0) Event Viewer, [733–734](#page--1-0) Task Manager, [735–736](#page--1-0)* know, relate, and understand skill set, [729–730](#page--1-0) with layered models, [701](#page--1-0) open-ended user questions, [730–731](#page--1-0) physical layer, [667–668, 688–689](#page--1-0) propose hypothesis, [700](#page--1-0) question end users, [729](#page--1-0) security policy, [723–725](#page--1-0) selecting a method, [702](#page--1-0) solve the problem, [700](#page--1-0) structured methods, [662, 701–702](#page--1-0) *bottom-up, [662–663](#page--1-0) comparison, [665](#page--1-0) divide-and-conquer, [664](#page--1-0) educated guess, [665](#page--1-0) follow-the-path, [664–665](#page--1-0) guidelines for choosing, [665–666](#page--1-0) top-down, [663](#page--1-0)* test hypothesis, [700](#page--1-0) wireless network, [671–673, 689](#page--1-0) **tunneling, [150–151](#page--1-0) twisted-pair cable, [93–94](#page--1-0) two-factor authentication, [825](#page--1-0) Type [1](#page--1-0) hypervisor, [286](#page--1-0) Type [2](#page--1-0) hypervisor, [286–287](#page--1-0)**

# **U**

**UDP (User Datagram Protocol), [216, 218–219](#page--1-0), [224,420, 447,](#page--1-0) [449](#page--1-0)** client processes, [443](#page--1-0)–[445](#page--1-0) datagram reassembly, [441–442](#page--1-0) features, [420](#page--1-0) header, [420–421](#page--1-0) low overhead, [441–442](#page--1-0) port numbers, [219–221, 422](#page--1-0)–[423](#page--1-0) reliability, [441–442](#page--1-0) server processes and requests, [443](#page--1-0) socket, [222–223](#page--1-0) use cases, [415–416](#page--1-0), [421–422](#page--1-0) **UEFI (Unified Extensible Firmware Interface), [834](#page--1-0) unicast address, [126–127, 326–327, 588](#page--1-0) URI (Uniform Resource Identifier), [232–233](#page--1-0) URL (Uniform Resource Locator), [232](#page--1-0), [246](#page--1-0), [792](#page--1-0)**

**URN (Uniform Resource Name), [232](#page--1-0), [246](#page--1-0) UTP (unshielded twisted-pair), [62, 531–532](#page--1-0), [549](#page--1-0)** categories, [536–537](#page--1-0) connectors, [537–539](#page--1-0) properties, [535–536](#page--1-0) standards, [536](#page--1-0), [540](#page--1-0) straight-through and crossover, [539–540](#page--1-0)

### **V**

**virtual terminals, [239, 247](#page--1-0)** SSH (Secure Shell), [241](#page--1-0) Telnet, [240–241](#page--1-0) **virtualization, [284–285](#page--1-0)** advantages, [285, 288–289](#page--1-0) hypervisor, [286](#page--1-0) *Type [1,](#page--1-0) [286](#page--1-0) Type [2,](#page--1-0) [286–287](#page--1-0)* **virus, [789](#page--1-0) vishing, [802–803](#page--1-0) VLAN (virtual LAN), [706](#page--1-0) VMware, [284](#page--1-0) VoIP (voice over IP), [245](#page--1-0) VPN (virtual private network), [710, 760](#page--1-0)** remote-access, [761–763](#page--1-0) site-to-site, [760–761](#page--1-0) **vty (virtual terminal), [484](#page--1-0)**

### **W**

**WAN (wide area network), [709](#page--1-0)** topology *hub and spoke, [558](#page--1-0) mesh, [559](#page--1-0) point-to-point, [558, 559–560](#page--1-0)* **web server, [231](#page--1-0), [246–247](#page--1-0)** URI (Uniform Resource Identifier), [232–233](#page--1-0) URL (Uniform Resource Locator), [232](#page--1-0) **well-known port numbers, [221](#page--1-0), [225, 425–426](#page--1-0) WEP (Wired Equivalent Privacy), [796](#page--1-0) whaling, [803](#page--1-0) Wi-Fi, [43](#page--1-0)** attacks, [796](#page--1-0) and mobile defense, [797](#page--1-0) mobile devices, [44](#page--1-0)

*manual configuration, [46–47](#page--1-0) settings, [44–46](#page--1-0)* standards, [64](#page--1-0) **Wi-Fi Alliance, [64](#page--1-0) Windows.** *See also* **command/s** Defender Firewall, [850](#page--1-0), [851–854](#page--1-0) dynamic LLA (link-local address), [608](#page--1-0) ipconfig command, [674](#page--1-0), [738–740](#page--1-0) ping command, [678](#page--1-0), [740–741](#page--1-0) static GUA configuration, [596–597](#page--1-0) **wired network, [62](#page--1-0)** cable *Category [5](#page--1-0)e, [62](#page--1-0) coaxial, [62–63](#page--1-0) fiber-optic, [63](#page--1-0)* router *first time setup, [66–67](#page--1-0) network design considerations, [67–68](#page--1-0)* **wireless network, [42–43, 52](#page--1-0), [807–808](#page--1-0).** *See also* **home network** AP (access point), [520, 795](#page--1-0) Bluetooth, [43](#page--1-0), [49–50](#page--1-0) *pairing, [50–51](#page--1-0) use cases, [50](#page--1-0)* cellular data, [47](#page--1-0) *for Android, [47–48](#page--1-0) for iOS, [48–49](#page--1-0)* data transmission, [96](#page--1-0) encryption, [862–863](#page--1-0) frequency bands, [61](#page--1-0), [69–70](#page--1-0) GPS (Global Positioning System), [43](#page--1-0) hotspot, [170–171](#page--1-0) licensed and unlicensed bands, [716](#page--1-0) NFC (Near Field Communication), [43](#page--1-0) radio frequency jamming, [795](#page--1-0) routers, [521](#page--1-0), [668–670](#page--1-0) security, [854](#page--1-0), [860–861](#page--1-0), [869–870](#page--1-0) *authentication, [860–862, 863–865](#page--1-0) DoS attacks, [854–855](#page--1-0) MAC address filtering, [859](#page--1-0) man-in-the-middle attacks, [856–857](#page--1-0) rogue access points, [855–856](#page--1-0) SSID cloaking and MAC address filtering, [858–859](#page--1-0)* standards, [63–64](#page--1-0), [70](#page--1-0), [714–716](#page--1-0)

troubleshooting, [671–673](#page--1-0), [689](#page--1-0) Wi-Fi, [43](#page--1-0) *manual configuration, [46–47](#page--1-0) mobile devices and, [44](#page--1-0) settings, [44–46](#page--1-0)* **Wireshark, [752](#page--1-0) WLAN (wireless LAN), [706–707](#page--1-0) WMN (wireless mesh network), [707](#page--1-0) work order, [687](#page--1-0) World Wide Web, [236](#page--1-0)**

**WP[A2](#page--1-0)-Enterprise, [863](#page--1-0) WP[A3](#page--1-0), [864–865](#page--1-0)**

# **X-Y-Z**

**XaaS (anything/everything as a service), [714](#page--1-0) XML injection, [798](#page--1-0)**

**zero-day attack, [793](#page--1-0)**